## POLITECNICO DI MILANO

Scuola di Ingegneria dei Sistemi Corso di Studi in Ingegneria Matematica

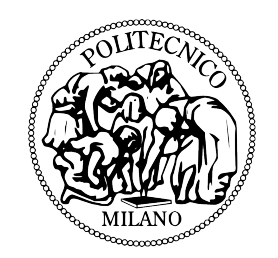

Tesi di Laurea Magistrale

# Opzioni di Prepayment nei Mutui

Relatore: Prof. Carlo SGARRA Correlatore: Dott. Roberto BAVIERA

> Tesi di Laurea di: Alessandro CASSARO Matr. 751193

Anno Accademico 2010-2011

#### Abstract

The aim of this work is to present a new procedure for pricing prepayment options related to callable products. The analysis is carried out in the mortgage market context in which the possibility of paying off the loan before the expiration leads to a significant callability risk for the lender. In the italian market, the prepayment option was introduced by law in 2007 and at present is getting more and more relevant, being exercised in nearly half the cases. The pricing of this option is thus necessary in order to determine the correct spread that should be applied to the mortgage.

The prepayment option is, in fact, a Bermudan swaption that could be defined on an amortising notional, depending on the mortgage features. In this work, the Bermudan option price is calculated in two ways: with a trinomial tree technique and using Montecarlo simulations. The first method is applied to the  $G2++$  model, which is equivalent to the Hull-White two-factor model but it is easier to implement in practice. The model is calibrated with a new approach based on an approximated Black formula for pricing swaptions, which proves to be very accurate. This technique is more efficient than current implementations of the algorithm which imply twodimension integration or tree-based pricing even for the calibration. A new approach is developed also for the trinomial tree pricing method, avoiding the numerical integration of the short rate, which is currently used in this algorithm. The whole procedure leads to very accurate results while reducing the computational costs if compared to current versions of the algorithm.

The second procedure for pricing the Bermudan option is defined on the multi-factor dynamics of the Libor Market Model and thus implemented using Montecarlo simulations. A lower and an upper bound on the price are respectively calculated with the Longstaff-Schwartz and Andersen-Broadie methods. In both cases the option value is determined at each time using a linear combination of basis functions; Montecarlo simulations allow to estimate the basis coefficients through backward induction. The lower bound is given by the option value at the initial time while the upper one is obtained by means of specific processes depending on the lower bounds at each time. The analysis of the basis coefficients shows their big instabilities challenging the validity of the Longstaff-Schwartz method in the multidimensional case.

A comparison between the two pricing algorithms highlights the advantages of the trinomial tree method based on the  $G2++$  model as an easy to implement, accurate and efficient procedure. The mortgage spread component related to the prepayment option price proves to be quite significant, stressing the importance of an adequate risk management of the callable feature.

#### Sommario

In questa tesi si analizza un nuovo metodo per determinare il prezzo delle opzioni di prepayment associate ai prodotti di tipo callable. Si considera come riferimento il mercato dei mutui, dove la possibilità di estinguere anticipatamente il finanziamento determina un significativo rischio callability per l'emittente. Nel mercato italiano, l'opzione di prepayment è presente dall'aprile 2007 con l'entrata in vigore della cosiddetta "Legge Bersani" che stabilisce la nullità di qualsiasi clausola che preveda una commissione di anticipata estinzione sui mutui. Il progressivo aumento delle surroghe e rinegoziazioni, che interessano oggi quasi la metà dei contratti, evidenzia la necessità di considerare il valore dell'opzione di prepayment nel calcolo dello spread del mutuo.

L'opzione di prepayment è, di fatto, una swaption bermudiana che può essere definita su un nozionale ammortizzato a seconda delle caratteristiche del mutuo. In questo lavoro, il prezzo dell'opzione è determinato in due modi: mediante albero trinomiale e attraverso simulazioni di Montecarlo. Il primo metodo è sviluppato tramite il modello  $G2++$ , che è equivalente al modello di Hull-White a due fattori ma risulta più semplice da implementare. Il modello è calibrato mediante una nuova tecnica che prevede l'utilizzo di una formula di Black approssimata per il calcolo delle swaption. L'utilizzo di una formula esplicita e la bontà dell'approssimazione considerata rendono l'algoritmo più efficiente rispetto alle attuali implementazioni che prevedono integrazioni in due dimensioni o tecniche ad albero anche in fase di calibrazione. Per quanto riguarda il pricing mediante albero trinomiale, si considera una nuova procedura che permette di evitare l'integrazione numerica del tasso a breve attualmente prevista dall'algoritmo. Il nuovo metodo garantisce un alto livello di precisione dei risultati riducendo, allo stesso tempo, il costo computazionale rispetto alle attuali implementazioni dell'algoritmo.

Il secondo metodo di pricing analizzato è denito sulla dinamica multifattoriale del Libor Market Model sviluppata attraverso simulazioni di Montecarlo. Un lower e un upper bound al prezzo sono determinati rispettivamente con le tecniche di Longstaff-Schwartz e Andersen-Broadie. In entrambi i casi il valore dell'opzione è calcolato su ciascun tempo mediante combinazione lineare degli elementi di una base di calcolo; le simulazioni di Montecarlo permettono di stimare i coef cienti della base tramite induzione all'indietro. Il lower bound è dato dal valore dell'opzione al tempo iniziale mentre l'upper bound è ottenuto definendo opportuni processi a partire dai lower bound su ciascun tempo. L'analisi dei coefficienti della base mostra delle instabilità che mettono in discussione la validità dell'algoritmo di Longstaff-Schwartz nel caso multidimensionale.

Il confronto tra i due metodi di pricing evidenzia le forti potenzialità della tecnica ad albero implementata con il modello G2++, quale strumento ideale a garantire l'accuratezza dei risultati e l'ecienza dell'algoritmo. Nell'ambito dei mutui, la componente di spread associata all'opzione di prepayment risulta decisamente signicativa dimostrando l'importanza di un'adeguata gestione del rischio callability.

# Ringraziamenti

Desidero innanzitutto ringraziare il Dr. Roberto Baviera per l'interesse e la competenza con cui mi ha costantemente seguito in questo lavoro. Il tempo e l'energia che ha investito sono stati per me di continuo incoraggiamento trasmettendomi curiosità e passione per le tematiche trattate. Ringrazio inoltre il Prof. Carlo Sgarra per la pronta disponibilità dimostrata nel coinvolgimento in questa tesi e nel mio percorso formativo.

Vorrei quindi ringraziare la mia famiglia il cui supporto non è mai mancato durante tutti questi anni di studio. Ringrazio, nella maniera più sentita, i miei genitori, la cui sincera stima e fiducia nei miei confronti mi ha portato a non dubitare mai delle mie potenzialità, dandomi la forza per raggiungere qualsiasi traguardo. Grazie a Luca che non mi fa mai mancare il suo sostegno anche quando sembro preso da tutt'altro e, nelle nostre diversità, mi ricorda quanto sono fortunato ad avere il confronto di un gemello. Grazie a Roberto che, con la sua spontaneità, serenità e saggezza, è per me un costante esempio in tantissime situazioni. Ringrazio quindi, in maniera speciale, i miei nonni per l'amore incondizionato con cui mi sono vicini e tutti i miei zii e cugini per la gioia con cui sono sempre pronti ad accogliermi.

Ringrazio tutti gli amici con cui ho condiviso gli intensi anni di vita universitaria. Grazie a Massi, Luca, Ste, Ale, Fabio, Giorgio, Noemi, Anna, Vero: continuerò ad aspettarvi a Montecampione per Sant'Ambrogio. Un ringraziamento particolare a Silvia e Giancarlo con cui spero di poter fare ancora "progetti" insieme.

Grazie infine a Ugo e Giulia perché ho sempre la certezza del loro aiuto; per me (e per Epicuro) è l'unica cosa essenziale in una vera amicizia.

# Indice

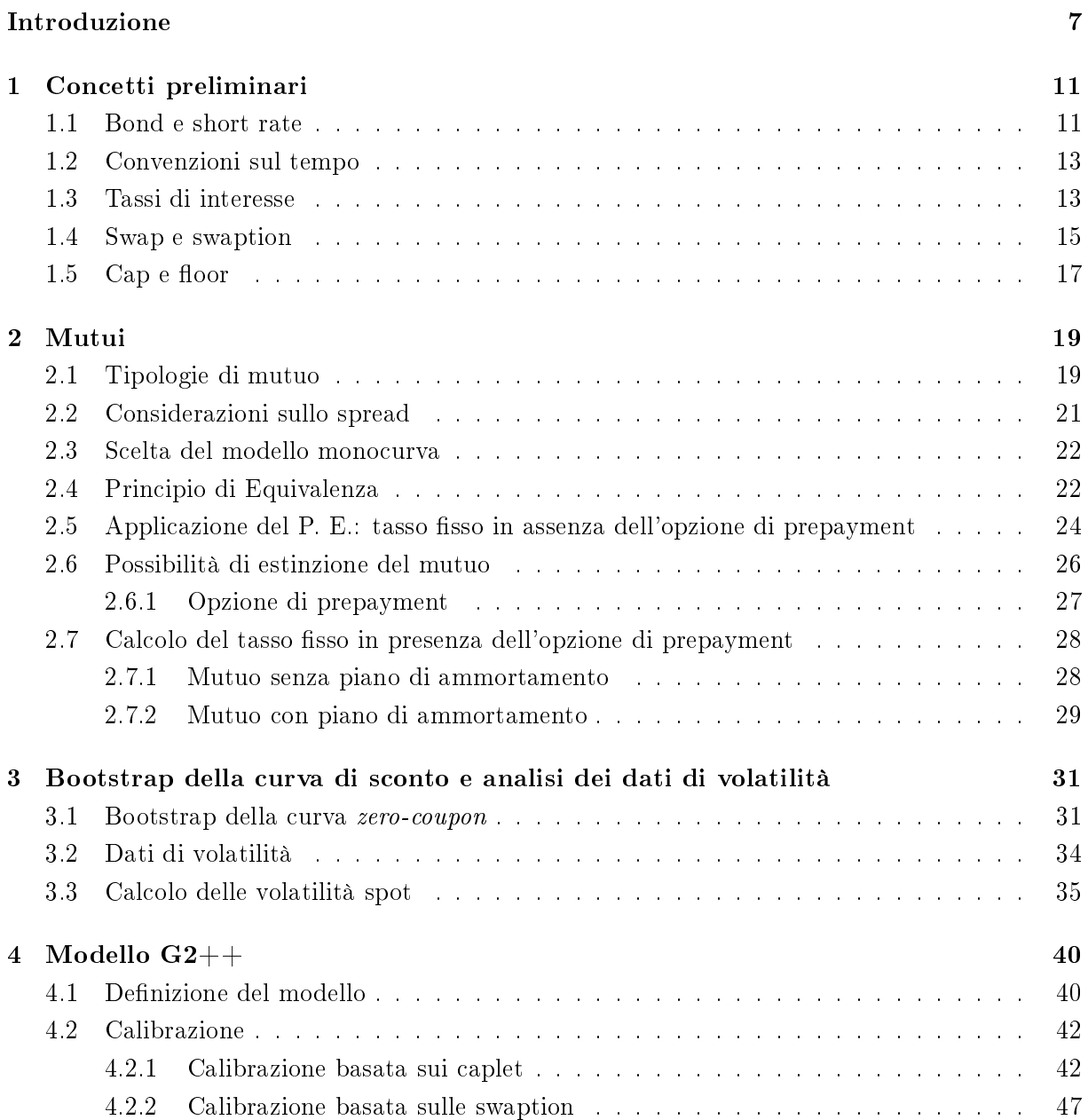

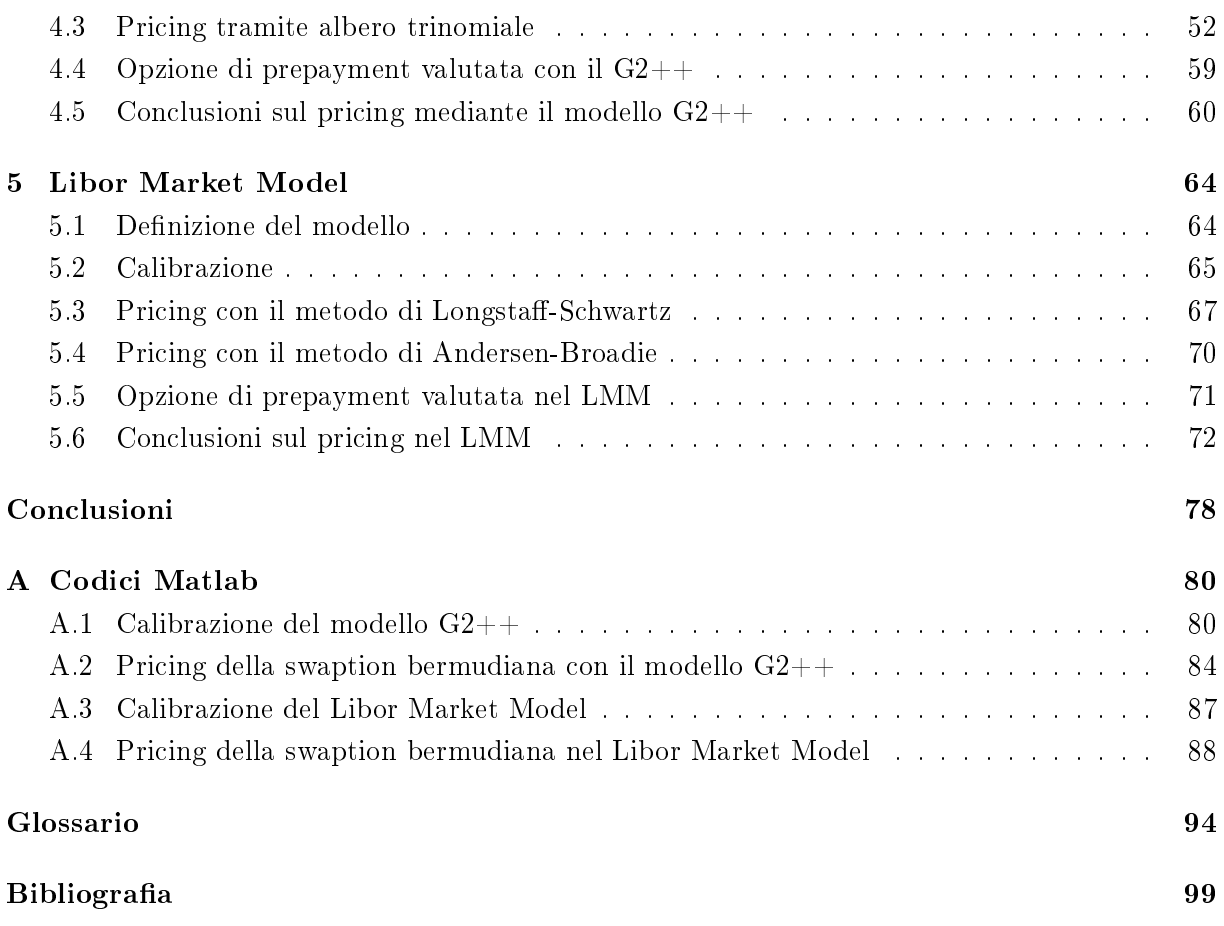

# Introduzione

La stipula di un mutuo comporta, per una banca, una serie di rischi da considerare in fase di definizione del contratto. In primo luogo, come per qualsiasi forma di prestito, è presente un rischio di credito legato all'eventualità di insolvenza da parte del mutuatario; per i mutui a tasso fisso vi è poi un *rischio di tasso di interesse* dovuto alla possibilità che i tassi di mercato diventino molto maggiori rispetto a quello stabilito nel mutuo. Un ulteriore aspetto da considerare è infine l'opzione di estinzione anticipata dei pagamenti che determina per la banca un *rischio* callability. Il mutuo infatti prevede la facoltà di rimborso anticipato a scadenze prefissate e si configura pertanto come contratto di tipo *callable* ("riscattabile").

In Italia, l'opzione di prepayment (pagamento anticipato) è presente nei contratti di mutuo dall'aprile 2007, mese in cui è stato convertito in legge il cosiddetto "Decreto Bersani". Questo stabilisce la nullità di qualsiasi clausola che preveda la commissione di anticipata estinzione sui finanziamenti richiesti da persone fisiche per l'acquisto di immobili. Tale legge garantisce, al cliente di un mutuo, la possibilità di interromperlo versando in un'unica rata l'ammontare residuo da pagare, senza corrispondere una penale come previsto in precedenza dalla maggior parte dei contratti. Con la legge 40/2007 viene colmato il gap legislativo con il principale mercato dei mutui, quello americano, dove la portabilità del mutuo, ovvero l'assenza di penali per l'estinzione anticipata, è presente da molti anni.

Negli anni successivi all'entrata in vigore della Legge Bersani, il rischio callability si è dimostrato di portata assolutamente non trascurabile. L'evento di estinzione anticipata interessa infatti anche tutti i casi in cui il cliente decida di trasferire il mutuo presso un altro istituto di credito che gli offra condizioni migliori e provveda all'estinzione del pagamento nei confronti della precedente banca. Questo aspetto ha determinato un progressivo aumento delle surroghe e delle rinegoziazioni dei mutui che, nel 2011, hanno interessato quasi la metà dei contratti (per approfondimenti si veda [6]).

Il tasso di interesse di un mutuo è caratterizzato da una componente di spread legata al rischio di credito del contraente e volta a garantire, allo stesso tempo, un margine di guadagno alla banca. Nei mutui a tasso variabile, composto da Euribor più spread, tale componente è molto simile per tutte le banche, rendendo generalmente trascurabile, per il cliente, il vantaggio competitivo rappresentato dalla portabilità del mutuo. Il rischio callability per la banca è pertanto insito prevalentemente nei mutui a tasso fisso, che a parità di scadenza, nozionale e frequenza delle rate, sono caratterizzati da una maggiore variabilità delle condizioni di tasso a cui sono erogati. Il problema si riconduce così alla gestione di un rischio di tasso, in questo caso legato alla diminuzione dei tassi di mercato.

Lo spread dei mutui a tasso fisso deve tenere conto del rischio callability includendo il valore dell'opzione di prepayment offerta al sottoscrittore. Il primo elemento di novità di questa tesi si ha nell'applicazione di tecniche di pricing comuni ad altri prodotti callable, per determinare il valore dell'opzione di prepayment come parte di un tasso di interesse. L'opzione, denita su un nozionale che in genere prevede un piano di ammortamento, è di tipo bermudiano, ovvero esercitabile a scadenze prefissate, e può essere prezzata mediante tecnica ad albero oppure tramite simulazioni di Montecarlo. Il primo approccio è possibile in presenza di modelli a uno o due fattori ed è analizzato in questo studio attraverso il modello  $G2++$  (modello equivalente a quello di Hull-White a due fattori [14]). Per il secondo approccio si considera invece il Libor Market Model che per la sua natura multidimensionale necessità di una tecnica di Montecarlo e quindi permette di determinare solo un lower e un upper bound al prezzo corretto. In questo studio viene utilizzato in particolare il metodo di Longstaff-Schwartz [17] per il primo e la tecnica di Andersen-Broadie [2] per il secondo.

Per la calibrazione dei modelli e il pricing dell'opzione si considerano i dati di mercato del 16 settembre 2011. In particolare la curva di sconto si ottiene mediante un procedimento di bootstrap a partire dai tassi quotati di depositi, FRA e swap mentre per i dati di volatilità si considerano le quotazioni di caplet e swaption. Per l'analisi dell'opzione di prepayment si adotta come riferimento un mutuo ventennale con scadenze semestrali e nozionale di un milione di euro, sia in presenza che in assenza di ammortamento; lo spread è valutato in linea con il mercato dei mutui del settembre 2011. La metodologia di analisi e le peculiarità dei risultati che ne derivano sono comunque estendibili a qualsiasi altro periodo.

Il modello  $G2++$  definisce una dinamica bifattoriale per i tassi di interesse ed è diffusamente utilizzato a livello pratico; risulta infatti immediatamente calibrabile sulla curva dei tassi iniziale e consente di prezzare analiticamente un'ampia varietà di prodotti anche esotici. Infine permette di sfruttare tecniche ad albero nel pricing di derivati, con una metodologia analoga a quella sviluppata da Hull-White nel loro celebre lavoro [14]. Rispetto al modello equivalente di Hull-White a due fattori, la determinazione delle quantità rilevanti per la calibrazione e il pricing del  $G2++$  risulta più diretta e finanziariamente intuitiva. Tuttavia, nelle attuali implementazioni del modello si riscontrano due principali criticità. La prima riguarda la calibrazione del modello rispetto alle swaption che, come mostrato da Brigo e Mercurio in [7], risulta fondamentale ai fini di una valutazione quanto più realistica dell'apporto della correlazione. Le tecniche attualmente utilizzate prevedono il pricing delle swaption tramite una complessa integrazione in due dimensioni oppure attraverso l'utilizzo dell'albero. Entrambe le soluzioni sono computazionalmente onerose, in particolare nell'ambito di un processo di calibrazione. La seconda criticità riguarda invece l'errore di pricing presente nelle attuali implementazioni della tecnica ad albero; oltre

all'errore numerico dovuto alla discretizzazione propria dell'albero, si ha infatti anche un errore derivante dall'integrazione numerica del tasso di interesse a breve, al quale vengono ricondotte tutte le quantità di interesse.

In questo studio vengono forniti due contributi volti a superare le criticità del modello G2++ evidenziate. In primo luogo, si introduce una semplice formula di Black che approssima in maniera molto accurata il prezzo delle swaption attraverso una tecnica che, per la prima volta, viene utilizzata nel modello  $G2++$ . In questo modo, la calibrazione del modello è ricondotta ad una semplice minimizzazione degli scarti quadratici tra le volatilità del modello e quelle di mercato. In secondo luogo, viene introdotta una tecnica che lega direttamente le quantità di interesse ai due fattori del modello, ovvero le variabili di costruzione dell'albero. Si evita così di dover integrare numericamente il tasso di interesse a breve, consentendo un più agevole controllo dell'errore di discretizzazione, una notevole semplicazione della struttura del codice associato e una riduzione dei tempi di calcolo. L'errore dipende in questo modo solo dalla discretizzazione nell'albero dei due processi di Ornstein-Uhlenbeck correlati che caratterizzano il modello G2++. Il secondo metodo di pricing analizzato si basa sulla dinamica multifattoriale del Libor Market Model sviluppata attraverso simulazioni di Montecarlo. La tecnica di Longstaff-Schwartz, spesso utilizzata nel pricing di opzioni bermudiane, permette di determinare un lower bound al prezzo dell'opzione individuando per ogni scenario simulato il tempo ottimale di esercizio e quindi scontando il payoff associato. L'idea dell'algoritmo consiste nell'esprimere le quantità di interesse come combinazione lineare degli elementi di una base di calcolo; le diverse simulazioni permettono di calcolare i coefficienti della combinazione lineare e quindi le quantità rilevanti per il calcolo del lower bound. Un upper bound al prezzo è invece ottenibile con la tecnica di Andersen-Broadie sfruttando i medesimi coefficienti calcolati con il metodo di Longstaff-Schwartz; l'algoritmo è quindi sviluppato sulla base di processi definiti mediante i lower bound ai valori dell'opzione valutati su ciascuna scadenza. Per quanto riguarda tale ambito, il principale contributo di questa tesi si ha nell'evidenziare come, per il problema in esame, la tecnica di Longstaff-Schwartz risulti poco significativa a livello pratico, a causa delle instabilità dei coefficienti di proiezione. Tale problema è stato sollevato da Glasserman-Yu nell'ambito di modelli monodimensionali (si veda [11]) e, in questo studio, viene affrontato per la prima volta nel caso multidimensionale.

Nel capitolo 1 sono deniti tutti gli strumenti relativi ai tassi di interesse alla base dei modelli di pricing trattati. Nel capitolo 2 vengono esaminate le tipologie di mutuo evidenziando in particolare il Principio di Equivalenza, alla base della strategia di copertura, che lega i mutui a tasso fisso e quelli a tasso variabile. Viene quindi definita l'opzione di prepayment e si analizza come questa intervenga nel calcolo del tasso fisso del mutuo. Nel capitolo 3 si valutano i dati di mercato necessari per il pricing dell'opzione; tali dati sono trasformati nelle quantità di interesse mediante apposite tecniche di bootstrap. Nel capitolo 4 si definisce il modello  $G2++e$  lo si analizza in relazione al pricing dell'opzione di prepayment; il modello viene calibrato in base ai dati di mercato di caplet e swaption mediante l'utilizzo di formule di tipo Black. Si determina quindi il prezzo dell'opzione mediante la tecnica ad albero e si valuta come questo influisca sul tasso fisso del mutuo. Nel capitolo 5 si effettua calibrazione e pricing nel Libor Market Model; i risultati ottenuti sono valutati mediante un'analisi di stabilità e confrontati con quelli del modello  $G2++.$ 

# Capitolo 1 Concetti preliminari

In questo capitolo sono riportati i concetti e le denizioni alla base dei modelli e dei prodotti nanziari utilizzati in questo studio. Gli strumenti di riferimento saranno i derivati sui tassi di interesse; è quindi introdotto il concetto di tasso e dei principali derivati associati. Le notazioni utilizzate sono riportate in forma schematica nel Glossario.

#### 1.1 Bond e short rate

Il concetto di tasso di interesse è piuttosto intuitivo in relazione al suo comune utilizzo, ad esempio nei depositi bancari. Una formalizzazione matematica risulta tuttavia meno immediata e richiede l'introduzione di alcuni concetti preliminari. Si consideri in primo luogo un investimento privo di rischio, dove il capitale inizialmente versato è incrementato secondo un tasso stabilito dal mercato ad ogni istante.

**Definizione 1.1 (Money-Market account).** Sia  $B(t)$  il valore di un conto bancario al tempo  $t \geq 0$ . Si assuma che  $B(t)$  evolva secondo la sequente dinamica

$$
dB(t) = r_t B(t) dt, \qquad B(0) = 1,
$$

dove  $r_t$  è una funzione positiva del tempo. Si ha allora

$$
B(t) = e^{\int_0^t r_s ds}.\tag{1.1}
$$

L'espressione (1.1) indica il valore al tempo t di un'unità investita al tempo 0 secondo il tasso di interesse *istantaneo*  $r_t$  associato al conto bancario. Questo tasso è comunemente detto "a breve" (short rate). Più in generale, se si vuole conoscere il valore attualizzato al tempo t di un'unità di valuta disponibile al tempo  $T > t$ , bisogna considerare la seguente.

Definizione 1.2 (Fattore di sconto). Il fattore di sconto  $D(t,T)$  tra due tempi t e T è l'ammontare al tempo t equivalente ad una unità di valuta al tempo T e risulta

$$
D(t,T) \equiv \frac{B(t)}{B(T)} = e^{-\int_t^T r_s ds}.
$$
\n(1.2)

Un contratto basilare associato agli strumenti definiti è il seguente.

**Definizione 1.3 (Zero-coupon bond).** Uno zero-coupon bond con scadenza  $T$  è un contratto che garantisce a chi lo detiene una unità di valuta al tempo T; il valore del contratto al tempo  $t < T$  è indicato con  $B(t, T)$ .

Se il tasso r è deterministico allora lo è anche il fattore di sconto e si ha  $B(t,T) = D(t,T)$ . Tuttavia, trattando con derivati sui tassi di interesse, la variabilità di r assume particolare rilevanza ed è quindi modellizzata tramite processi stocastici. In tal caso anche  $D(t, T)$  è stocastico ma il valore, ovvero il prezzo, dello zero-coupon bond in t deve essere deterministico e risulta pari a

$$
B(t,T) \equiv E_t[D(t,T)] = E_t[e^{-\int_t^T r_u du}], \qquad (1.3)
$$

dove con  $E_t[\cdot]$  si indica il valore d'attesa al tempo t. Se il contratto è definito sull'intervallo  $[T_\alpha, T_\omega]$  ma il suo valore è stabilito al tempo t con  $t \leq T_\alpha \leq T_\omega$  il bond è di tipo forward.

Definizione 1.4 (Forward bond). Il valore al tempo  $T_{\alpha}$  di uno zero-coupon bond con scadenza  $T_{\omega}$  valutato al tempo t, con  $t \leq T_{\alpha} \leq T_{\omega}$ , è

$$
B_{\alpha\omega}(t) = B(t; T_{\alpha}, T_{\omega}) \equiv \frac{B(t, T_{\omega})}{B(t, T_{\alpha})}.
$$
\n(1.4)

Nel caso di tasso stocastico si ha quindi

$$
B_{\alpha\omega}(t) \equiv E_t[D(T_{\alpha}, T_{\omega})] = E_t[e^{-\int_{T_{\alpha}}^{T_{\omega}} r_u du}].
$$

Qualora il contratto preveda dei pagamenti intermedi tra la data  $T_{\alpha}$  e la scadenza  $T_{\omega}$ , si ha il seguente.

**Definizione 1.5** (Coupon bond). Siano  $T_i$ ,  $i = 1, ..., M$ , delle date fissate tali che  $T_1 = T_{\alpha+1}$  $e T_M = T_\omega$ . Un coupon bond è un contratto che ad ogni scadenza  $T_i$ ,  $i = 1, ..., M$  garantisce a chi lo detiene un ammontare deterministico  $c_i$  e una unità di valuta al tempo  $T_{\omega}$ . Il suo valore al tempo  $t \leq T_\alpha$  è

$$
P_{\alpha\omega}(c;t) \equiv \sum_{i=\alpha+1}^{\omega} c_i \theta_{i-1} B_{\alpha i}(t) + B_{\alpha\omega}(t) . \qquad (1.5)
$$

dove  $\theta_i$  è la durata dell'intervallo  $[T_i, T_{i+1}]$ .

Nel caso di zero-coupon bond valutato sull'intervallo  $[T_i,T_{i+1}]$  definito da due scadenze successive, è comunemente usata la notazione  $B_i(t)=B(t;T_i,T_{i+1});$  in base alla  $(1.4)$  vale allora l'espressione per il generico zero-coupon forward bond

$$
B_{\alpha\omega}(t) = \prod_{i=\alpha}^{\omega-1} B_i(t).
$$

### 1.2 Convenzioni sul tempo

Dati due istanti di tempo  $T_1$  e  $T_2$ , la durata dell'intervallo  $[T_1, T_2]$  è misurata come frazione di anno ed è indicata con  $\theta(T_1, T_2)$ . Se  $T_1$  e  $T_2$  sono due date espresse in termini di giorno-mese-anno  $(T = (d, m, y))$ , la quantità  $\theta(T_1, T_2)$  dipende dal modo di contare i giorni all'interno dell'anno. Le principali convenzioni adottate sono le seguenti.

- Actual/360. Si assume che un anno sia composto da 360 giorni e la frazione di anno tra due date  $\theta(T_1, T_2)$  è pari al numero di giorni che le separa diviso 360.
- Actual/365. In questo caso un anno è composto da 365 giorni e  $\theta(T_1, T_2)$  è pari al numero di giorni tra le due date diviso 365.
- 30/360. Si assume che ogni mese è composto da 30 giorni per un totale di 360 giorni in un anno. La frazione di anno tra due date è pari al numero di giorni che intercorrono diviso 360

$$
\frac{\max(30 - d_1, 0) + \min(d_2, 30) + 360(y_2 - y_1) + 30(m_2 - m_1 - 1)}{360}.
$$

I periodi inoltre, come da prassi di mercato per gli strumenti finanziari considerati, subiscono delle modifiche ("adjustment") nel caso in cui le date di riferimento cadano in un giorno festivo. Nel seguito si indica con  $\theta = T_2 - T_1$  la frazione di anno tra le date  $T_1$  e  $T_2$  con la convenzione specificata; come adjustment invece si adotta la convenzione "modified following" che sposta una scadenza che capiti in un giorno festivo al primo giorno feriale successivo se cade nello stesso mese o precedente in caso contrario.

### 1.3 Tassi di interesse

I tassi di interesse possono essere deniti in base ai prezzi degli zero-coupon bond i quali costituiscono gli strumenti fondamentali per la modellistica associata. A seconda dei bond di riferimento, si distingue tra tassi governativi e tassi interbancari. I primi sono calcolati a partire dai bond emessi dai governi mentre i secondi sono associati a depositi e transazioni effettuati tra le banche. I principali tassi interbancari sono il LIBOR (London InterBank Offered Rate), relativo al mercato di Londra con fixing alle 11:00 L.T. (London Time), e l'EURIBOR, relativo all'area Euro con fixing alle 11:00 C.E.T. (Central European Time); con il termine Libor utilizzato nel seguito si fa riferimento ad entrambi. Si osservi che nel mercato interbancario sono tipicamente quotati i tassi di interesse mentre gli zero-coupon bond sono strumenti teorici non direttamente osservabili sul mercato.

Le seguenti definizioni mostrano come passare dagli zero-coupon bond ai tassi di interesse.

Definizione 1.6 (Spot LIBOR). Il tasso LIBOR  $L(t,T)$ , stabilito al tempo t con scadenza T, è il tasso di interesse che deve essere applicato ad un investimento di B(t, T) unità di valuta al tempo t per garantire una unità di valuta alla scadenza T, calcolato per la frazione d'anno  $\theta(t,T)$ ;  $\dot{e}$  definito pertanto in modo da soddisfare la sequente

$$
B(t,T)[1+\theta(t,T)L(t,T)]:=1,
$$

e risulta quindi

$$
L(t,T) := \frac{1 - B(t,T)}{\theta(t,T)B(t,T)}.
$$
\n(1.6)

Invertendo la (1.6) è possibile ricavare l'espressione dello zero-coupon bond in funzione del tasso Libor

$$
B(t,T) = \frac{1}{1 + \theta(t,T)L(t,T)}.
$$

**Definizione 1.7 (Forward LIBOR).** Il tasso forward LIBOR  $L(t; T_{\alpha}, T_{\omega})$ , stabilito al tempo t e relativo all'intervallo  $[T_{\alpha}, T_{\omega}]$ , è il tasso di interesse che deve essere applicato ad un investimento di  $B(t,T)$  unità di valuta al tempo  $T_{\alpha}$  per garantire una unità di valuta alla scadenza  $T_{\omega}$ , calcolato per la frazione d'anno  $\theta(T_\alpha, T_\omega)$ ; è definito come

$$
L_{\alpha\omega}(t) = L(t; T_{\alpha}, T_{\omega}) := \frac{B(t, T_{\alpha}) - B(t, T_{\omega})}{\theta(T_{\alpha}, T_{\omega})B(t, T_{\omega})}.
$$
\n(1.7)

Dividendo il numeratore e il denominatore della (1.7) per  $B(t, T_{\alpha})$  si ottiene la formulazione

$$
L_{\alpha\omega}(t) = \frac{1 - B_{\alpha\omega}(t)}{\theta(T_{\alpha}, T_{\omega})B_{\alpha\omega}(t)} = \frac{1}{\theta(T_{\alpha}, T_{\omega})} \left(\frac{1}{B_{\alpha\omega}(t)} - 1\right),
$$

la cui formula inversa fornisce l'espressione del forward zero-coupon bond

$$
B_{\alpha\omega}(t) = \frac{1}{1 + \theta(T_{\alpha}, T_{\omega})L_{\alpha\omega}(t)}.
$$

Nel calcolo dell'intervallo di tempo  $\theta(t, T)$ , per i tassi Libor è solitamente adottata la convenzione Act/360. Nel caso in cui l'interesse sia calcolato in modo continuo rispetto alla durata dell'investimento si ha il seguente.

Definizione 1.8 (Zero rate). Il tasso spot zero rate  $R(t,T)$ , stabilito al tempo t con scadenza  $T$ , è il tasso di interesse che deve essere applicato ad un investimento di  $B(t,T)$  unità di valuta al tempo t per garantire una unità di valuta alla scadenza T, nel caso in cui l'interesse maturi in maniera continua rispetto alla durata dell'investimento; è definito come

$$
R(t,T) := -\frac{\ln B(t,T)}{\theta(t,T)}.
$$
\n
$$
(1.8)
$$

Il prezzo dello zero-coupon bond in funzione dello zero rate è pertanto

$$
B(t,T) = e^{-R(t,T)\theta(t,T)}.
$$

### 1.4 Swap e swaption

Uno swap di tasso d'interesse (di seguito "IRS" o "Swap") è un contratto tra due controparti (ad esempio  $A \in B$ ) definito sui tassi Libor e riguarda uno scambio di due flussi di pagamenti (cosiddetti gambe) tra le date  $T_{\alpha}$  e  $T_{\omega}$ . Nel seguito, per semplicità di notazione, vengono considerate le stesse date di pagamento per entrambe le gambe; tale caratteristica contraddistingue peraltro gli strumenti utilizzati in questo studio. La generalizzazione a due set qualsiasi di date è comunque immediata.

**Definizione 1.9 (Swap).** Si consideri un insieme di date  $T_{\alpha+1},...,T_{\omega}$ ; uno swap è un contratto stipulato al tempo  $t \leq T_{\alpha}$  che prevede uno scambio di pagamenti alle date  $T_i$ ,  $i = \alpha + 1, ..., \omega$ , caratterizzati da

• gamba fissa: al tempo  $T_{i+1}$ ,  $i = \alpha, ..., \omega - 1$ , viene versata la quantità

 $\theta_i$ K,

dove  $K$  è un tasso fisso;

• gamba variabile: per ogni intervallo  $[T_i, T_{i+1}], i = \alpha, ..., \omega - 1,$  al tempo  $T_i$  viene fissata la quantità

$$
\theta_i L(T_i, T_{i+1})
$$

da versare al tempo  $T_{i+1}$ .

Un contratto è di tipo payer swap per la controparte  $A$  se paga la gamba fissa dello swap e riceve quella variabile; nel caso contrario si ha un receiver swap.

Il valore attualizzato al tempo t di un payer swap è

$$
\sum_{i=\alpha}^{\omega-1} \theta_i (L_i(t) - K) B(t, T_{i+1}),
$$
\n(1.9)

dove si è utilizzata la notazione  $L_i(t)$  ad indicare il forward Libor definito come

$$
L_i(t) \equiv L(t; T_i, T_{i+1}) = \frac{1}{\theta_i} \left( \frac{1}{B_i(t)} - 1 \right).
$$
 (1.10)

In particolare, in un contesto *mono-curva*<sup>1</sup>, il valore attualizzato della gamba variabile si può riscrivere come

$$
\sum_{i=\alpha}^{\omega-1} \theta_i L_i(t) B(t, T_{i+1}) = \sum_{i=\alpha}^{\omega-1} \theta_i \left[ \frac{B(t, T_i) - B(t, T_{i+1})}{\theta_i B(t, T_{i+1})} \right] B(t, T_{i+1})
$$
\n
$$
= \sum_{i=\alpha}^{\omega-1} B(t, T_i) - B(t, T_{i+1}) = B(t, T_\alpha) - B(t, T_\omega). \tag{1.11}
$$

<sup>&</sup>lt;sup>1</sup>Si considera il caso in cui la dinamica dei tassi sia definita da un modello con una sola curva di sconto  $B(t, T)$ (per i dettagli si veda il paragrafo 2.3).

Definizione 1.10 (Forward swap rate). Il forward swap rate (o par swap rate) è il valore del tasso fisso K tale per cui l'NPV dello swap alla data di stipula t è nullo<sup>2</sup>

$$
S_{\alpha\omega}(t) = \frac{B(t, T_{\alpha}) - B(t, T_{\omega})}{\sum_{i=\alpha}^{\omega-1} \theta_i B(t, T_{i+1})} = \frac{1 - B_{\alpha\omega}(t)}{\sum_{i=\alpha}^{\omega-1} \theta_i B_{\alpha i+1}(t)},
$$

dove in particolare si definisce Basis Point Value l'espressione

$$
BPV_{\alpha\omega}(t) = \sum_{i=\alpha}^{\omega-1} \theta_i B_{\alpha i+1}(t).
$$

Si osservi che la data di stipulazione del contratto può anche coincidere con quella di inizio del periodo dei pagamenti, ovvero  $t = T_{\alpha}$ . In tal caso lo swap rate è di tipo spot

$$
S(t,T_{\omega}) = S_{\alpha\omega}(T_{\alpha}) = \frac{1 - B(t,T_{\omega})}{\sum_{i=0}^{\omega-1} \theta_i B(t,T_{i+1})}.
$$

Un'opzione associata ad uno swap è detta "swaption".

**Definizione 1.11 (Swaption).** Una swaption con tasso K e scadenza T è un'opzione che conferisce a chi la detiene il diritto di entrare al tempo  $T$  nello swap sottostante con tasso fisso  $K$ . A seconda del tipo di swap l'opzione associata è detta payer o receiver swaption.

Solitamente la scadenza dell'opzione coincide coincide con l'inizio del periodo dei pagamenti dello swap e si ha  $T = T_{\alpha}$ . La durata dell'intervallo  $[T_{\alpha}, T_{\omega}]$  è detta *tenor*. L'opzione sarà esercitata alla scadenza  $T_{\alpha}$  qualora il corrispondente valore dello swap sia positivo. Il payoff di una payer swaption è pertanto dato dalla parte positiva della (1.9)

$$
h_{PS}(T_{\alpha}) = \left[\sum_{i=\alpha}^{\omega-1} \theta_i (L_i(T_{\alpha}) - K) B(T_{\alpha}, T_{i+1})\right]^+.
$$
\n(1.12)

La precedente può essere espressa anche in funzione dello swap rate esplicitando il forward Libor come fatto nella (1.11)

$$
h_{PS}(T_{\alpha}) = \left[1 - B(T_{\alpha}, T_{\omega}) - \sum_{i=\alpha}^{\omega-1} \theta_i KB(T_{\alpha}, T_{i+1})\right]^{+}.
$$
  

$$
= \left[1 - B(T_{\alpha}, T_{\omega}) - BPV_{\alpha\omega}(T_{\alpha})K\right]^{+}.
$$
  

$$
= BPV_{\alpha\omega}(T_{\alpha})[S_{\alpha\omega}(T_{\alpha}) - K]^{+}.
$$
 (1.13)

Dai dati di mercato è possibile determinare il prezzo di una swaption mediante una formula di Black ricavabile a partire dalla (1.13).

<sup>2</sup>La formula del par swap rate riportata è valida in ambito mono-curve, dove si ha la semplicazione della serie telescopica data dalla (1.11).

Proposizione 1.12 (Formula di Black per le swaption). Il prezzo di una payer swaption al tempo t definita sull'intervallo  $[T_{\alpha}, T_{\omega}]$  con prezzo di esercizio K è dato dalla formula di Black

$$
PS_{\alpha\omega}(t) = B(t, T_{\alpha}) BPV_{\alpha\omega}(t) [S_{\alpha\omega}(t)N(d_1) - KN(d_2)] \tag{1.14}
$$

dove  $N(\cdot)$  è la funzione di distribuzione cumulativa normale standard e

$$
d_1 = \frac{1}{\sigma_{\alpha\omega}^{mkt}\sqrt{T_{\alpha}-t}}\ln\left(\frac{S_{\alpha\omega}(t)}{K}\right) + \frac{1}{2}\sigma_{\alpha\omega}^{mkt}\sqrt{T_{\alpha}-t}, \quad d_2 = d_1 - \sigma_{\alpha\omega}^{mkt}\sqrt{T_{\alpha}-t}.
$$

Il termine  $\sigma_{\alpha\omega}^{mkt}$  è la volatilità della swaption quotata in funzione della scadenza e del tenor (per i dettagli sulle quotazioni di mercato si veda il paragrafo 3.2). Tutti gli intervalli di tempo sono calcolati con la convenzione 30/360, comunemente utilizzata per le swaption.

Qualora l'opzione sia esercitabile in qualsiasi tempo t appartenente all'intervallo  $[T_{\alpha}, T_{\omega}]$ , si parla di swaption bermudiana. Per il calcolo del prezzo di questo tipo di opzione non esiste una formula chiusa e in questo studio saranno analizzati alcuni possibili metodi di pricing.

### $1.5$  Cap e floor

Un cap è un contratto che offre la possibilità di pagare una gamba variabile, a scadenze stabilite, con un tasso di interesse massimo prefissato; è composto da una serie di contratti elementari, detti caplet, ciascuno dei quali è associato ad una specifica scadenza di pagamento. Si consideri un insieme di date  $T_{\alpha+1},...,T_{\omega};$  su ciascun intervallo  $[T_i,T_{i+1}]$  è possibile definire un caplet come segue.

**Definizione 1.13 (Caplet).** Un caplet con tasso fisso  $K$ , detto cap rate, definito sull'intervallo  $[T_i, T_{i+1}]$  è un'opzione il cui payoff al tempo  $T_{i+1}$  è dato da

$$
h_{caplet_i} = \theta_i [L(T_i, T_{i+1}) - K]^+.
$$
\n(1.15)

Si tratta di un'opzione call avente come sottostante il tasso Libor spot definito sull'intervallo  $[T_i, T_{i+1}]$ . Nel caso di indebitamento con tasso Libor da pagare alla scadenza  $T_{i+1}$ , il caplet permette di coprirsi dai rialzi del tasso di interesse fissando un tasso massimo pari al cap rate. Nel caso contrario di un creditore che si voglia coprire dai ribassi del tasso di interesse è possibile definire in maniera analoga la seguente opzione.

**Definizione 1.14 (Floorlet).** Un floorlet con tasso fisso K, detto floor rate, definito sull'intervallo  $[T_i, T_{i+1}]$  è un'opzione il cui payoff al tempo  $T_{i+1}$  è dato da

$$
h_{floorlet_i} = \theta_i [K - L(T_i, T_{i+1})]^+.
$$
\n(1.16)

Si tratta in questo caso di un'opzione put con sottostante il tasso Libor.

Un cap è un contratto che offre la medesima copertura dei caplet, ma su un insieme di scadenze.

**Definizione 1.15 (Cap).** Un cap con cap rate K definito su un insieme di scadenze  $T_{\alpha+1},...,T_{\omega}$ è un contratto che ad ogni scadenza fornisce il payoff del caplet associato  $(1.15)$ ; il payoff complessivo attualizzato al tempo t di definizione del contratto è dato da

$$
\sum_{i=\alpha+1}^{\omega} \theta_i [L_i(t) - K]^+ B(t, T_{i+1}). \tag{1.17}
$$

Confrontando il risultato ottenuto con la (1.9), un cap può essere visto come un payer swap dove ciascun pagamento è effettuato solo se ha valore positivo per chi lo detiene. Analogamente un contratto floor è costituito da un insieme di floorlet e può essere visto come un receiver swap dove ciascun pagamento è effettuato solo se ha valore positivo.

**Definizione 1.16 (Floor).** Un floor con floor rate K definito su un insieme di scadenze  $T_{\alpha+1},...,T_{\omega}$  $\dot{e}$  un contratto che ad ogni scadenza fornisce il payoff del floorlet associato (1.16); il payoff complessivo attualizzato al tempo t di denizione del contratto è dato da

$$
\sum_{i=\alpha+1}^{\omega} \theta_i[K-L_i(t)]^+ B(t,T_{i+1}).
$$

La formula comunemente usata per il pricing dei caplet a partire dai dati di mercato è valida nel Libor Market Model<sup>3</sup>.

Proposizione 1.17 (Formula di Black per i caplet). Il prezzo di un caplet al tempo t definito sull'intervallo  $[T_i, T_{i+1}]$  con cap rate  $K$  è dato dalla formula di Black

$$
caplet_i(t) = B(t, T_{i+1})\theta_i[L_i(t)N(d_1) - KN(d_2)]
$$
\n(1.18)

dove

$$
d_1 = \frac{1}{\sigma_i^{mkt}\sqrt{T_i - t}} \ln\left(\frac{L_i(t)}{K}\right) + \frac{1}{2}\sigma_i^{mkt}\sqrt{T_i - t}, \qquad d_2 = d_1 - \sigma_i^{mkt}\sqrt{T_i - t}.
$$

Il termine  $\sigma_i^{mkt}$  è la volatilità del caplet che può essere ottenuta dai dati di mercato (si vedano i paragrafi 3.2 e 3.3). Per gli intervalli di tempo  $\theta_i$  si utilizza la convenzione Act/360, valida in generale per caplet e floorlet. Il prezzo del cap definito sui caplet associati alle scadenze  $T_{\alpha+1},...,T_{\omega}$  è pertanto

$$
cap_{\alpha\omega}(t) = \sum_{i=\alpha}^{\omega-1} caplet_i(t).
$$

Analogamente il prezzo di un floor è

$$
floor_{\alpha\omega}(t) = \sum_{i=\alpha}^{\omega-1} floorlet_i(t),
$$

dove

$$
floorlet_i(t) = B(t, T_{i+1})\theta_i[KN(-d_2) - L_i(t)N(-d_1)].
$$

<sup>3</sup>Si veda il capitolo 5.

# Capitolo 2

# Mutui

### 2.1 Tipologie di mutuo

Il mutuo è un contratto nel quale una parte detta mutuante, solitamente un istituto di credito (di seguito "Banca"), presta una somma di denaro all'altra, detta mutuatario (di seguito "Cliente), la quale si impegna a restituire il capitale ricevuto secondo le regole stabilite al momento della stipula. Nel contratto sono definite le *condizioni di tempo*, quali durata del mutuo e periodicità dei pagamenti, le condizioni di tasso, come entità dell'interesse (o eventuale indice di riferimento) e convenzioni per calcolarlo, e le condizioni di debito, quali nozionale iniziale e piano di ammortamento. La differenza rispetto ad un generico contratto di finanziamento consiste in due essenziali diritti riconosciuti alle parti in questione. La Banca dispone di una garanzia reale rappresentata dall'ipoteca sull'immobile associato al mutuo, che può essere esercitata in caso di insolvenza del Cliente. Il Cliente a sua volta, nel caso sia una persona fisica, ha la possibilità di estinguere anticipatamente il pagamento, versando la quota di capitale residua. In Italia tale possibilità avveniva nel passato a fronte del pagamento di una penale, generalmente fissata in una frazione percentuale dell'ammontare restituito; dall'aprile 2007 questo diritto è gratuito e incluso nel mutuo: in questo consiste l'opzione di prepayment.

In generale il mutuo prevede l'esborso di un capitale iniziale N da parte della Banca al tempo  $T_0$  e il pagamento di una rata da parte del Cliente a scadenze periodiche prestabilite  $T_i,\,i=1,...,M\!+\!1,$ dove  $T_{M+1}$  è la scadenza del mutuo. I mutui possono essere classificati sulla base del tasso di interesse e della modalità di restituzione del capitale iniziale; in base al tipo di interesse le due tipologie principali sono:

- mutuo a tasso fisso: il tasso di interesse K è stabilito alla data iniziale  $T_0$  e rimane invariato per tutta la durata del contratto;
- mutuo a tasso variabile: il tasso di interesse è indicizzato ad un tasso di mercato; per l'area Euro si tratta dell'Euribor addizionato ad uno spread.

A seconda del metodo di restituzione del capitale da parte del Cliente, si distingue

- mutuo senza ammortamento ("Interest-Only"): il Cliente paga ad ogni scadenza un interesse sul capitale N ricevuto, che viene interamente restituito alla data finale  $T_{M+1}$ ;
- mutuo con ammortamento: il mutuatario restituisce ad ogni scadenza una parte del capitale ricevuto e paga un interesse sul capitale residuo, in modo tale che al termine del contratto sia stata restituita tutta la somma inizialmente ricevuta.

Nel caso di mutuo con piano di ammortamento, ciascuna rata  $R_i$  è costituita da una quota interessi  $I_i$  maturata nell'intervallo  $[T_i, T_{i+1}]$  e da una quota capitale  $\Delta N_i$  pari alla parte di capitale restituita; la rata da versare al tempo  $T_{i+1}$  è

$$
R_i = I_i + \Delta N_i, \qquad i = 0, ..., M. \tag{2.1}
$$

Nel caso di mutuo a tasso fisso in particolare, definito  $N_i$  il nozionale residuo al tempo  $T_i$  con  $N_0 = N$ , la parte di interesse e la parte di capitale si calcolano rispettivamente come

$$
I_i = N_i \theta_i K,
$$
  $\Delta N_i = N_i - N_{i+1},$   $i = 0, ..., M.$ 

Tra i molteplici metodi di definizione del piano di ammortamento, due tra i più diffusi sono

 $\bullet$  mutuo a quote di capitale costante: il capitale N viene suddiviso in maniera uniforme su tutte le scadenze

$$
\Delta N_i = cost, \qquad i = 0, ..., M;
$$

• mutuo alla francese (detto anche "a rata costante"): la quota di capitale  $\Delta N_i$  da restituire ad ogni scadenza è stabilita in modo che la rata calcolata secondo la modalità 2.1 sia costante

$$
R_i = cost, \qquad i = 0, ..., M.
$$

Considerando che la quota di interesse diminuisce nel tempo, la quota di capitale sarà caratterizzata da un andamento opposto.

La tipologia di ammortamento alla francese è la più diffusa in Italia e, nel seguito, sarà utilizzata come riferimento per l'analisi dei mutui con ammortamento; dato il tasso fisso  $K$ , in questo caso il piano dei nozionali  $\{N_i\}_{i=0,\dots,M+1}$  si calcola imponendo la condizione finale

$$
N_{M+1}=0.
$$

I risultati descritti in questo studio risultano comunque validi indipendentemente dalla forma di ammortamento stabilita. Nel caso di mutuo a tasso variabile la costruzione dell'ammortamento è equivalente a quella del mutuo a tasso fisso, dove viene utilizzato un tasso fisso convenzionale (detto "tasso di ammortamento"); di norma viene scelto il valore dell'Euribor al momento della costruzione dell'ammortamento, addizionato allo spread.

#### 2.2 Considerazioni sullo spread

Lo spread di un mutuo è il tasso di interesse addizionale all'Euribor nel caso di mutuo a tasso variabile o al tasso fisso equivalente nel caso di mutuo a tasso fisso; il concetto di tasso fisso equivalente risulterà centrale in questo studio e sarà definito rigorosamente nel paragrafo 2.4. La Banca definisce lo spread come variabile esogena volta ad assicurarle una copertura dai rischi di credito e di tasso (in quest'ultimo caso, limitatamente ai mutui a tasso fisso) e a garantirle un determinato margine di guadagno<sup>1</sup>. La scelta dello spread è frutto della politica commerciale della Banca e dipende anche dal suo costo di nanziamento medio, ovvero dal tasso di interesse della propria raccolta. Un effetto della legge  $40/2007$  sopracitata è stato quello di aumentare considerevolmente la concorrenza tra gli istituti di credito nel mercato dei mutui ai privati, determinando un progressivo allineamento dello spread applicato. Fino a settembre 2011, periodo in cui sono stati raccolti i dati di mercato riportati in questo lavoro, in Italia lo spread si attestava attorno all'1% e gli istituti di credito avevano un costo di finanziamento medio inferiore alla curva interbancaria; in generale, nell'ipotesi conservativa che la Banca abbia un costo di nanziamento medio pari ai tassi interbancari, lo spread costituisce sostanzialmente il margine per interessi<sup>2</sup>. Nel seguito si suppone che il costo di finanziamento delle banche sia pari alla curva interbancaria; in questa situazione lo spread può essere scomposto come segue.

• Spread di credito  $s_{credit}$ : garantisce la copertura rispetto al rischio di credito. Si può stimare come perdita in caso di default LGD (Loss Given Default) pesata in base alla probabilità di default  $p_{def}$ 

$$
s_{credit} \simeq p_{def} \cdot LGD. \tag{2.2}
$$

Secondo uno studio approfondito della Banca di Italia, nel 2007 sul mercato immobiliare italiano i mutui in sofferenza erano  $0.63\%$  (si veda [6] p.7), valore che può ancora essere considerato come la miglior stima disponibile della probabilità di default. Attualmente i mutui vengono concessi con un Loan to Value (percentuale che il nozionale del mutuo N rappresenta rispetto al valore dell'immobile) praticamente mai superiore a 80%; pertanto, tenendo conto della possibilità di esercizio dell'ipoteca in caso di insolvenza del Cliente, della sostanziale stabilità dei prezzi degli immobili nel mercato italiano e che i costi di esecuzione immobiliare in Italia sono relativamente contenuti, la Loss Given Default che si riscontra per la Banca è molto raramente superiore a pochi punti percentuali del nozionale N. Utilizzando la (2.2), il valore dello spread di credito per i mutui è stimabile in pochi basis point e quindi trascurabile nei confronti delle altre componenti dello spread.

 $1$ Lo spread viene solitamente fissato come costante; qualora non lo si voglia considerare tale, si può modellizzare la quantità aggregata Euribor + spread ma questo esula dagli scopi di questo studio.

 $^2\rm{Qualora}$  però il costo di finanziamento medio sia superiore alla curva interbancaria lo spread deve includere anche tale quantità addizionale. Questo aspetto ha in parte caratterizzato il periodo successivo a settembre 2011 che ha visto un improvviso aumento degli spread.

- Spread di copertura shedge: garantisce la copertura rispetto al rischio di tasso. In assenza di opzione di prepayment tale spread ha valore trascurabile in quanto la dierenza tra BID e ASK del tasso IRS è inferiore a un basis point. In possibilità di estinzione anticipata, la copertura dal rischio di tasso deve tenere conto anche dell'opzione di prepayment mediante un opportuno termine di spread  $s_{opt}$  che, nella pratica, può assumere valori piuttosto elevati. Nel seguito lo spread  $s_{opt}$ , che evidenzia la presenza dell'opzione di prepayment, sarà considerato come termine a parte, distinto da  $s_{hedge}$ .
- Spread commerciale smargin: rappresenta il margine di guadagno della Banca.

In sintesi, nel caso di assenza dell'opzione di prepayment, lo spread può essere scomposto come

```
s = s_{credit} + s_{hedge} + s_{margin}.
```
In presenza dell'opzione è necessario invece addizionare il termine  $s_{opt}$  e lo spread complessivo risulta

 $s + s_{opt} = s_{credit} + s_{hedge} + s_{margin} + s_{opt}.$ 

#### 2.3 Scelta del modello monocurva

Il modello per la dinamica dei tassi interbancari adottato in questo studio è di tipo mono-curve verso 6 mesi. Questa appare la scelta più ragionevole date le caratteristiche del problema in esame; nel seguito infatti si analizza in dettaglio un mutuo ventennale con scadenze semestrali. Come visto nell'analisi dello spread, il rischio di credito è trascurabile e pertanto la curva Euribor 6 mesi sembra la scelta più idonea. La curva di tasso in questione è determinabile dai dati del mercato interbancario attraverso un procedimento di bootstrap, descritto nel paragrafo 3.1.

### 2.4 Principio di Equivalenza

Centrale in questo studio, per la determinazione del tasso  $K$  del mutuo a tasso fisso, è il principio di equivalenza finanziaria tra mutuo a tasso variabile e mutuo a tasso fisso (di seguito "Principio") di Equivalenza").

Principio di Equivalenza. Alla stipula del contratto di mutuo nessuna delle due parti (né il Cliente né la Banca) ha alcun vantaggio finanziario nel preferire un mutuo a tasso fisso  $K$  o un mutuo a tasso variabile con le stesse caratteristiche (durata, frequenza dei pagamenti, ammortamento).

Dal punto di vista del Cliente il Principio di Equivalenza implica che, viste le aspettative future riprodotte dalla curva dei tassi di interesse interbancari, il mutuo a tasso fisso garantisce gli stessi costi del mutuo a tasso variabile. Dal punto di vista della Banca l'equivalenza assicura che le due tipologie di mutuo garantiscano la stessa marginalità; è utile evidenziare che, per la Banca, il Principio di Equivalenza non ha una valenza limitata alla propria politica commerciale ma è legato più in generale all'Asset Liability Management (di seguito "ALM") dell'istituto di credito, ovvero alla gestione dei rischi derivanti dai propri impieghi (Asset) e dalla propria raccolta (Liability). L'ALM di una banca si concentra principalmente sui rischi di tasso di interesse e di liquidità del Banking book (ovvero considerando gli Asset e le Liability della banca a livello aggregato).

In questa sede non ci si vuole soffermare sull'ALM, per la quale si rinvia alla vasta letteratura specializzata (si veda ad esempio [22] e [26] e referenze ivi contenute), ma è interessante evidenziare brevemente solo alcuni elementi della gestione del rischio tasso nell'ALM bancario. Nella pratica la gestione del rischio tasso di interesse in ambito ALM per le banche avviene accorciando la *duration* della raccolta o dell'impiego di un istituto di credito: lo strumento finanziario generalmente utilizzato è lo Swap. L'ALM viene effettuata al livello di Banking book, tuttavia nel caso di assenza di opzioni di prepayment per gli impieghi (o, analogamente, di callability per la raccolta) il problema è lineare nei singoli asset e quindi possono essere compresi i meccanismi dell'ALM già al livello di singolo finanziamento. Si consideri ad esempio il caso di un mutuo a tasso fisso senza opzione di prepayment e con pagamenti semestrali. La copertura del rischio tasso di interesse consiste per la Banca nell'entrare sul mercato interbancario in uno Swap dove paga il tasso fisso e riceve il variabile (ovvero in un payer swap). Infatti, come mostrato in figura  $2.1$  per il caso senza ammortamento $^3,$  il pacchetto composto da mutuo e Swap è equivalente ad un finanziamento a tasso variabile (più uno spread). Ad esempio, nel caso di un mutuo ventennale a tasso fisso, mentre la duration (Macaulay) può essere molto superiore ai dieci anni, risulta evidente che la duration del pacchetto definito è praticamente uguale ad un semestre: la policy descritta riduce quindi sensibilmente il rischio tasso<sup>4</sup>.

Si comprendono quindi le conseguenze pratiche del Principio di Equivalenza nel caso di mutui senza opzione di prepayment. L'implementazione della policy di ALM implica che la Banca eroghi, di fatto, sempre mutui a tasso variabile; nel caso di un mutuo a tasso fisso, attraverso l'uso di uno swap di copertura, la Banca si riporta ad un finanziamento a tasso variabile. Scegliere un tasso fisso uguale a quello risultante dal Principio di Equivalenza implica per la Banca erogare il Mutuo con uno spread over Libor (e quindi un margine per interessi) indipendente dalla tipologia di mutuo a tasso fisso o variabile.

 $\rm{^{3}II}$  caso di mutuo con piano di ammortamento è assolutamente analogo.

<sup>&</sup>lt;sup>4</sup>Di recente (primi anni 2000) è divenuta sempre più diffusa la policy di ridurre ulteriormente la duration all'overnight mediante l'utilizzo di Swap EONIA.

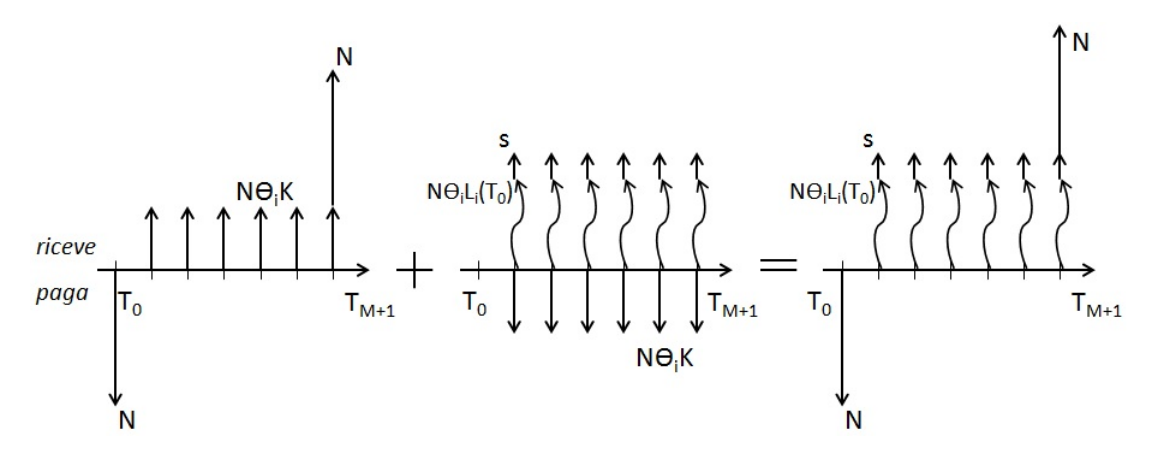

Figura 2.1: Dal punto di vista della Banca, un mutuo a tasso fisso stipulato insieme ad un payer swap di copertura è equivalente ad un mutuo a tasso variabile. In figura sono riportati i flussi associati nel caso di mutuo senza ammortamento; la gamba variabile è rappresentata da una freccia ondulata.

### 2.5 Applicazione del Principio di Equivalenza: calcolo del tasso fisso in assenza dell'opzione di prepayment

Si vuole determinare il tasso fisso  $K$  da applicare ad un mutuo sulla base del Principio di Equivalenza. In questo paragrafo si esamina il caso in cui l'opzione di prepayment sia assente; in sua presenza è invece necessario considerare un metodo iterativo per il calcolo dello spread  $s_{opt}$  che sarà analizzato nel paragrafo 2.7.

Si consideri un mutuo in assenza dell' opzione di prepayment con scadenze  $T_0, ..., T_{M+1}$  e nozionale N, di cui si vuole determinare il tasso fisso K. Per il Principio di Equivalenza bisogna confrontare i flussi della quota interessi che il Cliente paga con tasso fisso  $K$  e quelli che pagherebbe se avesse contratto un mutuo con tasso variabile composto da Euribor e spread. Si consideri a tal proposito la figura 2.2 che riporta l'equivalenza dei flussi per le due tipologie di mutuo dal punto di vista del Cliente, nel caso di assenza di ammortamento. Il Principio di Equivalenza implica che le due tipologie di mutuo hanno lo stesso valore attualizzato alla data di stipula  $T_0$ . ovvero che la differenza tra i due mutui ha Net Present Value (NPV) nullo:

$$
N\sum_{i=0}^{M} \theta_i [(L_i(T_0) + s) - K] B(T_0, T_{i+1}) = 0,
$$

o analogamente

$$
N\sum_{i=0}^{M} \theta_i [L_i(T_0) - \tilde{K}] B(T_0, T_{i+1}) = 0.
$$
\n(2.3)

L'espressione ottenuta è uguale all'NPV di uno swap non ammortizzato con nozionale N, nel quale il cliente paga la gamba fissa e riceve quella variabile. Si ha così che il tasso fisso senza

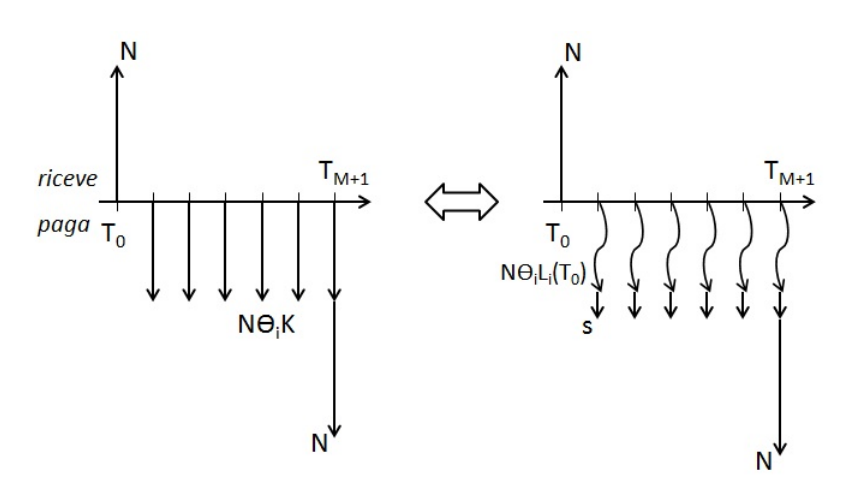

Figura 2.2: Equivalenza tra i flussi dei mutui a tasso fisso e a tasso variabile. In figura è riportato il caso Interest-Only dal punto di vista del Cliente. Il tasso fisso  $K$  è ottenuto dal confronto tra le due tipologie di mutuo, attraverso l'applicazione del Principio di Equivalenza.

spread risulta

$$
\tilde{K} = S^{I/O}(T_0, T_{M+1}) = \frac{\sum_{i=0}^{M} \theta_i L_i(T_0) B(T_0, T_{i+1})}{\sum_{i=0}^{M} \theta_i B(T_0, T_{i+1})} = \frac{1 - B(T_0, T_{M+1})}{\sum_{i=0}^{M} \theta_i B(T_0, T_{i+1})}.
$$
\n(2.4)

Nel caso di mutuo con piano di ammortamento, applicando il Principio di Equivalenza allo stesso modo, si ottiene

$$
\sum_{i=0}^{M} N_i \theta_i (L_i(T_0) - \tilde{K}) B(T_0, T_{i+1}) = 0,
$$
\n(2.5)

che equivale all'NPV di uno swap ammortizzato con piano dei nozionali  $\{N_i\}_{i=0,\dots,M}$ . Il tasso fisso senza spread è in questo caso

$$
\tilde{K} = S^{amm}(T_0, T_{M+1}) = \frac{\sum_{i=0}^{M} N_i \theta_i L_i(T_0) B(T_0, T_{i+1})}{\sum_{i=0}^{M} N_i \theta_i B(T_0, T_{i+1})},
$$
\n(2.6)

e pertanto il tasso fisso in presenza di ammortamento risulta

$$
K = S^{amm}(T_0, T_{M+1}) + s.
$$

Si osservi la presenza di un "riferimento circolare" tale per cui il tasso fisso  $K$  è determinato mediante i nozionali  $N_i$ , che a loro volta dipendono dallo stesso tasso. Tuttavia l'impatto del piano di ammortamento sul tasso swap, e dunque sul tasso fisso, è trascurabile. Si può pertanto calcolare il tasso swap mediante un piano di nozionali  $\{N_i\}_{i=0,\dots,M+1}$  definito in base ad un tasso arbitrario (ad esempio 4%); successivamente i nozionali saranno aggiornati rispetto al tasso  $K$ corretto.

Il Principio di Equivalenza mostra pertanto che, una volta fissato il margine per interessi della

Banca e quindi lo spread, il tasso fisso equivalente  $K$ , per un mutuo in assenza di opzione di prepayment, equivale matematicamente al par swap rate nel mercato interbancario alla data  $T_0$ . più il termine di spread s. Questo risultato suggerisce il metodo di copertura del rischio di tasso basato sugli swap, già discusso nel paragrafo 2.4.

### 2.6 Possibilità di estinzione del mutuo

Il Decreto Legge n° 7 del 31 gennaio 2007, cosiddetto "Decreto Bersani" convertito nella Legge n ◦ 40 del 2 aprile 2007, stabilisce la nullità di qualsiasi clausola che preveda la commissione di anticipata estinzione, a condizione che:

- il contratto di mutuo sia stato sottoscritto dal 2 febbraio 2007 in avanti;
- il finanziamento venga richiesto da persone fisiche ai fini di acquisto o ristrutturazione di immobili adibiti ad abitazione (o allo svolgimento di attività economiche e professionali).

Dall'entrata in vigore della 40/2007, nei contratti di mutuo italiani, è quindi prevista per il Cliente la possibilità di interrompere il flusso di pagamenti tramite la restituzione del nozionale residuo  $N_i$  ad una qualsiasi data di pagamento del mutuo  $T_{i+1}$ . Il mutuo è pertanto un contratto di tipo callable, ovvero caratterizzato dalla possibilità di estinzione anticipata senza il versamento di una penale. In questa evenienza la Banca viene ripagata del capitale inizialmente versato ma perde la possibilità di acquisire interessi successivi al momento dell'interruzione. In un contratto di questo tipo è implicito un rischio di "*callability*" legato alle mancate entrate successive all'interruzione del mutuo.<sup>5</sup>

L'evento di estinzione anticipata può rivelarsi tutt'altro che raro; il Cliente infatti non solo può estinguere il mutuo nel caso disponga del nozionale residuo, ma anche qualora possa accendere un nuovo mutuo a condizioni più vantaggiose presso un altro istituto di credito. Se il cliente al tempo  $T_{k+1}$  individua una banca che applichi un tasso di interesse inferiore rispetto a quello del suo attuale mutuo, ha la possibilità di contrarre un mutuo con nozionale  $N_k$  presso la nuova banca che verserà tale somma alla precedente. Il problema di callability si traduce pertanto in un rischio di tasso. Si consideri ad esempio un mutuo alla francese a 20 anni di un milione di euro con rate semestrali e tasso di interesse fisso del 5% annuo; dopo un anno dalla stipula del contratto, a fronte di un abbassamento dei tassi sul mercato, il mutuatario potrebbe trovare una banca disposta a erogare un mutuo con tasso del 4%. La scelta di passare dal primo al secondo contratto determinerebbe una riduzione della rata di circa  $3,200 \in e$  quindi un evidente incentivo per il cliente a estinguere il primo mutuo a favore del secondo. La nuova banca verserebbe il nozionale residuo alla banca iniziale che perderebbe così la possibilità di acquisire qualsiasi altro interesse negli anni successivi all'interruzione del contratto.

 $^5$ Più in generale, il problema della callability è rilevante nella pratica anche in ambiti diversi da quelli dei mutui; si veda ad esempio [21] e [16].

|      | Anno (I sem.) Surroga e sostituzione |
|------|--------------------------------------|
| 2004 | $2\%$                                |
| 2007 | 7%                                   |
| 2010 | 38\%                                 |
| 2011 | $46\%$                               |

Tabella 2.1: Dati storici sulla percentuale dei mutui rinegoziati in Italia. Fonte: elaborazione MedioFimaa su dati osservatorio MutuiOnLine [25].

Il problema della callability dei mutui è strettamente legato ai mutui a tasso fisso. Il tasso variabile è infatti caratterizzato da un tasso Euribor più uno spread che di fatto, come visto nel paragrafo 2.2, è molto simile per tutte le banche rendendo generalmente trascurabile il vantaggio rappresentato da un cambiamento di mutuante. Nel caso di mutuo a tasso fisso invece, la maggiore variabilità dei tassi determina un forte incentivo verso le estinzioni anticipate o rinegoziazioni dei mutui e l'eliminazione della penale ha reso sempre più diffuso questo tipo di pratica. Si osservi come sia fondamentale in questo processo il fattore psicologico rappresentato dall'assenza della commissione di anticipata estinzione; nell'esempio precedente il risparmio complessivo legato alla scelta di interrompere il primo mutuo si attesta attorno ai  $120,000 \in$ , ed è quindi tale da rendere vantaggiosa l'interruzione del contratto anche a fronte del pagamento di una penale di alcuni punti percentuali del nozionale iniziale. Eppure, prima del 2007, questa soluzione era talmente rara da poter essere completamente trascurata dalle banche. I dati riportati nella tabella 2.1 mostrano invece come, dall'introduzione della legge 40/2007, la rinegoziazione dei mutui abbia conosciuto un forte incremento per arrivare, nel 2011, ad interessare quasi la metà dei contratti.

#### 2.6.1 Opzione di prepayment

La possibilità di estinzione anticipata di un mutuo rappresenta un'opzione offerta al Cliente e come tale può essere prezzata. Per quanto riguarda i mutui a tasso variabile, all'interno del contesto descritto, la callability ha valore nullo. Per i mutui a tasso fisso, il valore di tale diritto può essere calcolato considerando che, in assenza di prepayment option, il mutuo è matematicamente equivalente ad un payer swap (dal lato Cliente), come visto nel paragrafo 2.5. La possibilità di annullarlo al tempo  $T_k$  equivale per il Cliente al diritto di entrare in uno swap con flussi opposti. L'opzione in questione è quindi una receiver swaption bermudiana che offre la possibilità di entrare, in un qualsiasi tempo  $T_k$ ,  $k = 1, ..., M$ , in uno swap nel quale si riceve la gamba fissa al tasso K e si paga quella variabile. Nel caso ammortizzato, il payoff al tempo di esercizio  $T_k$ dell'opzione associata al mutuo rappresentato dalla (2.5) è

$$
h^{amm}(T_k) = \left[\sum_{i=k}^{M} N_i \theta_i [\tilde{K} - L_i(T_k)] B(T_k, T_{i+1})\right]^+.
$$
 (2.7)

Nel caso senza ammortamento è possibile ricondurre l'espressione del payoff a quella comunemente usata per le swaption, esplicitando il termine  $L_i(T_k)$  come fatto nella (1.13)

$$
h^{I/O}(T_k) = N \left[ \sum_{i=k}^{M} \theta_i (\tilde{K} - L_i(T_k)) B(T_k, T_{i+1}) \right]^+
$$
  
=  $N \cdot BPV_{kM+1}(T_k)[\tilde{K} - S_{kM+1}(T_k)]^+,$  (2.8)

dove

$$
BPV_{kM+1}(T_k) = \sum_{i=k}^{M} \theta_i B(T_k, T_{i+1}), \quad S_{kM+1}(T_k) = \frac{1 - B_{kM+1}(T_k)}{BPV_{kM+1}(T_k)}.
$$

#### 2.7 Calcolo del tasso fisso in presenza dell'opzione di prepayment

#### 2.7.1 Mutuo senza piano di ammortamento

Per il Principio di Equivalenza, come visto nel paragrafo 2.5, il tasso fisso di un mutuo senza piano di ammortamento, in assenza dell'opzione di prepayment, è denito come

$$
K = S^{I/O}(T_0, T_{M+1}) + s
$$

dove il tasso swap  $S^{I/O}(T_0, T_{M+1})$  è definito dalla (2.4). Stabilita la durata del mutuo, la periodicità dei pagamenti e fissato lo spread, il tasso fisso è allora calcolabile a partire dalla struttura a termine dei fattori di sconto della curva interbancaria  $\{B(T_0, T_i)\}_{i=1,\dots,M+1}$ .

Qualora sia presente l'opzione di prepayment, il tasso fisso equivalente deve tenere conto del prezzo  $\mathit{RS}_{berm}^{I/O}$  della receiver swaption bermudiana, che nel caso senza ammortamento è caratterizzata dal payoff alla scadenza  $T_k$  definito dalla (2.8). La stipula di un mutuo prevede la restituzione del capitale e una quota di interesse come unici pagamenti da parte del Cliente. Il prezzo della swaption bermudiana deve pertanto rientrare nella quota di interessi da pagare alla Banca e costituisce quindi parte dello spread. Il tasso fisso del mutuo, in presenza dell'opzione di prepayment, deve quindi comprendere anche la componente di spread  $s_{opt}$  legata all'opzione bermudiana

$$
\hat{K} = S^{I/O}(T_0, T_{M+1}) + s + s_{opt}.
$$
\n(2.9)

Nella pratica, per determinare il tasso  $\tilde{K}$  può essere individuato un algoritmo iterativo. La nuova componente di interesse  $s_{opt}$  rappresenta la quota del prezzo dell'opzione rispetto al BPV

$$
\sum_{i=0}^{M} s_{opt}^{(1)} \theta_i B(T_0, T_{i+1}) = R S_{berm}^{I/O(0)} \qquad \Rightarrow s_{opt}^{(1)} = \frac{R S_{berm}^{I/O(0)}}{\sum_{i=0}^{M} \theta_i B(T_0, T_{i+1})}
$$

dove  $RS_{berm}^{I/O\,(0)}$  è il prezzo della receiver swaption bermudiana calcolata con il tasso fisso  $\tilde{K}^{(0)}=$  $S^{I/O}(T_0, T_{M+1})$ . L'introduzione del termine di interesse  $s_{opt}^{(1)}$  determina una ridefinizione del tasso fisso come  $\tilde K^{(1)}=S^{I/O}(T_0,T_{M+1})+s_{opt}^{(1)}$  e quindi la necessità di riprezzare l'opzione bermudiana.

Si calcola il nuovo prezzo  $RS_{berm}^{I/O \, (1)}$  in base al tasso  $\tilde{K}^{(1)}$  e si aggiorna il termine di spread mediante la formula

$$
s_{opt}^{(j+1)} = \frac{RS_{berm}^{I/O\,(j)}}{\sum_{i=0}^{M} \theta_i B(T_0, T_{i+1})}, \qquad j = 0, 1, 2, ...
$$

Si determina così un procedimento iterativo che ha termine quando il termine  $s_{opt}^{(j)}$  raggiunge un valore di convergenza; si può ad esempio scegliere come criterio di terminazione

$$
s_{opt}^{(J+1)}-s_{opt}^{(J)}
$$

dove la tolleranza Toll è in genere scelta paria 1 bps (ovvero 0.01%). Sostituendo questo valore di spread nell'espressione (2.9) si determina un tasso fisso  $\hat{K}$  tale da includere il prezzo della swaption bermudiana all'interno della rata del mutuo.

#### 2.7.2 Mutuo con piano di ammortamento

Nel caso di mutuo con piano di ammortamento, il metodo di determinazione del tasso fisso equivalente  $\tilde{K}$  in presenza di opzione di prepayment è analogo a quello descritto nel paragrafo precedente; l'unica variante è dovuta al fatto che, nel caso di ammortamento alla francese, il piano dei nozionali dipende dal tasso fisso e quindi è necessario ricalcolarlo ad ogni iterazione del metodo.

L'opzione bermudiana da valutare nel caso ammortizzato ha come payoff alla scadenza  $T_k$  quello definito dalla (2.7). In base al principio di equivalenza, come visto nel paragrafo 2.5, il termine di spread s non compare direttamente nella formula di pricing in quanto assente nel payoff. Nel caso di mutuo ammortizzato tuttavia lo spread interviene indirettamente per mezzo dei termini  $N_i$ calcolati in funzione del tasso  $K$ ; il prezzo della swaption ne risulta pertanto influenzato. Anche in questo caso bisogna includere il prezzo dell'opzione nello spread del mutuo, considerando come tasso fisso

$$
\hat{K} = S^{amm}(T_0, T_{M+1}) + s + s_{opt}.
$$
\n(2.10)

Lo spread legato alla swaption può essere calcolato mediante un procedimento iterativo che, a differenza di quello visto per il caso senza ammortamento, tenga conto anche del piano dei nozionali

$$
\sum_{i=0}^{M} s_{opt}^{(1)} N_i \theta_i B(T_0, T_{i+1}) = R S_{berm}^{amm (0)} \Rightarrow s_{opt}^{(1)} = \frac{R S_{berm}^{amm (0)}}{\sum_{i=0}^{M} N_i \theta_i B(T_0, T_{i+1})}
$$

dove  $RS_{berm}^{amm\,(0)}$  è il prezzo della receiver swaption bermudiana calcolata con il tasso fisso  $\tilde{K}^{(0)}$  =  $S^{amm}(T_0, T_{M+1})$ , mentre i nozionali sono calcolati rispetto al tasso  $\hat{K}^{(0)} = S^{amm}(T_0, T_{M+1}) +$ s. In questo caso, ad ogni iterazione successiva, bisogna aggiornare sia il tasso fisso  $\tilde{K}^{(j)}$  =  $S^{amm}(T_0, T_{M+1})+s_{opt}^{(j)}$  da inserire nel payoff, sia il tasso  $\hat{K}^{(j)}=S^{amm}(T_0, T_{M+1})+s+s_{opt}^{(j)}$  rispetto

a cui calcolare il nuovo piano dei nozionali; ne segue un nuovo prezzo dell'opzione  $\mathit{RS}_{berm}^{amm\,(j)}$  al quale sarà associato un termine di spread secondo la relazione

$$
s_{opt}^{(j+1)} = \frac{RS_{berm}^{amm\,(j)}}{\sum_{i=0}^M N_i \theta_i B(T_0, T_{i+1})}, \qquad j = 0, \, 1, \, 2, \ldots
$$

Ottenuto il valore di convergenza  $s_{opt}$  è possibile calcolare il tasso fisso del mutuo mediante la  $(2.10).$ 

Nel caso ammortizzato il progressivo piano di restituzione del capitale determina una continua diminuzione della quota di interesse nel tempo; pertanto l'entità del rischio callability diminuisce notevolmente avvicinandosi alla scadenza. Questo si riflette in una sensibile diminuzione del payo della swaption nel quale i termini sono pesati in base al capitale residuo da pagare. A parità di condizioni di mercato ci si aspetta quindi uno spread inferiore in presenza di ammortamento.

L'analisi del tasso fisso del mutuo in presenza dell'opzione di prepayment sarà ripresa nel paragrafo 4.4 a seguito dello studio del metodo  $G2++$  per il pricing della receiver swaption bermudiana  $RS_{berm}^{I/O}$  e  $RS_{berm}^{amm}$ . Nel capitolo successivo sono invece analizzati i dati di mercato di tasso e volatilità che verranno utilizzati nelle dinamiche associate ai modelli di pricing dell'opzione.

# Capitolo 3

# Bootstrap della curva di sconto e analisi dei dati di volatilità

#### 3.1 Bootstrap della curva zero-coupon

Per definire la dinamica del tasso di interesse di un modello di pricing bisogna ricostruire la curva dei tassi valutata sul mercato interbancario. Un fondamentale tipo di curva deducibile dai dati di mercato è la curva degli zero-coupon bond (o curva "zero-bond") che rappresenta il fattore di sconto  $B(T_0, T)$  rispetto alle maturity T valutato al tempo iniziale  $T_0$  di rilevamento dei dati. Equivalentemente è possibile considerare la curva "zero-rate" nota anche come "yield curve"; si tratta del grafico del tasso di interesse  $R(T_0, T)$  in funzione della maturity. Queste curve individuano la struttura a termine del fattore di sconto e del tasso di interesse e sono legate dalla relazione

$$
B(T_0, T) = e^{-R(T_0, T)(T - T_0)}.
$$

La costruzione della curva avviene tramite un procedimento di bootstrap a partire dai dati di mercato relativi a depositi, FRA e swap che rappresentano rispettivamente prodotti di breve, medio e lungo termine. In figura 3.1 sono riportati i dati del 16 settembre 2011, dove tutte le quotazioni sono espresse in termini di BID e  $\mathrm{ASK}^1.$  Si vuole definire un procedimento di bootstrap per determinare la curva Euribor a sei mesi in un framework mono-curva, a partire dalle quotazioni MID<sup>2</sup> .

#### Depositi

I depositi sono gli strumenti finanziari di riferimento per le scadenze fino a 6 mesi; oltre a quelle mensili si è soliti considerare anche le scadenze di un giorno (con tasso s/n<sup>3</sup>) e di una settimana. I depositi sono strutturati in modo che versando una quantità unitaria al tempo  $T_0$  si riceva

 $^1\text{BID}$  (o denaro): prezzo che è disposto a pagare chi compra un bene.

ASK (o lettera): prezzo che è disposto ad accettare chi vende un bene.

<sup>2</sup>MID: media tra BID e ASK.

<sup>3</sup> spot-next.

|                                                                     | <b>Operazioni</b> | $\blacksquare$ | 94) Aggiorn              |                                 |                      |                         | Curve tasso interesse |                       |
|---------------------------------------------------------------------|-------------------|----------------|--------------------------|---------------------------------|----------------------|-------------------------|-----------------------|-----------------------|
| <b>EUR</b><br>45                                                    | Euro              |                |                          | Nome <b>EUR Bloomberg Curve</b> |                      | · Predefinito           |                       | <b>Privilege FIRM</b> |
| Mid                                                                 | 09/16/2011        | Mod standard   |                          |                                 |                      |                         | <b>■Spost</b>         | $+0.00$ <sub>bp</sub> |
| <b>Breve termi</b>                                                  | <b>Tassi cash</b> |                | Medio<br><b>FRA</b> spot | Inizio                          | Fine                 | Lungo termine           | Tassi swap            |                       |
| <b>M</b> Periodo                                                    | Bid               | Askli          | <b>⊡FRA</b> spot         | 6 MO                            | 18 MO                | <b>M</b> Periodo        | <b>Bid</b>            | Ask                   |
| 10/N                                                                | 1.11200           | 1.11200        | Periodo                  | <b>Bid</b>                      | Ask                  | M1YR                    | 1.55050               | 1.56597               |
| $M1$ WK                                                             | 1.11100           | 1.11100        | <b>FRA 4X10</b>          | 1.38400                         | 1.43300              | <b>M</b> 18 MO          | 1.45400               | 1,48400               |
| $M1$ MO                                                             | 1.34600           | 1.34600        | FRA 5X11                 | 1.34800                         | 1.37800              | $\nabla$ 2 YR           | 1.43900               | 1.46900               |
| $M2$ MO                                                             | 1.41400           | 1,41400        | <b>FRA 6X12</b>          | 1,30500                         | 1.33500              | $M3$ YR                 | 1,53500               | 1.57400               |
| $M3$ MO                                                             | 1.53500           | 1,53500        | <b>FRA 7X13</b>          | 1,28900                         | 1.33900              | M4YR                    | 1.72900               | 1,75900               |
| $M4$ MO                                                             | 1,59500           | 1.59500        | FRA 8X14                 | 1,27200                         | 1.32100              | <b>M<sub>5</sub></b> YR | 1.92600               | 1.95600               |
| <b>M<sub>5</sub>MO</b>                                              | 1.65900           | 1.65900        | <b>FRA 9X15</b>          | 1.25500                         | 1.30400              | $M6$ YR                 | 2.08900               | 2.11900               |
| <b>M6 MO</b>                                                        | 1.73600           | 1,73600        | <b>FRA 10X16</b>         | 1,25700                         | 1.30600              | M7YR                    | 2.22150               | 2.25150               |
| M7M0                                                                | 1.79400           | 1.79400        | <b>FRA 11X17</b>         | 1.25200                         | 1.30100              | M <sub>8</sub> YR       | 2.33150               | 2.36150               |
| <b>M</b> <sub>8</sub> M <sub>0</sub>                                | 1.83900           | 1.83900        | <b>FRA 12X18</b>         | 1.25600                         | 1.28600              | Q9YR                    | 2,42700               | 2,45700               |
| $M9$ MO                                                             | 1.89800           | 1.89800        | <b>FRA 18X24</b>         | 1.35000                         | 1.39800              | $\boxtimes$ 10 YR       | 2.51450               | 2.54450               |
| ACT/360                                                             |                   |                | ACT/360                  |                                 | Provider <b>CMPN</b> | 30U/360. A              |                       | Provider <b>CMPN</b>  |
| 3.5<br>FRA spot<br>Mid Tasso spot<br>$\overline{\mathbf{3}}$<br>2.5 |                   |                | Tassi cash<br>Tassi swap |                                 |                      |                         |                       |                       |
| $\overline{2}$<br>1.5<br>1.                                         |                   |                |                          |                                 |                      |                         |                       |                       |

Figura 3.1: Quotazioni di depositi, FRA e swap del 16 settembre 2011 (schermata di Bloomberg).

 $[1 + (T_i - T_0)L_i(T_0)]$  al tempo  $T_i$ , dove  $L_i(T_0)$  è il tasso quotato. Lo zero-coupon bond  $B(T_0, T_i)$ rappresenta il valore al tempo  $T_0$  di una unità di capitale al tempo  $T_i;$  nel caso dei depositi si avrà quindi

$$
B(T_0, T_i) = \frac{1}{1 + (T_i - T_0)L(T_0, T_i)},
$$
\n(3.1)

dove l'intervallo temporale è valutato secondo la convenzione Act/360.

#### FRA

Un tasso forward è definito su tre istanti di tempo; il tempo iniziale  $t$  è quello in cui il tasso è valutato, il tempo S costituisce l'expiry del forward e il tempo T la maturity del deposito sottostante, con  $t \leq S \leq T$ . Un tasso di interesse è di tipo forward se riguarda un investimento futuro rispetto al tempo in cui viene stabilito ed è definito coerentemente con la struttura a termine dei fattori di sconto. Un'analisi dei contratti associati ai tassi forward permette quindi di risalire alla curva zero-bond. Un FRA (forward-rate agreement) è un contratto definito sui tre tempi del tasso forward e determina uno scambio di pagamenti con tasso di interesse definito sul periodo tra  $S \in T$ . Al tempo T il possessore del contratto riceve un pagamento con tasso fisso K e ne versa un altro con tasso variabile  $L(S,T)$  (che per l'area Euro è l'Euribor tra S e T). I tassi FRA quotati sono tali da annullare l'NPV del contratto e sono ottimali per definire la curva sul medio termine con scadenze fino a due anni. Si considerino a tal proposito le quotazioni dei FRA 6x12 (ovvero con expiry a 6 mesi e maturity del deposito sottostante a 12 mesi) e 12x18. I valori quotati rappresentano il tasso forward  $L_i(T_0) = L(T_0; T_i, T_{i+1})$  dove, secondo la notazione

prima utilizzata,  $S = T_i$  e  $T = T_{i+1}$ ; il forward bond associato si ricava mediante la formula

$$
B_i(T_0) \equiv B(T_0; T_i, T_{i+1}) \equiv \frac{1}{1 + (T_{i+1} - T_i)L_i(T_0)},
$$

dove l'intervallo di tempo è calcolato con convenzione Act/360. Conoscendo il valore del bond  $B(T_0, T_i)$  in base alla curva calcolata fino a questo punto, è possibile ottenere lo zero-coupon bond fino alla scadenza successiva  $T_{i+1}$ :

$$
B(T_0, T_{i+1}) = B(T_0, T_i) \cdot B_i(T_0). \tag{3.2}
$$

Nel caso in esame, ad esempio, noto il bond con scadenza a 6 mesi, calcolato dai dati sui depositi, si ricava quello con scadenza a un anno sfruttando il FRA 6x12; iterando il procedimento per il FRA 12x18 si ottiene il bond con scadenza a 18 mesi. Si osservi che nella costruzione della curva si considerano le date associate agli strumenti sui quali è effettuato il bootstrap, scelti in base alle caratteristiche del problema in esame (in questo caso avente scadenze semestrali). In generale è comunque possibile ottenere i dati associati ad una qualsiasi scadenza tramite interpolazione. Dati  $y_i = y(T_i)$  e  $y_{i+1} = y(T_{i+1})$  è possibile trovare  $y = y(t)$ ,  $T_i < t < T_{i+1}$ mediante interpolazione lineare

$$
y = y_i + \frac{y_{i+1} - y_i}{T_{i+1} - T_i}(t - T_i).
$$

Uno standard di mercato consiste nel considerare l'interpolazione lineare del logaritmo degli zero-coupon bond, ponendo

$$
y(t) = \log(B(T_0, t)).
$$

#### Swap

Un Forward Swap può essere visto come generalizzazione di un contratto FRA. Al tempo  $T_0$ viene stabilito un flusso di pagamenti tra la data  $T_{\alpha}$  e la data  $T_{\omega}$  da effettuarsi in scadenze  $T_i$ prefissate. Si tratta di uno scambio tra due controparti di una componente fissa e una variabile (per i dettagli si veda il paragrafo 1.4).

Le quotazioni riguardano gli swap di tipo spot, ovvero con  $T_0 = T_\alpha$ ; per ogni scadenza  $T_\omega$ 1, 2, ..., 10, 12, 15, 20 anni, il tasso quotato è il par swap rate<sup>4</sup>

$$
S(T_0, T_\omega) = \frac{1 - B(T_0, T_\omega)}{\sum_{i=1}^{\omega} \theta_{i-1} B(T_0, T_i)}.
$$

Invertendo la precedente si ottiene lo zero-coupon bond associato ad ogni scadenza

$$
B(T_0, T_\omega) = \frac{1 - S(T_0, T_\omega) \sum_{i=1}^{\omega - 1} \theta_{i-1} B(T_0, T_i)}{1 + \theta_{\omega - 1} S(T_0, T_\omega)}.
$$
\n(3.3)

 $^4\mathrm{si}$ veda la definizione 1.10.

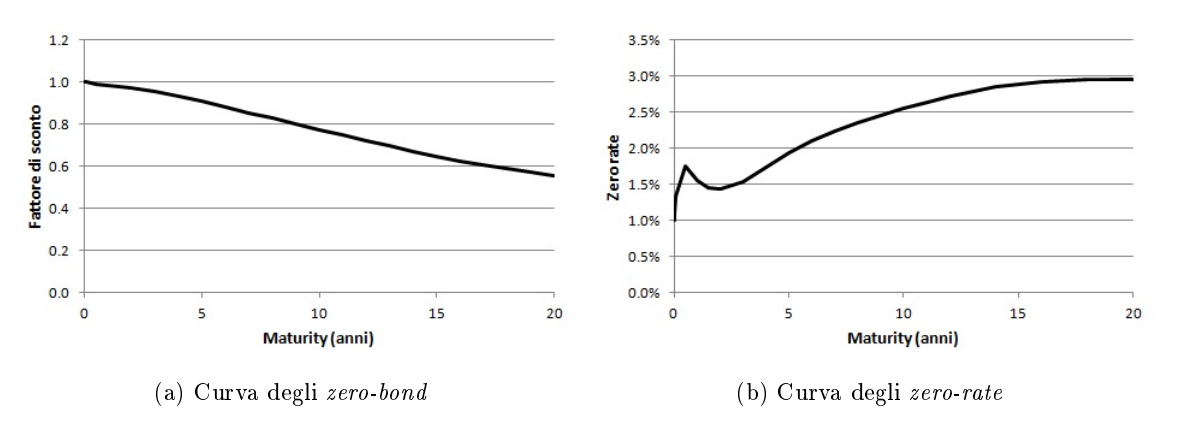

Figura 3.2: Bootstrap della curva del 16 settembre 2011.

Nel mercato interbancario, gli intervalli  $\theta_i$  sono annuali e valutati con la convenzione 30/360, tipicamente utilizzata per gli swap. Per calcolare i tassi swap alle scadenze non quotate (11, 13, 14,... anni) si considera un'interpolazione spline cubica dei tassi MID disponibili.

Il metodo descritto per la ricostruzione dei fattori di sconto a partire dai tassi quotati, mediante le formule (3.1), (3.2), (3.3), è noto come bootstrap della curva e con i dati del 16 settembre 2011 fornisce la curva degli zero-coupon bond riportata in gura 3.2a. Considerando la trasformazione

$$
R(T_0, T) = -\frac{\log B(T_0, T)}{T_0 - T}
$$

si ricava anche la curva degli zero rate osservabile in figura 3.2b.

### 3.2 Dati di volatilità

La calibrazione di modelli basati sui tassi di interesse e il pricing dei prodotti ad essi associati richiede una buona conoscenza delle caratteristiche di cap e swaption; si tratta infatti dei due principali tipi di derivato "non lineare" sul mercato dei tassi. Le quotazioni di mercato riportano le volatilità di cap e swaption e permettono di calcolarne i prezzi mediante le rispettive formule di Black. Le volatilità dei cap inoltre risultano essenziali anche nella denizione delle dinamiche di tasso di alcuni modelli.

La figura 3.3 riporta le volatilità quotate delle swaption At The Money (di seguito anche "ATM") in funzione della maturity e del tenor. Si osserva che la volatilità decresce all'aumentare della maturity; lo stesso andamento è riscontrabile rispetto al tenor ma in questo caso è evidente solo per maturity non superiori a 10 anni.

La figura 3.4 riporta le volatilità dei cap in funzione della scadenza e del prezzo di esercizio. Si consideri però che le volatilità associate ai cap possono essere di due tipi diversi; si parla di Spot Vol se si utilizza una volatilità specifica per ogni caplet. Se invece la stessa volatilità è

| <b>VCUB</b><br>$\langle \text{HELP} \rangle$ per spiegazioni.<br>P240 Index                                                                                                    |                     |               |                           |                |             |               |                |             |             |                              |          |
|----------------------------------------------------------------------------------------------------|---------------------|---------------|---------------------------|----------------|-------------|---------------|----------------|-------------|-------------|------------------------------|----------|
|                                                                                                    | 91) Opzioni $\cdot$ | 92) Grafici   |                           | 94) Aggiornare |             | 95) Asset     | $\blacksquare$ |             |             | Cube voltà tassi d'interesse |          |
| FUR<br>$\sqrt{0.09}$                                                                                                    | 16.                 |               | <b>EUR Bloomberg Cube</b> |                | Default     | Autoriz       | <b>BLP</b>     | Creato da   |             | Bloomberg                    |          |
| (45) New Euro Currency<br>Curva swap                                                                                                    |                     |               |                           |                |             |               |                |             |             |                              |          |
| Strike                                                                                                    |                     | <b>Strike</b> | <b>ATM</b>                |                |             | Mid           | <b>Elack</b>   |             |             | $\blacksquare$ Vedere strike |          |
| Scad                                                                                                    | 1 AN                | 2 AN          | 3 AN                      | 4 AN           | <b>5 AN</b> | 6 AN          | 7 AN           | <b>8 AN</b> | <b>9 AN</b> | <b>10 AN</b>                 | 12       |
| 1 MS                                                                                                    | 70.23               | 75.47         | 72.43                     | 65.78          | 61.45       | 56.88         | 53.63          | 51.85       | 50,22       | 48.95                        | 46.      |
| 3 MS                                                                                                    | 75.50               | 74.57         | 69.72                     | 63.10          | 59.25       | 55.07         | 52.47          | 50.58       | 49.25       | 48.00                        | 45.      |
| 6 MS                                                                                                    | 82.05               | 70.75         | 64.68                     | 58.08          | 55.13       | 51.13         | 48.75          | 46.92       | 45.47       | 44.25                        | 42.      |
| 9 MS                                                                                                    | 81.67               | 67.06         | 59.50                     | 53.95          | 51.19       | 47.95         | 46.04          | 44.37       | 43.10       | 42.11                        | 40.      |
| 1 AN                                                                                                    | 81.30               | 64.10         | 55.42                     | 50.75          | 48.00       | 45.35         | 43.80          | 42.22       | 41.10       | 40.30                        | 38.      |
| $2$ AN                                                                                                    | 63.72               | 48.45         | 43.38                     | 40.33          | 38.70       | 37.38         | 36.35          | 35.45       | 34.55       | 34.15                        | 32.      |
| 3 AN                                                                                                    | 47.13               | 38.35         | 36.00                     | 34.30          | 33.05       | 32.35         | 31.70          | 31.10       | 30.58       | 30.15                        | 29.      |
| 4 AN                                                                                                    | 38.25               | 33.22         | 31.80                     | 30.50          | 29.45       | 29.10         | 28.53          | 28.03       | 27.47       | 27.30                        | 26.      |
| <b>AN</b><br>5                                                                                                    | 34.10               | 30.83         | 29.58                     | 28.47          | 27.45       | 26.88         | 26.55          | 26.15       | 25.92       | 25.88                        | 25.      |
| 6 AN                                                                                                    | 30.58               | 28.26         | 27.21                     | 26.22          | 25.28       | 24.81         | 24.60          | 24.26       | 24.25       | 24.31                        | 24.      |
| <b>AN</b><br>7                                                                                                    | 27.58               | 26.03         | 25.08                     | 24.23          | 23.35       | 23.05         | 22.88          | 22.58       | 22.92       | 22.85                        | 22.      |
| <b>8 AN</b>                                                                                                    | 25.87               | 24.39         | 23.57                     | 22.93          | 22.37       | 22.03         | 21.93          | 22.05       | 22.35       | 22.52                        | 22.      |
|                                                                                                    | Nascond calc veloci |               |                           |                |             |               |                |             |             | $Zoom$ <sup>100%</sup>       |          |
| Swaption                                                                                                    |                     |               |                           |                |             |               |                |             |             |                              |          |
| Scad                                                                                                    | 09/20/2016          |               | Dur                       |                | 5 YR        | <b>Strike</b> | <b>ATM</b>     | 3.2070      |             |                              |          |
| Volatilità                                                                                                    |                     | 27.41%        | Premio                    | Spot           |             | 3.20260       |                |             |             |                              |          |
| Opzne DV01                                                                                                    |                     | $-2401.90$    | Delta 0.56118             |                | Gamma       | 4.62          | Vega           | 11318.79    | Theta       |                              | $-26.40$ |
| 20) Cube<br>21) Configurazione                                                                                                    |                     |               |                           |                |             |               |                |             |             |                              |          |
| Australia 61 2 9777 8600 Brazil 5511 3048 4500 Europe 44 20 7330 7500 Germany 49 69 9204 1210 Hong Kong 852 2977 6000<br>Japan 81 3 3201 8900<br>Singapore 65 6212 1000<br>U.S. 1 212 318 2000<br>Copyright 2011 Bloomberg Finance L.P.<br>SN 748241 CEST GMT+2:00 H181-300-6 20-Sep-2011 17:06:10 |                     |               |                           |                |             |               |                |             |             |                              |          |

Figura 3.3: Volatilità delle swaption rispetto alla maturity e al tenor. Dati del 16 settembre 2011 (schermata di Bloomberg).

utilizzata per tutti i caplet che compongono un particolare cap, si parla di Flat Vol (si veda a tal proposito [15]). Le volatilità quotate sul mercato sono le Flat Vol; nelle formule di prezzo e in alcune dinamiche di tasso che saranno esaminate sono invece presenti Spot Vol. Nel paragrafo successivo è illustrato il metodo per passare dalle Flat alle Spot Vol.

#### 3.3 Calcolo delle volatilità spot

Le Spot Vol, a differenza di quelle flat, dipendono dal modello di mercato di riferimento. Nel Libor Market Model, ad esempio, per ricavare le Spot Vol si può considerare la seguente relazione, valida per ogni tasso  $K$  fissato

$$
\sum_{i=k(\alpha)}^{k(\beta)-1} caplet_i(\sigma_i^{spot}) = cap_{\tilde{k}(\beta)}(\sigma_{\tilde{k}(\beta)}^{flat}) - cap_{\tilde{k}(\alpha)}(\sigma_{\tilde{k}(\alpha)}^{flat})
$$
\n
$$
= \sum_{i=1}^{k(\beta)-1} caplet_i(\sigma_{\tilde{k}(\beta)}^{flat}) - \sum_{i=1}^{k(\alpha)-1 caplet_i(\sigma_{\tilde{k}(\alpha)}^{flat}),
$$
\n(3.4)

dove α, β sono tempi in cui sono quotate le Flat Vol e  $\tilde{k}(\alpha)$ ,  $\tilde{k}(\beta)$  sono gli indici associati<sup>5</sup>.  $\sigma_j^{spot}$ i sono le Spot Vol associate alle scadenze dei caplet con indice  $i = k(\alpha), ..., k(\beta) - 1$ , nel caso in esame semestrali; è possibile ricondursi alla sola incognita  $\sigma_{\nu(\beta)}^{spot}$  $\frac{spot}{k(\beta)-1}$  interpolando linearmente le

 ${}^{5}$ La stessa relazione è valida anche per i floor.

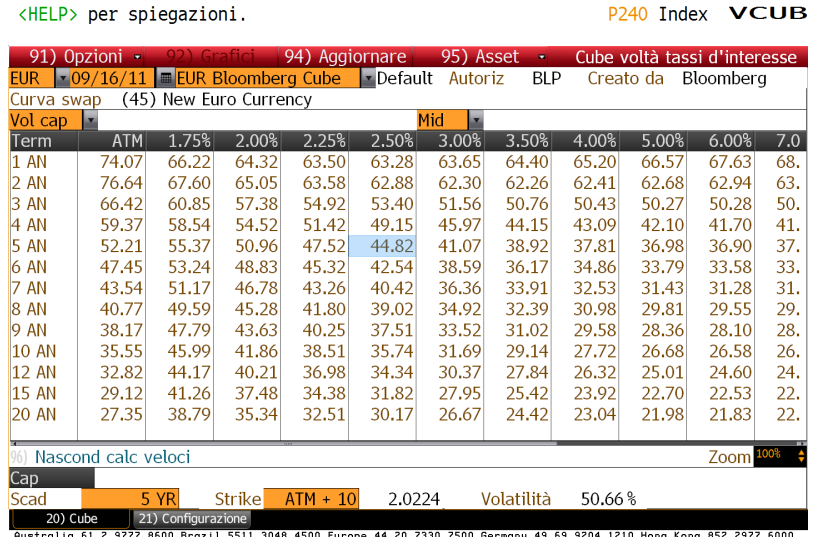

Australia 61 2 9777 8600 Brazil 5511 3048 4500 Europe 44 20 7330 7500 Germany 49 69 9204 1210 Hong Kong 852 2977 6000<br>Japan 81 3 3201 8900 Singapore 65 6212 1000 U.S. 1 212 318 2000 Copyright 2011 Bloomberg Fin

Figura 3.4: Flat Vol dei cap con scadenze fino a 20 anni al variare del prezzo di esercizio. Dati del 16 settembre 2011 (schermata di Bloomberg).

Spot Vol comprese tra  $\sigma_{k(\alpha)}^{spot}$  $\frac{spot}{k(\alpha)-1}$  e l'incognita stessa. La condizione iniziale è<sup>6</sup>

$$
\sigma_1^{spot} = \sigma_1^{flat},
$$

dove  $\sigma_1^{flat}$  $_1^{flat}$  corrisponde alla prima scadenza dei cap quotati (un anno) e  $\sigma_1^{spot}$  $_1^{spot}$  alla prima scadenza dei caplet (6 mesi). Si considerino le volatilità dei cap quotate il 16 settembre 2011 con scadenze fino a venti anni (nello specifico 1, 2,..., 10, 12, 15, 20 anni) riportate in figura 3.4. Il procedimento di bootstrap descritto dalla  $(3.4)$ , per ogni tasso K fissato, permette di ricavare le Spot Vol dei caplet con scadenze semestrali tramite procedimento iterativo. In figura 3.5 sono riportate le superfici della Flat Vol e della Spot associata, in funzione della scadenza e del prezzo di esercizio del cap.

Si osserva come, a differenza del caso flat, la Spot Vol non ha un andamento monotono al variare del tempo. Questo risultato è legato alle particolari caratteristiche della Flat Vol nel periodo in esame; si riscontra infatti un andamento caratterizzato da una leggera discontinuità nella derivata prima e dalla presenza di "gradini", come osservabile in figura 3.6 con prezzo di esercizio ssato a 3.5%. Per comprendere come la discontinuità della derivata prima della Flat Vol si rifletta sull'andamento della Spot Vol, si consideri il caso limite in cui si hanno Flat Vol ad ogni semestre; la (3.4) diventa

$$
caplet_{k(\alpha)}(\sigma_{k(\alpha)}^{spot}) = cap_{\tilde{k}(\beta)}(\sigma_{\tilde{k}(\beta)}^{flat}) - cap_{\tilde{k}(\alpha)}(\sigma_{\tilde{k}(\alpha)}^{flat}),
$$
\n(3.5)

 ${}^{6}$ La condizione iniziale indicata è valida specificamente per il Libor Market Model.
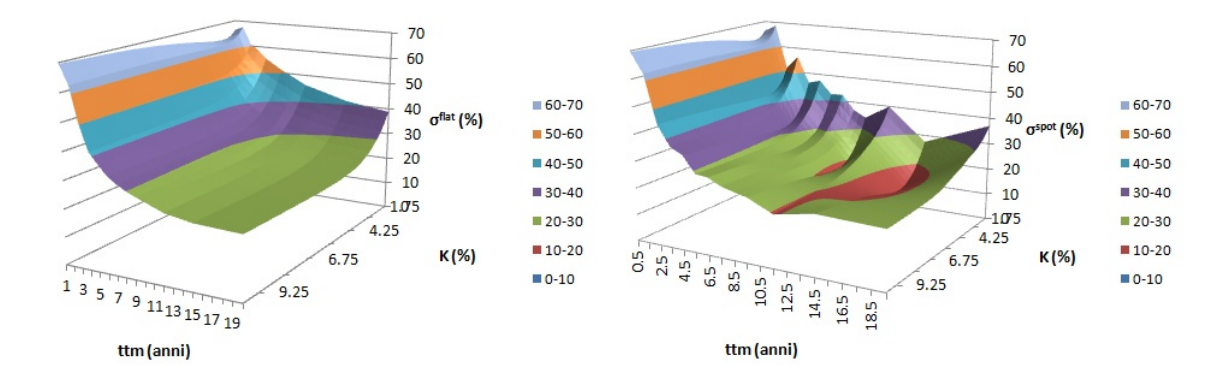

Figura 3.5: Superfici delle Flat e Spot Vol dei cap al variare della scadenza e del prezzo di esercizio. Dati del 16 settembre 2011.

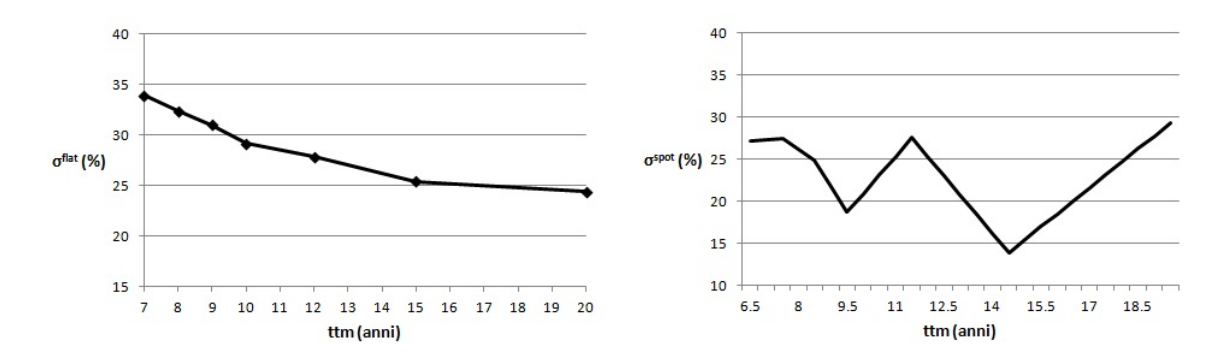

Figura 3.6: Flat e Spot Vol dei cap in funzione della scadenza con prezzo di esercizio fissato a 3.5%. Dati del 16 settembre 2011.

dove  $[α, β]$  è un intervallo semestrale. La  $(3.5)$  mostra come i prezzi dei caplet, in quanto differenza tra i prezzi dei cap, dipendano essenzialmente dalla derivata di questi; passando ai rispettivi argomenti, si intuisce come le Spot Vol dipendano dalla derivata delle Flat Vol e ne riflettano le discontinuità. Pertanto, supponendo la Flat Vol monotona decrescente nel tempo, se la diminuzione diventa improvvisamente meno marcata, generando una discontinuità, si avrà un incremento della Spot Vol. Nel caso limite con Flat Vol date ad ogni semestre, ad esempio, vale che  $\sigma_{k(\alpha)}^{spot} \leq \sigma_{\tilde{k}(\beta)}^{flat}$  $\frac{J^{lat}}{\tilde{k}(\beta)}$ e si ha

$$
\sigma_{\tilde{k}(\beta)}^{flat} = \sigma_{\tilde{k}(\alpha)}^{flat} \qquad \Rightarrow \qquad \sigma_{k(\alpha)}^{spot} = \sigma_{\tilde{k}(\beta)}^{flat} \geq \sigma_{k(\alpha)-1}^{spot}.
$$

Nel caso di Flat Vol considerate alle date quotate sul mercato, in presenza di discontinuità nella derivata prima di  $\sigma^{flat},$  si avranno evidenti oscillazioni della Spot Vol, come osservabile in figura 3.6. Per ridurre tali oscillazioni si può applicare il metodo di bootstrap alle Flat Vol associate a scadenze annuali (dunque  $T = 1, 2, ..., 20$  anni); è sufficiente considerare un'interpolazione lineare di  $\sigma^{flat}$  per le scadenze non quotate. In questo modo l'intervallo  $[\alpha,\beta]$  della  $(3.4)$  sarà sempre di un anno e le oscillazioni della Spot Vol risulteranno meno accentuate come osservabile in figura 3.7.

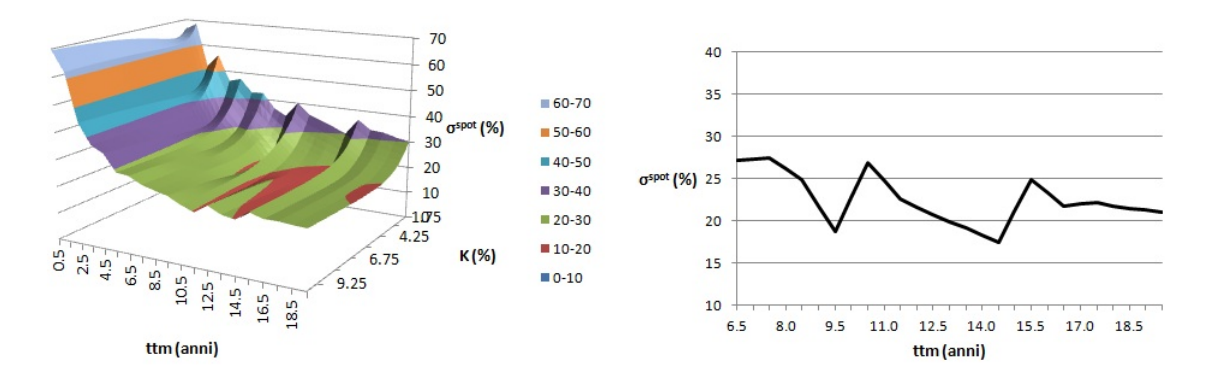

Figura 3.7: Spot Vol dei caplet in funzione della scadenza e del prezzo di esercizio ottenuta a partire da dati annuali della Flat Vol; nel grafico di destra il prezzo di esercizio è fissato a 3.5%. Dati del 16 settembre 2011.

Considerando Flat Vol associate a scadenze semestrali si ha un ulteriore miglioramento che tuttavia non è in grado di eliminare le oscillazioni delle Spot Vol. L'anomalia del caso in esame è legata anche alle volatilità molto alte che caratterizzano il periodo, in particolare sul breve termine, dove superano il 60%. Nell'arco dei venti anni si ha un range di diminuzione del 40% che determina una maggiore sensibilità della Spot Vol rispetto alle discontinuità della derivata prima della Flat Vol.

Per eliminare le discontinuità emerse è possibile "modificare" opportunamente i valori delle Flat Vol. Si consideri infatti che le quantità quotate appartengono ad un più generico intervallo di valori compresi tra le volatilità associate a BID e ASK; è pertanto possibile scegliere i valori

all'interno di questo intervallo di dati di mercato al fine di rendere più uniforme la superficie delle Spot Vol. Questo aspetto tuttavia apporterebbe scarsi benefici ai fini del pricing ed una sua più dettagliata analisi esula dagli obiettivi di questo lavoro.

Si osservi infine che il mercato interbancario dei Cap e Floor è ormai limitato ad operatori che hanno contratti bilaterali ISDA con CSA. In tale ambito sarebbe più opportuno un bootstrap multi-curve<sup>7</sup>.

<sup>7</sup>Come visto nel paragrafo 2.3, il framework multi-curve non è necessario nel problema in esame in quanto il rischio di credito è trascurabile.

# Capitolo 4 Modello G2++

Per un pricing accurato dell'opzione di prepayment e quindi, come visto nel paragrafo 2.6.1, della receiver swaption bermudiana, è necessario considerare un'adeguata dinamica della curva dei tassi. Gli approcci possibili sono due:

- considerare una dinamica a uno o due fattori ed effettuare il pricing con una tecnica ad albero;
- considerare una dinamica multifattoriale utilizzando simulazioni di Montecarlo.

In questo capitolo è analizzato il primo approccio, mentre il secondo sarà discusso nel capitolo 5. In particolare viene esaminata la dinamica bifattoriale del modello G2++, equivalente al modello di Hull-White a due fattori. In prima analisi si analizzano i metodi di calibrazione mediante cap, floor e swaption, e successivamente la tecnica di pricing tramite albero trinomiale. Infine si valuta il problema di pricing del mutuo ventennale mediante le tecniche esaminate.

# 4.1 Definizione del modello

Un modo possibile per introdurre la dinamica della curva dei tassi passa attraverso la modellizzazione del tasso di interesse a breve  $r_t$ . Fissato il tempo iniziale  $t$ , è possibile risalire al prezzo dei bond mediante la relazione (1.3) e ricostruire tutta la curva dei tassi a partire dall'evoluzione della quantità r. Storicamente, i primi modelli di tasso di interesse, quali Vasicek, Hull-White e CIR (si veda [24], [13] e [10]), rientrano in questa casistica e sono caratterizzati da dinamiche a un fattore. I modelli a uno o due fattori permettono un'implementazione mediante struttura ad albero, metodologia particolarmente comoda per il pricing di prodotti callable quali le opzioni di prepayment. In presenza di tre o più fattori invece, come descritto nel capitolo successivo, è necessario procedere tramite simulazioni di Montecarlo; in questo caso non sarà più possibile ottenere un unico prezzo, ma solo una stima dal basso (lower bound) e dall'alto (upper bound) del vero prezzo dell'opzione di prepayment.

Si consideri in prima analisi il modello di Hull-White a due fattori, implementabile tramite albero

trinomiale e definito dalle seguenti dinamiche ([14])

$$
\begin{cases} dr(t) = (\theta(t) + u(t) - ar(t))dt + \sigma dZ_1(t) \\ du(t) = bu(t)dt + \eta dZ_2(t) \end{cases}
$$
\n(4.1)

Il parametro  $\theta(t)$  è definito in modo che il modello sia consistente con la struttura a termine iniziale; la variabile stocastica u determina una mean reversion del tasso a breve.  $Z_1$  e  $Z_2$  sono due processi di Wiener tra loro correlati mediante la legge  $dZ_1(t)dZ_2(t) = \overline{\rho}dt$ , dove  $\overline{\rho}$  è una costante così come i parametri  $a, b, \sigma, \eta$  associati ai termini di drift e diffusione. Questo modello può essere espresso in maniera equivalente come modello a due fattori di tipo Vasicek, traslato di una componente deterministica; in tal caso si parla di modello  $G2++$  (per la dimostrazione analitica dell'equivalenza dei due modelli si veda [7] pp.159-162)

$$
r(t) = x_1(t) + x_2(t) + \varphi(t), \qquad r(0) = r_0
$$

dove  $\varphi(t)$  è una funzione deterministica tale da rendere il modello consistente con la struttura a termine iniziale; i processi  $x_1(t)$  e  $x_2(t)$ ,  $t \ge 0$ , sono caratterizzati dalle dinamiche

$$
\begin{cases} dx_1(t) = -a_1x_1(t)dt + \sigma_1 dW_1(t), & x_1(0) = 0\\ dx_2(t) = -a_2x_2(t)dt + \sigma_2 dW_2(t), & x_2(0) = 0 \end{cases}
$$
\n(4.2)

dove  $a_1, a_2 \in \mathbb{R}$ ,  $\sigma_1, \sigma_2 \in \mathbb{R}^+$ ; come per il modello di Hull-White vale la legge di correlazione  $dW_1(t)dW_2(t) = \rho dt$  dove  $\rho \in [-1,1]$ . Si tratta di due processi di Ornstein-Uhlenbeck accoppiati con mean reversion attorno a zero, che è anche la condizione iniziale. La soluzione della (4.2) è

$$
\begin{cases}\nx_1(t) = x_1(s)e^{-a_1(t-s)} + \sigma_1 \int_s^t e^{-a_1(t-u)} dW_1(u) \\
x_2(t) = x_2(s)e^{-a_2(t-s)} + \sigma_2 \int_s^t e^{-a_2(t-u)} dW_2(u)\n\end{cases} \tag{4.3}
$$

Il modello G2++ è molto utile in ambito pratico e presenta notevoli vantaggi sia in ambito di pricing sia di calibrazione. Per quanto riguarda il pricing, il modello permette di derivare formule di prezzo esplicite per un'ampia varietà di prodotti, anche non plain-vanilla. Inoltre, come già anticipato, la possibilità di implementare il modello tramite struttura ad albero, lo rende particolarmente adatto al contesto delle opzioni di prepayment. In questa tesi è descritta nel dettaglio una nuova tecnica che utilizza direttamente la relazione tra  $x(t)$  e le grandezze nanziare di interesse (gli zero-coupon bond) senza dover integrare numericamente il tasso a breve  $r_t$  come descritto nella letteratura (si veda a tal proposito [13], [14], [7] e referenze ivi contenute). Per quanto riguarda la calibrazione, se ne evidenzia la semplicità non solo rispetto ai cap e floor, per la presenza di una formula esatta di tipo Black, ma anche rispetto alle swaption; in questo caso si considera una formula di pricing approssimata ma molto accurata, secondo un approccio che compare per la prima volta in questo studio. Inoltre, la presenza di due fattori consente di cogliere un'ampia variabilità della curva dei tassi di interesse; questo determina la possibilità di una calibrazione più precisa legata a prodotti basati sulla correlazione quali le swaption Europee. Infine, rispetto al modello di Hull-White a due fattori, il modello  $G2++$ 

risulta più facile da implementare praticamente grazie alla sua semplice struttura analitica. I paragrafi che seguono analizzano nel dettaglio la calibrazione, il pricing e l'applicazione al caso dell'opzione di prepayment. Il paragrafo 4.2 è dedicato alla tecnica calibrazione; ci si sofferma in particolare sul nuovo approccio, il quale evita di valutare complesse formule di pricing delle swaption, come effettuato in alcuni lavori inerenti tale problema (si veda ad esempio [7]), o di considerare il pricing tramite albero anche per la calibrazione. Il paragrafo 4.3 descrive la tecnica di pricing con struttura ad albero; anche in questo caso ci si sofferma in particolare sui vantaggi della nuova tecnica che sfrutta la relazione diretta tra il vettore  $x(t)$ , oggetto della dinamica, e le grandezze finanziarie utili per le formule di pricing. Il paragrafo 4.4 infine riguarda l'applicazione delle tecniche di pricing esaminate alla valutazione dell'opzione di prepayment di un mutuo.

# 4.2 Calibrazione

La calibrazione di un modello finanziario consiste nella scelta dei suoi parametri a partire dai dati di mercato. Dato il modello di riferimento, si deriva una formula di prezzo in funzione dei parametri da calibrare e la si confronta con le quotazioni di mercato; i parametri vengono quindi calcolati in maniera implicita in modo tale che il prezzo sia coerente con i valori quotati. Per la calibrazione si utilizzano come dati di mercato le volatilità dei cap o delle swaption europee ed eventualmente entrambe.

La tecnica di calibrazione descritta nel seguito minimizza lo scarto quadratico medio tra le volatilità del modello, definite mediante apposita formula, e le *price volatility*, ovvero le volatilità del modello dedotte sulla base degli strumenti quotati. La calibrazione sulle volatilità risulta preferibile rispetto a quella sui prezzi in quanto l'entità di questi può differire anche di alcuni ordini di grandezza a seconda delle caratteristiche dell'opzione; ad esempio, il prezzo di un'opzione con scadenza a lungo termine è molto superiore rispetto alla medesima opzione calcolata sul breve termine. La calibrazione basata sui prezzi risulta così maggiormente influenzata dalle opzioni a lunga scadenza determinando un modello di prezzo meno attendibile qualora applicato ad altro tipo di opzioni. D'altra parte risulta più comodo calibrare sulle price volatility piuttosto che sulle yield volatility quotate; le prime possono essere ottenute dalle seconde tramite una semplice inversione di formule di tipo Black.

Nel seguito è quindi adottato un metodo di calibrazione basato sulle price volatility. In primo luogo si considerano come opzioni di riferimento i caplet e successivamente le swaption; infine si valutano i risultati di una calibrazione congiunta sui due tipi di opzione.

### 4.2.1 Calibrazione basata sui caplet

Per poter effettuare una calibrazione basata sui caplet è necessario disporre delle volatilità ad essi associate ovvero le Spot Vol descritte nel paragrafo 3.2. Le quotazioni di mercato riguardano tuttavia i cap e si riferiscono alle Flat Vol; è possibile comunque ricavare le prime mediante il procedimento indicato nel paragrafo 3.3. Nelle formule di mercato riportate nel seguito, la volatilità è indicata come  $\sigma^{mkt}$  ed è sempre riferita alle Spot Vol. Il prezzo di un caplet con scadenza  $T_i$  è ricavabile a partire dai dati di mercato mediante la seguente formula di Black (come segue dalla proposizione 1.17; per i dettagli sulle formule valide nei modelli di mercato si veda [5] cap. 25 oppure [15]):

$$
caplet_i(T_0) = B_{0i+1}(T_0)\theta_i[L_i(T_0)N(d_1) - KN(d_2)]
$$
\n(4.4)

dove

$$
d_1 = \frac{1}{\sigma_i^{mkt}\sqrt{T_i - T_0}} \ln\left(\frac{L_i(T_0)}{K}\right) + \frac{1}{2}\sigma_i^{mkt}\sqrt{T_i - T_0}, \qquad d_2 = d_1 - \sigma_i^{mkt}\sqrt{T_i - T_0}
$$

dove  $K$  è il tasso fisso del cap; è possibile effettuare una calibrazione At The Money fissando il tasso al valore del forward Libor, calcolabile direttamente dalla curva  $B(T_0, T_i)$ 

$$
K_{ATM} = L_i(T_0) = \frac{1}{\theta_i} \bigg( \frac{B(T_0, T_i)}{B(T_0, T_{i+1})} - 1 \bigg).
$$

Le Spot Vol  $\sigma_i^{mkt}$  dipendono dalla scadenza  $T_i$  e dal prezzo di esercizio  $K$  del caplet. Nel caso di calibrazione ATM è necessario ricavare le volatilità associate a  $K_{ATM}$  tramite un'interpolazione a partire dalle volatilità sui prezzi di esercizio quotati (ovvero  $K = 1.75\%, 2\%, 2.25\%, \ldots$ ); è opportuno considerare un'interpolazione spline cubica sul prezzo di esercizio in modo da evitare discontinuità della derivata prima di  $\sigma_i^{mkt} = \sigma_i^{mkt}(K)$ . La (4.4) permette di calcolare il prezzo di mercato ATM del caplet per ogni scadenza  $T_i$  scelta al tempo  $T_0$ .

Si vuole confrontare ora la formula di mercato dei caplet con quella del modello  $G2++$ , la quale anche in questo caso presenta una forma di tipo Black, come mostrato nella proposizione che segue.

Proposizione 4.1. La formula di prezzo dei caplet valida per un generico modello gaussiano HJM, tra cui il  $G2++$ , è definita come

$$
caplet_i^{G2++}(T_0) = B_{0i+1}(T_0)[(1 + \theta_i L_i(T_0))N(d_1) - (1 + \theta_i K)N(d_2)]
$$
\n(4.5)

dove

$$
d_1 = \frac{1}{\nu_i \sqrt{T_i - T_0}} \ln \frac{1 + \theta_i L_i(T_0)}{1 + \theta_i K} + \frac{1}{2} \nu_i \sqrt{T_i - T_0} ,
$$
  

$$
d_2 = \frac{1}{\nu_i \sqrt{T_i - T_0}} \ln \frac{1 + \theta_i L_i(T_0)}{1 + \theta_i K} - \frac{1}{2} \nu_i \sqrt{T_i - T_0} .
$$

Nel caso specifico del modello G2++ è possibile esplicitare la volatilità  $\nu_i$  come

$$
\nu_i^2 = \frac{1}{T_i - T_0} \left[ \sigma_1^2(T_i, T_{i+1}) \frac{1 - e^{-2a_1(T_i - T_0)}}{2a_1} + \sigma_2^2(T_i, T_{i+1}) \frac{1 - e^{-2a_2(T_i - T_0)}}{2a_2} + 2\rho\sigma_1(T_i, T_{i+1})\sigma_2(T_i, T_{i+1}) \frac{1 - e^{-(a_1 + a_2)(T_i - T_0)}}{a_1 + a_2} \right]
$$
(4.6)

dove

$$
\sigma_j(s,t) = \frac{\sigma_j}{a_j} (1 - e^{-a_j(t-s)}), \qquad j = 1, 2.
$$
\n(4.7)

Dimostrazione. La (4.6) può essere ricavata tramite le formule per la volatilità valide in generale per i modelli gaussiani HJM.

i) Si vuole innanzitutto mostrare come ricavare la (4.7) a partire dalla dinamica del modello. Nel seguito è riportata una traccia della dimostrazione. Integrando la (4.2) si ottiene l'espressione del tasso a breve per il modello G2++

$$
r(t) = x_1(s)e^{-a_1(t-s)} + x_2(s)e^{-a_2(t-s)} + \sigma_1 \int_s^t e^{-a_1(t-u)}dW_1(u) + \sigma_2 \int_s^t e^{-a_2(t-u)}dW_2(u) + \varphi(t).
$$

Nel caso  $s = 0$  la precedente diventa

$$
r(t) = \sigma_1 \int_0^t e^{-a_1(t-u)} dW_1(u) + \sigma_2 \int_0^t e^{-a_2(t-u)} dW_2(u) + \varphi(t).
$$

Dato  $r(t)$  è possibile derivare l'espressione dello zero-coupon bond mediante le formule

$$
D(t,T) = e^{-\int_t^T r(u)du}, \qquad B(t,T) = E_t[D(t,T)].
$$

Si ottiene così la dinamica dei bond caratteristica dei modelli HJM

$$
dB(t,T) = B(t,T)[r(t)dt - \underline{\sigma}(t,T)d\underline{W}(t)],
$$

che in questo caso, specifico del modello  $G2++$ , risulta caratterizzata da

$$
\underline{\sigma}(t,T) = \begin{pmatrix} \frac{\sigma_1}{a_1} (1 - e^{-a_1(T-t)}) \\ \frac{\sigma_2}{a_2} (1 - e^{-a_2(T-t)}) \end{pmatrix}
$$

ii) data la (4.7) è possibile ricavare l'espressione della volatilità cercata mediante integrazione; si considerano a tal proposito le formule per la volatilità valide in generale per i modelli gaussiani HJM

$$
\nu_i^2 = \frac{1}{T_i - T_0} \int_{T_0}^{T_i} v_i(t) \rho v_i(t) dt, \qquad v_i(t) = |\underline{\sigma}(t, T_{i+1}) - \underline{\sigma}(t, T_i)|.
$$

Si tratta quindi di calcolare  $v_i^2(t)$  in base alla (4.7) e integrare su  $[T_0, T_i]$ 

$$
\underline{\sigma}(t, T_{i+1}) - \underline{\sigma}(t, T_i) = \begin{pmatrix} \sigma_1(T_i, T_{i+1})e^{-a_1(T_i - t)} \\ \sigma_2(T_i, T_{i+1})e^{-a_2(T_i - t)} \end{pmatrix}
$$

$$
v_i^2(t) = \sigma_1^2(T_i, T_{i+1})e^{-2a_1(T_i - t)} + \sigma_2^2(T_i, T_{i+1})e^{-2a_2(T_i - t)} + 2\rho\sigma_1(T_i, T_{i+1})\sigma_2(T_i, T_{i+1})e^{-(a_1 + a_2)(T_i - t)}.
$$

Tutti i termini sono della forma  $e^{-\alpha(T_i-t)}$ , il cui integrale è

$$
\int_{T_0}^{T_i} e^{-\alpha(T_i-t)} dt = \frac{1}{\alpha} \left[ 1 - e^{-\alpha(T_i - T_0)} \right].
$$

Dal risultato dell'integrazione  $\int_{T_0}^{T_i} v_i^2(t)dt$  segue la tesi espressa dalla (4.6).

 $\Box$ 

 $\Box$ 

Pertanto, data la curva dei fattori di sconto, il prezzo di un caplet può essere espresso in funzione della Spot Vol  $\sigma_i^{mkt}$  ricavata dalle quotazioni di mercato, oppure equivalentemente attraverso la price volatility  $\nu_i$  corrispondente, mediante la formula 4.5.

In fase di calibrazione risulta estremamente utile, come discusso nel seguito, osservare la seguente proprietà delle price volatility.

**Proposizione 4.2.** La formula della volatilità dei caplet  $\nu_i^2$  (4.6) del modello G2++ con il vincolo  $\rho \in [-1, 1]$  è sempre non negativa.

 $Dimostrazione$ . La proposizione, intuibile a partire dalla costruzione stessa di  $\nu_i^2$ , è dimostrabile riscrivendo opportunamente la  $(4.6)$ ; si definiscono le quantità positive

$$
\begin{cases} z_1(u) = e^{-a_1u} \\ z_2(u) = e^{-a_2u} \end{cases}
$$

da cui segue la formula della volatilità

$$
\nu_i^2 = \sigma_1^2(T_i, T_{i+1}) \int_0^{T_i - T_0} z_1^2(u) du + \sigma_2^2(T_i, T_{i+1}) \int_0^{T_i - T_0} z_2^2(u) du
$$
  
+2\rho\sigma\_1(T\_i, T\_{i+1}) \sigma\_2(T\_i, T\_{i+1}) \int\_0^{T\_i - T\_0} z\_1(u) z\_2(u) du  
= 
$$
\int_0^{T_i - T_0} [\sigma_1^2(T_i, T_{i+1}) z_1^2(u) + \sigma_2^2(T_i, T_{i+1}) z_2^2(u) + 2\rho\sigma_1(T_i, T_{i+1}) \sigma_2(T_i, T_{i+1}) z_1(u) z_2(u)] du
$$
(4.8)

Dalla (4.7) segue che

$$
\sigma_j(T_i, T_{i+1}) \ge 0 \quad \Leftrightarrow \quad \sigma_j \ge 0, \qquad j = 1, 2.
$$

Si può quindi maggiorare la (4.8) tenendo conto del segno di  $\sigma_1$ ,  $\sigma_2$ 

$$
\nu_i^2 \ge \begin{cases} \int_0^{T_i - T_0} [\sigma_1^2(T_i, T_{i+1}) z_1^2(u) + \sigma_2^2(T_i, T_{i+1}) z_2^2(u) - 2\sigma_1(T_i, T_{i+1}) \sigma_2(T_i, T_{i+1}) z_1(u) z_2(u)] du, & \sigma_1 \cdot \sigma_2 \ge 0\\ \int_0^{T_i - T_0} [\sigma_1^2(T_i, T_{i+1}) z_1^2(u) + \sigma_2^2(T_i, T_{i+1}) z_2^2(u) + 2\sigma_1(T_i, T_{i+1}) \sigma_2(T_i, T_{i+1}) z_1(u) z_2(u)] du, & \sigma_1 \cdot \sigma_2 < 0 \end{cases}
$$

dove nel primo caso si è posto  $\rho = -1$  e nel secondo  $\rho = 1$ . In entrambi i casi la maggiorazione si può riscrivere come

$$
\nu_i^2 \ge \int_0^{T_i - T_0} \left[ |\sigma_1(T_i, T_{i+1})| z_1(u) - |\sigma_2(T_i, T_{i+1})| z_2(u) \right]^2 \ge 0
$$

che vale per  $a_1, a_2, \sigma_1, \sigma_2 \in \mathbb{R}$  e  $\rho \in [-1, 1]$ .

Per calibrare il modello bisogna selezionare un insieme di caplet caratterizzati da diversa scadenza  $T_i$  e calcolarne il prezzo al tempo  $T_0$  di rilevazione dei dati mediante la (4.4). Invertendo la formula di prezzo (4.5) si ricavano le price volatility  $\nu_i^{mkt}$ , volatilità implicite associate ai singoli caplet; l'inversione si può effettuare numericamente sfruttando ad esempio il metodo di Newton.

Nel caso di calibrazione ATM, con  $K_{ATM} = L_i(T_0)$ , l'inversione numerica può essere evitata considerando la semplificazione della formula di prezzo  $(4.5)$  del modello  $G2++1$ 

$$
caplet_i^{G2++}(T_0) = B_{0i+1}(T_0)(1 + \theta_i K_{ATM})[2N(d_1) - 1] = B_{0i+1}(T_0)(1 + \theta_i K_{ATM})erf\left(\frac{d_1}{\sqrt{2}}\right),
$$
  

$$
d_1 = \frac{1}{2}\nu_i\sqrt{T_i - T_0}.
$$

La price volatility può essere dedotta in questo caso come:

$$
\nu_i^{mkt} = \frac{2\sqrt{2}}{\sqrt{T_i - T_0}} erf^{-1} \left\{ \frac{caplet_i(T_0)}{B_{0i+1}(T_0)(1 + \theta_i K_{ATM})} \right\}.
$$

La calibrazione del modello avviene allora tramite minimizzazione ai minimi quadrati della differenza tra il quadrato delle volatilità ottenute dai dati di mercato,  $\nu_i^{mkt\,2}$ , e quelle espresse dalla (4.6) in funzione dei cinque parametri

$$
\min_{a_1, a_2, \sigma_1, \sigma_2, \rho} \sum_i |\nu_i^{mkt}^2 - \nu_i^2(a_1, a_2, \sigma_1, \sigma_2, \rho)|^2.
$$

Dato l'elevato numero di parametri da calibrare e la non convessità della funzione da minimizzare, un semplice algoritmo di minimizzazione basato sulla ricerca locale potrebbe non essere adatto. Si considera allora un algoritmo di minimizzazione "per popolazioni"<sup>2</sup> inizializzato su range di possibili valori dei cinque parametri. La dinamica dei singoli parametri è lasciata libera di evolvere anche al di fuori dell'intervallo di partenza. Individuato un minimo locale, i parametri vengono modicati in maniera random in modo da spostare l'area di ricerca. L'algoritmo termina nel caso in cui il minimo individuato si mantenga tale anche a seguito di un fissato numero di iterazioni oppure se l'errore di minimizzazione scende al di sotto di un valore di tolleranza prefissato.

Per imporre il vincolo sul parametro di correlazione  $\rho \in [-1,1]$  è possibile introdurre nell'algoritmo un parametro  $\varepsilon \in \mathbb{R}$  mediante la sostituzione

$$
\rho = -1 + |\varepsilon|.
$$

In questo modo, per qualsiasi parametro  $\varepsilon$  venga individuato dall'algoritmo di minimizzazione, si ha  $\rho \geq -1$ ; è possibile verificare empiricamente che i valori di  $\rho$  risultano sufficientemente vicini a -1 da rendere non necessaria l'imposizione del vincolo superiore. Per quanto riguarda i termini di diffusione  $\sigma_1$ ,  $\sigma_2$ , che non presentano vincoli algebrici, bisogna imporre dei vincoli di non negatività tenendo conto del significato finanziario dei termini di volatilità. Non è tuttavia necessario imporre tali vincoli all'interno dell'algoritmo di minimizzazione, ma è sufficiente operare le seguenti sostituzioni nel caso in cui i vincoli vengano violati:

<sup>&</sup>lt;sup>1</sup>Si utilizza a tal proposito la funzione degli errori, definita come:  $erf(x) \equiv \frac{2}{\sqrt{\pi}} \int_0^x e^{-t^2} dt$ .

<sup>&</sup>lt;sup>2</sup>Si tratta di un algoritmo di evoluzione differenziale (DE); i DE-model sono algoritmi di ottimizzazione di funzioni continue sviluppati da Kenneth Price e Rainer Storn e rientrano nel più ampio ambito degli studi sull'intelligenza computazionale. Per maggiori analisi a riguardo si consiglia [9]. Per i dettagli sul tipo di algoritmo utilizzato si vedano i riferimenti riportati nel codice in appendice.

- Se  $\sigma_1, \sigma_2 < 0$  si sostituiscono i due termini con  $\tilde{\sigma_1} = |\sigma_1|, \tilde{\sigma_2} = |\sigma_2|$ .
- Se  $\sigma_1 < 0$ ,  $\sigma_2 \ge 0$  si sostituisce il termine negativo con  $\tilde{\sigma_1} = |\sigma_1|$  e si pone  $\tilde{\rho} = -\rho$  (caso analogo se il termine negativo è solo  $\sigma_2$ ).

Per le simmetrie presenti nell'espressione (4.6), tali sostituzioni non alterano i risultati della correlazione e non modificano la price volatility.

La calibrazione effettuata sui dati di mercato del 16 settembre 2011 relativi a caplet con tenor semestrale e scadenze fino a 19 anni e 6 mesi fornisce i seguenti risultati

$$
a_1 = 0.6908
$$
,  $a_2 = 0.0903$ ,  $\sigma_1 = 0.0033$ ,  $\sigma_2 = 0.0127$ ,  $\rho = -0.9959$ .

Si nota come il valore di  $\rho$  sia molto vicino a -1, evidenziando la tendenza del modello a degenerare nella versione mono-fattoriale; questo aspetto è collegato alla scelta di calibrare su soli caplet e dunque su derivati i cui prezzi non dipendono dalla correlazione dei tassi forward. Volendo però applicare il modello  $G_{2++}$  a diverse tipologie di prodotti derivati, è necessaria una calibrazione che tenga conto di molteplici aspetti e in particolare della correlazione tra differenti tipi di tasso; a tal proposito si possono considerare i dati di mercato relativi alle swaption.

#### 4.2.2 Calibrazione basata sulle swaption

Le quotazioni di mercato riguardano le swaption At The Money, che costituiscono la maggior parte di quelle scambiate sul mercato interbancario. La calibrazione è basata sulla volatilità di questo tipo di opzioni in funzione della scadenza e del tenor. A partire dai dati di mercato, relativi alla curva di sconto e alle volatilità, il prezzo di una receiver swaption si ottiene mediante la seguente formula di Black (analogamente a quanto visto nella proposizione 1.12; per i dettagli si veda [5] cap. 25 o [15]):

$$
RS_{\alpha\omega}(T_0) = B_{0\alpha}(T_0)BPV_{\alpha\omega}(T_0)[KN(-d_2) - S_{\alpha\omega}(T_0)N(-d_1)]
$$
\n(4.9)

dove

$$
d_1 = \frac{1}{\sigma_{\alpha\omega}^{mkt}\sqrt{T_{\alpha} - T_0}} \ln\left(\frac{S_{\alpha\omega}(T_0)}{K}\right) + \frac{1}{2}\sigma_{\alpha\omega}^{mkt}\sqrt{T_{\alpha} - T_0}, \quad d_2 = d_1 - \sigma_{\alpha\omega}^{mkt}\sqrt{T_{\alpha} - T_0}
$$

$$
BPV_{\alpha\omega}(T_0) = \sum_{i = \alpha + 1}^{\omega} \theta_{i-1}B_{\alpha i}(T_0), \quad S_{\alpha\omega}(T_0) = \frac{1 - B_{\alpha\omega}(T_0)}{BPV_{\alpha\omega}(T_0)}
$$
(4.10)

dove  $T_{\alpha}$  è la scadenza e  $T_{\omega}$  è l'expiry dello swap sottostante la swaption, dato dalla somma tra scadenza e tenor.

Analogamente al metodo di calibrazione basato sui caplet, bisogna sostituire il prezzo ricavato dai dati di mercato mediante la  $(4.9)$  nella formula di prezzo del modello  $G2++$ .

Proposizione 4.3. La formula di prezzo di una receiver swaption, con strike K, valida per un generico modello gaussiano HJM, tra cui il  $G2++$ , è definita come

$$
RS_{\alpha\omega}^{G2++}(T_0) = B_{0\alpha}(T_0)[P_{\alpha\omega}(K;T_0)N(d_1) - N(d_2)],
$$
\n(4.11)

dove

$$
d_1 = \frac{1}{\mathcal{V}_{\alpha\omega}\sqrt{T_{\alpha} - T_0}} \ln P_{\alpha\omega}(K; T_0) + \frac{1}{2} \mathcal{V}_{\alpha\omega}\sqrt{T_{\alpha} - T_0}, \qquad d_2 = d_1 - \mathcal{V}_{\alpha\omega}\sqrt{T_{\alpha} - T_0},
$$

$$
P_{\alpha\omega}(c; t) \equiv c \sum_{i = \alpha + 1}^{\omega} \theta_{i-1} B_{\alpha i}(t) + B_{\alpha\omega}(t) .
$$

In particolare, il modello  $G2++\tilde{e}$  caratterizzato dalla sequente forma approssimata della volatilità

$$
\mathcal{V}_{\alpha\omega}^{2} = \frac{1}{T_{\alpha} - T_{0}} \left[ \Sigma_{1}^{2}(\alpha, \omega) \frac{1 - e^{-2a_{1}(T_{\alpha} - T_{0})}}{2a_{1}} + \Sigma_{2}^{2}(\alpha, \omega) \frac{1 - e^{-2a_{2}(T_{\alpha} - T_{0})}}{2a_{2}} + 2\rho\Sigma_{1}(\alpha, \omega)\Sigma_{2}(\alpha, \omega) \frac{1 - e^{-(a_{1} + a_{2})(T_{\alpha} - T_{0})}}{a_{1} + a_{2}} \right]
$$
\n(4.12)

dove

$$
\Sigma_j(\alpha,\omega) \equiv \sum_{i=\alpha+1}^{\omega} \gamma_i^{\alpha,\omega}(K;T_0)\sigma_j(T_\alpha,T_i), \qquad j=1,2
$$
\n(4.13)

$$
\sigma_j(s,t) = \frac{\sigma_j}{a_j} (1 - e^{-a_j(t-s)}), \qquad j = 1, 2.
$$
\n(4.14)

$$
\gamma_i^{\alpha,\omega}(K;t) \equiv \frac{1}{K\sum_{r=\alpha+1}^{\omega}\theta_{r-1}B_{\alpha r}(t) + B_{\alpha\omega}(t)} \cdot \begin{cases} K\theta_{i-1}B_{\alpha i}(t), & i \neq \omega \\ (1 + K\theta_{\omega-1})B_{\alpha\omega}(t), & i = \omega \end{cases}
$$

Dimostrazione. Come noto in letteratura (si veda ad esempio [18] p.481), una receiver swaption può essere vista come un'opzione call definita su un coupon bond con prezzo di esercizio pari a 1 e coupon pari allo strike K del forward swap sottostante; da questo segue immediatamente la formula di prezzo (4.11) in funzione della volatilità  $V_{\alpha\omega}$ .

Per un modello gaussiano HJM la volatilità  $\mathcal{V}_{\alpha\omega}$  valutata in  $T_0$  e relativa all'intervallo  $[T_\alpha, T_\omega]$  è definita come

$$
\mathcal{V}_{\alpha\omega}^{2} = \frac{1}{T_{\alpha} - T_{0}} \int_{T_{0}}^{T_{\alpha}} V_{\alpha\omega}(K, t) \rho V_{\alpha\omega}(K, t) dt
$$
\n(4.15)

dove  $V_{\alpha\omega}(K,t)$  è il termine di diffusione della dinamica associata al sottostante dell'opzione, che in questo caso è il coupon bond. Si consideri pertanto la dinamica del coupon bond nella  $T_{\alpha}$ -forward measure (si veda [3] p.584):

$$
dP_{\alpha\omega}(c;t) = P_{\alpha\omega}(c;t)V_{\alpha\omega}(c;t)dW^{\{\alpha\}}(t),
$$

dove

$$
V_{\alpha\omega}(c;t) \equiv \sum_{i=\alpha+1}^{\omega} \gamma_i^{\alpha\omega}(c;t) v_{\alpha i}(t),
$$

$$
\gamma_i^{\alpha,\omega}(c;t) \equiv \frac{1}{c\sum_{r=\alpha+1}^{\omega}\theta_{r-1}B_{\alpha r}(t) + B_{\alpha\omega}(t)} \cdot \begin{cases} c\theta_{i-1}B_{\alpha i}(t), & i \neq \omega \\ (1 + c\theta_{\omega-1})B_{\alpha\omega}(t), & i = \omega \end{cases}
$$

Le variabili  $v_{\alpha i}(t)$  sono i termini di diffusione della dinamica dei forward bond  $B_{\alpha i}(t)$  dalla quale si determina il coupon bond  $P_{\alpha\omega}(c;t)$ ; possono essere esplicitate in funzione dei termini  $v_j(t)$ della dinamica  $B_i(t)$ , già definiti nella dimostrazione alla proposizione 4.1:

$$
v_{\alpha i}(t) \equiv \sum_{j=\alpha}^{i-1} v_j(t), \qquad t \le T_{\alpha},
$$
  

$$
v_j(t) = |\underline{\sigma}(t, T_{j+1}) - \underline{\sigma}(t, T_j)|,
$$

dove, nel modello G2++, il vettore  $\underline{\sigma}(t,T_i)$  è definito come nella (4.14), in base a quanto già visto nella prima parte della dimostrazione alla proposizione 4.1. Considerando l'approssimazione

$$
V_{\alpha\omega}(c;t) \simeq \tilde{V}_{\alpha\omega}(c;t) \equiv \sum_{i=\alpha+1}^{\omega} \gamma_i^{\alpha\omega}(c;T_0)v_{\alpha i}(t),
$$

è possibile esplicitare la (4.15) ottenendo la (4.12).

A differenza dei caplet, la formula di prezzo delle swaption espressa nella proposizione 4.3 è solo un'approssimazione. Tuttavia risulta molto più vantaggiosa rispetto alle attuali tecniche di pricing che prevedono una complessa integrazione in due dimensioni oppure l'utilizzo dell'albero anche in fase di calibrazione. Inoltre la differenza rispetto alla formula esatta risulta praticamente trascurabile. Si osservi, a tal proposito, che i pesi  $\gamma_i^{\alpha,\omega}$  $\int_i^{\alpha,\omega}$  hanno tutti un valore molto piccolo ad eccezione di  $\gamma_{\omega}^{\alpha,\omega}$  che è dell'ordine dell'unità; la dominanza dell'ultimo termine contribuisce a rendere eccellente l'approssimazione considerata. Ad ogni modo, per valutare l'efficacia dell'approssimazione, si osservi la tabella 4.1 in cui sono riportati i prezzi delle swaption diagonali a venti anni utilizzate per la calibrazione. Il prezzo calcolato con la formula di Black approssimata risulta molto vicino al valore di convergenza, al diminuire del passo temporale, determinato con la tecnica ad albero che sarà esaminata nel paragrafo 4.3. L'utilizzo della formula di Black, per la calibrazione del modello, risulta pertanto preferibile al fine di abbattere il costo computazionale dell'algoritmo.

Nel caso ATM il tasso swap è dato da

$$
K_{ATM} = S_{\alpha\omega}(T_0) = \frac{1 - B_{\alpha\omega}(T_0)}{\sum_{i=\alpha+1}^{\omega} \theta_{i-1} B_{\alpha i}(T_0)}
$$

e quindi  $P_{\alpha\omega}(K_{ATM}, T_0) = 1$ ; la formula di prezzo (4.11) si può quindi riscrivere come

$$
RS_{\alpha\omega}^{G2++}(T_0) = B_{0\alpha}(T_0)(2N(d_1) - 1)
$$
\n(4.16)

dove

$$
d_1 = \frac{1}{2} \mathcal{V}_{\alpha\omega} \sqrt{T_{\alpha} - T_0}.
$$

 $\Box$ 

Tabella 4.1: Prezzi, espressi in punti percentuali del nozionale, di receiver swaption diagonali a venti anni con pagamenti semestrali dello swap sottostante ( $\Delta t = 0.5$  anni). I valori sono calcolati con la formula approssimata di Black (4.11) e tramite albero trinomiale; nel secondo caso si considera un passo temporale dell'albero  $\Delta t/n$  con  $n = 1, 2, 5, 10$ .

| Swaption         | Prezzo - Black $(\%)$ |        | Prezzo - albero trinomiale $(\%)$ |        |        |
|------------------|-----------------------|--------|-----------------------------------|--------|--------|
|                  |                       |        | $n=1$ $n=2$ $n=5$ $n=10$          |        |        |
| $5Y$ into $15Y$  | 7.0561                | 6.9907 | 7.0497                            | 7.0642 | 7.0496 |
| 8Y into 12Y      | 6.7152                | 6.6817 | 6.7030                            | 6.6947 | 6.7052 |
| $10Y$ into $10Y$ | 6.0125                | 5.9786 | 5.9866                            | 5.9853 | 6.0106 |
| $12Y$ into $8Y$  | 5.0654                | 5.0287 | 5.0287                            | 5.0579 | 5.0617 |
| $15Y$ into $5Y$  | 3.3514                | 3.3182 | 3.3135                            | 3.3525 | 3.3464 |

La calibrazione viene effettuata su un insieme di swaption caratterizzate da diversa scadenza e tenor. Si calcola il prezzo al tempo  $T_0$  di rilevazione dei dati mediante la  $(4.9)$ . Invertendo la formula di prezzo (4.11) con il metodo di Newton si ricavano le volatilità  $\mathcal{V}_{\alpha\omega}^{mkt}$  del modello G $2++$ associate alle singole swaption. Nel caso di calibrazione ATM, analogamente a quanto visto per i caplet, è possibile determinare le price volatility a partire dalla (4.16), evitando l'inversione numerica √

$$
\mathcal{V}_{\alpha\omega}^{mkt} = \frac{2\sqrt{2}}{\sqrt{T_{\alpha} - T_0}} erf^{-1} \left\{ \frac{RS_{\alpha\omega}(T_0)}{B_{0\alpha}(T_0)} \right\}.
$$

La calibrazione può allora essere effettuata tramite la seguente minimizzazione ai minimi quadrati

$$
\min_{a_1, a_2, \sigma_1, \sigma_2, \rho} \sum_{\alpha, \omega} |\mathcal{V}_{\alpha\omega}^{mkt\ 2} - \mathcal{V}_{\alpha\omega}^2(a_1, a_2, \sigma_1, \sigma_2, \rho)|^2.
$$

Tuttavia, a differenza di quanto visto per i caplet, le volatilità delle swaption nel modello  $G2++$ possono essere molto diverse a seconda del tenor considerato. Per fare in modo che la funzione di minimizzazione valuti allo stesso modo l'apporto delle diverse swaption, indipendentemente dal rispettivo tenor, è preferibile pertanto introdurre opportuni pesi. Per denire tali pesi si può determinare la relazione che lega la volatilità e il tenor delle swaption; a tal proposito si consideri lo sviluppo al primo ordine della (4.14)

$$
\sigma_j(s,t) \simeq \sigma_j(t-s), \qquad j=1,2.
$$

Sostituendo l'espressione ottenuta nella (4.13) e considerando la dominanza dell'ultimo termine della sommatoria, con coefficiente  $\gamma_{\omega}^{\alpha,\omega},$  si ha approssimativamente la seguente relazione di proporzionalità:

$$
\Sigma_j(\alpha,\omega) \propto T_\omega - T_\alpha, \qquad j = 1,2. \tag{4.17}
$$

Si consideri quindi l'approssimazione al primo ordine della (4.12)

$$
\mathcal{V}_{\alpha\omega}^2 \simeq \Sigma_1^2(\alpha,\omega) + \Sigma_2^2(\alpha,\omega) + 2\rho \Sigma_1(\alpha,\omega) \Sigma_2(\alpha,\omega),
$$

dalla quale, in base alla (4.17), segue che la volatilità delle swaption nel modello  $G2++\dot{e}$ , con approssimazione al primo ordine, lineare rispetto al tenor:

$$
\mathcal{V}_{\alpha\omega} \propto T_{\omega} - T_{\alpha}.\tag{4.18}
$$

Una funzione di minimizzazione che tenga conto in maniera equa di tutte le swaption deve quindi "pesare" le volatilità rispetto al tenor associato:

$$
\min_{a_1, a_2, \sigma_1, \sigma_2, \rho} \sum_{\alpha, \omega} \left| \frac{1}{(T_{\omega} - T_{\alpha})^2} \left[ \mathcal{V}_{\alpha\omega}^{mkt \, 2} - \mathcal{V}_{\alpha\omega}^2(a_1, a_2, \sigma_1, \sigma_2, \rho) \right] \right|^2.
$$

Per quanto riguarda i vincoli valgono le medesime condizioni analizzate per la calibrazione sui caplet; nell'algoritmo di minimizzazione si impone dunque  $\rho \in [-1, 1]$ . Il metodo di minimizzazione è quello "per popolazioni" già esaminato nel paragrafo precedente.

Si considerino come dati di riferimento le quotazioni del 16 settembre 2011 relative alle swaption diagonali a 10 anni e 20 anni (ovvero con scadenza e tenor tali per cui  $T_{\omega}$  sia a 10 o 20 anni da  $T_0$ ). Dalla calibrazione si ottiene

$$
a_1 = 0.0541
$$
,  $a_2 = 0.0560$ ,  $\sigma_1 = 0.0003$ ,  $\sigma_2 = 0.0125$ ,  $\rho = -0.7985$ .

Rispetto alla calibrazione basata su soli caplet, il termine  $\rho$ , non più unitario in valore assoluto. indica la presenza di una dinamica di curva non banale; i prezzi delle swaption sono infatti influenzati dalla correlazione dei tassi forward. Emerge così l'importanza dell'utilizzo di un modello bifattoriale. Le swaption, per loro denizione, includono le informazioni dei caplet qualora il tenor sia molto piccolo. Può essere tuttavia interessante valutare l'effetto di una calibrazione congiunta su caplet e swaption, minimizzando la somma delle funzioni obiettivo relative ai due casi

$$
\min_{a_1, a_2, \sigma_1, \sigma_2, \rho} \left\{ \sum_i |\nu_i^{mkt}^2 - \nu_i^2(a_1, a_2, \sigma_1, \sigma_2, \rho)|^2 + \sum_{\alpha, \omega} \left| \frac{1}{(T_\omega - T_\alpha)^2} \left[ \mathcal{V}_{\alpha\omega}^{mkt} \right]^2 - \mathcal{V}_{\alpha\omega}^2(a_1, a_2, \sigma_1, \sigma_2, \rho) \right] \right|^2 \right\}.
$$

Dai dati di riferimento si ottiene

$$
a_1 = 0.0650
$$
,  $a_2 = 0.0543$ ,  $\sigma_1 = 0.0032$ ,  $\sigma_2 = 0.0147$ ,  $\rho = -0.8675$ .

Confrontando questo risultato con i due già ricavati si nota il forte peso delle swaption nei termini di drift ma anche un termine di correlazione pari a circa la media dei precedenti, a testimonianza dell'influenza di entrambi i tipi di derivato. Nel seguito, per il pricing, saranno adottati i parametri ottenuti dalla calibrazione congiunta delle due tipologie di opzione.

Per verificare la relazione approssimata (4.18) di linearità tra la volatilità delle swaption nel modello G2++ e il tenor, si consideri il grafico di figura 4.1 dove la volatilità è calcolata in base ai parametri ottenuti dalla calibrazione e confrontata con quella ricavata dai dati di mercato. Il risultato conferma la bontà dell'approssimazione supposta ed evidenzia l'importanza di una funzione di minimizzazione che tenga conto di questo aspetto in fase di calibrazione. Si osservi che i dati riportati in gura sono relativi alle swaption diagonali a dieci anni mentre la calibrazione è eettuata anche considerando quelle a venti anni; in questo insieme di opzioni, la volatilità di mercato associata alla swaption  $2Y$  into  $8Y$  si configura pertanto come piccolo outlier.

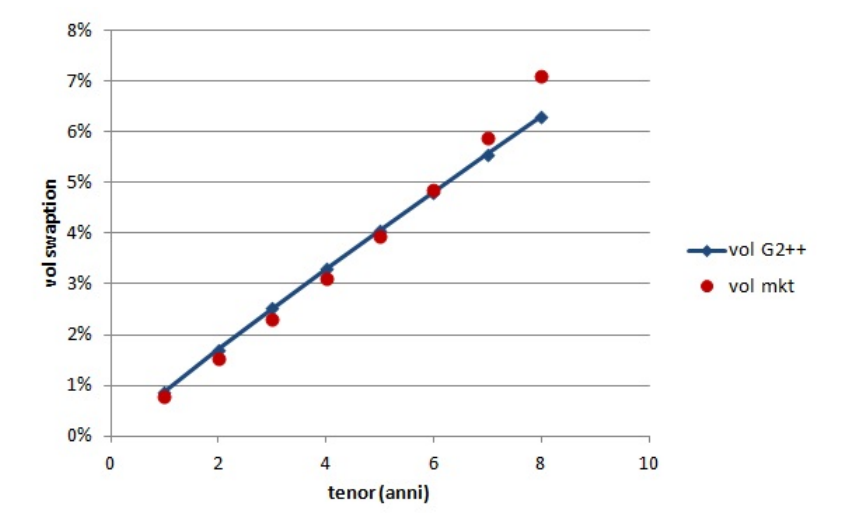

Figura 4.1: Volatilità  $\mathcal{V}_{\alpha\omega}$  delle swaption diagonali a dieci anni in funzione del tenor  $T_{\omega}-T_{\alpha}$ , calcolate con il modello G2++ mediante la (4.12) e dai dati di mercato tramite inversione della (4.11). Come parametri del modello si considerano quelli ottenuti dalla calibrazione congiunta su caplet e swaption.

# 4.3 Pricing tramite albero trinomiale

Come già anticipato, la tecnica di pricing tramite albero trinomiale di seguito descritta introduce alcune novità rispetto al lavoro di Hull-White [14] e permette di associare i nodi dell'albero direttamente agli zero-coupon bond, evitando l'integrazione numerica del tasso a breve  $r_t$ .

Per ciascun dei due processi di Ornstein-Uhlenbeck,  $x_1(t)$  e  $x_2(t)$ , si costruisce un albero come quello in figura 4.2, avente nodi equispaziati nel tempo; nel caso in esame il passo temporale costante ∆t è pari al periodo che intercorre tra due scadenze successive del mutuo. Da ciascun nodo dei due alberi partono tre rami secondo una delle geometrie riportate in figura 4.3. Integrando la  $(4.2)$  su una griglia temporale discretizzata sui tempi  $T_i, \, i=0,...,M$  con passo  $\Delta t$ costante, si ottiene

$$
\Delta x_j(T_i) = -\hat{\mu}_j x_j(T_{i-1}) + \hat{\sigma}_j g_j(T_i), \qquad j = 1, 2,
$$
\n(4.19)

dove

$$
\hat{\mu_j} \equiv 1 - e^{-a_j \Delta t},
$$

$$
\hat{\sigma_j} \equiv \sigma_j \sqrt{\frac{1 - e^{-2a_j \Delta t}}{2a_j}},
$$

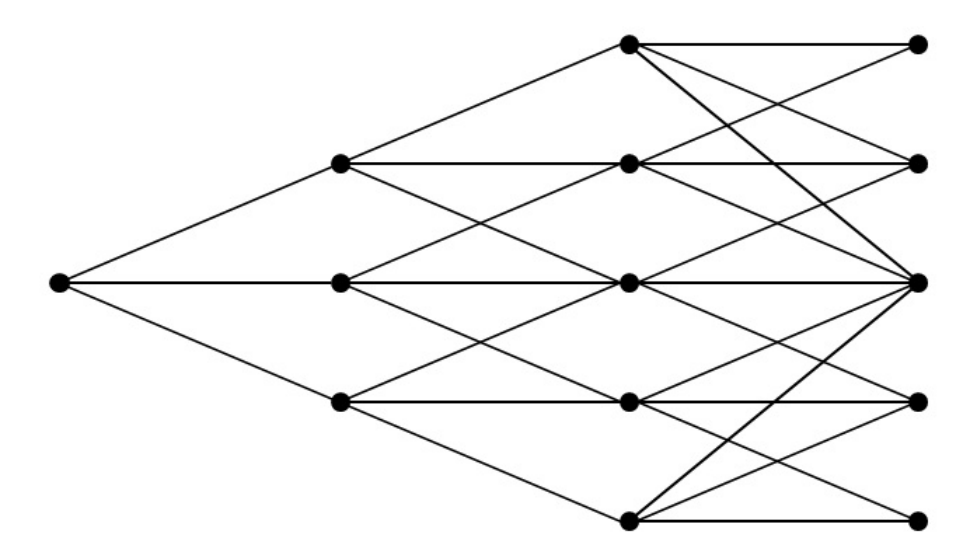

Figura 4.2: Albero trinomiale associato ai processi  $x_1(t)$  e  $x_2(t)$  in versione ridotta a quattro istanti di tempo. La radice è associata al tempo  $T_0$  e il passo temporale  $\Delta t$  è costante.

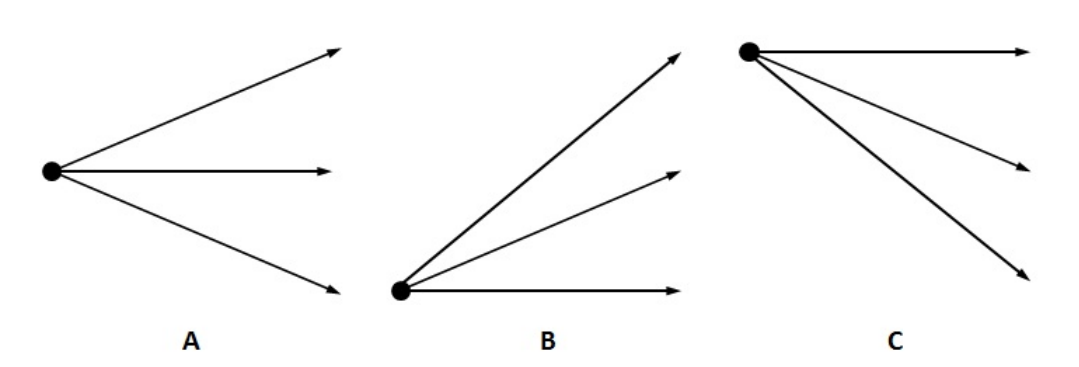

Figura 4.3: Tre possibili geometrie dei rami uscenti dai nodi dell'albero.

mentre  $g_j$  è il termine gaussiano con distribuzione normale standard che deriva dall'integrazione del processo di Wiener. La correlazione tra i termini  $g_1$  e  $g_2$  è definita mediante il coefficiente

$$
\hat{\rho} = 2\rho \frac{\sqrt{a_1 a_2}}{a_1 + a_2} \frac{1 - e^{-(a_1 + a_2)\Delta t}}{\sqrt{(1 - e^{-2a_1 \Delta t})(1 - e^{-2a_2 \Delta t})}}.
$$
\n(4.20)

L'ampiezza del passo  $\Delta x_i$ , j = 1,2 relativo a ciascun processo può essere fissata come

$$
\Delta x_j = \sqrt{3}\hat{\sigma}_j, \qquad j = 1, 2.
$$

Per l'albero associato a  $x_1$  si indica con  $(i, l)$  il nodo per cui  $t = i\Delta t$  e  $x_1 = l\Delta x_1$ . Definito  $l_{max}$ il valore di l per cui si passa dalla configurazione 4.3A alla 4.3C e  $l_{min}$  quello per cui si passa dalla 4.3A alla 4.3B, si ha che l'albero è costruito per  $l = l_{min}, ..., -1, 0, 1, ..., l_{max}$ . Dalla figura 4.2 si osserva tuttavia che i valori estremi sono raggiunti solo a partire da un determinato istante temporale  $T_i$ ; in generale è possibile definire

$$
l_{min} = -\left\lfloor \frac{0.184}{\hat{\mu_1}} - \frac{1}{2} \right\rfloor, \qquad l_{max} = \left\lfloor \frac{0.184}{\hat{\mu_1}} - \frac{1}{2} \right\rfloor.
$$

Le probabilità  $p_u, p_m$  e  $p_d$  associate a ciascun ramo (rispettivamente superiore, medio e inferiore) sono scelte in modo da essere coerenti con i momenti primo e secondo della variazione temporale  $\Delta x(T_i)$ ; si impone inoltre che le tre probabilità abbiano somma unitaria. Fissato l'istante temporale  $T_i$ , per ciascun nodo  $l = -l_{max}, ..., -1, 0, 1, ..., l_{max},$  nei tre casi di figura 4.3 si ottiene rispettivamente

$$
\begin{cases} p_u = \frac{1}{2} \left[ \frac{1}{3} - l\hat{\mu} + (l\hat{\mu})^2 \right] \\ p_m = \frac{2}{3} - (l\hat{\mu})^2 \\ p_d = \frac{1}{2} \left[ \frac{1}{3} + l\hat{\mu} + (l\hat{\mu})^2 \right] \end{cases} \qquad \begin{cases} p_u = \frac{1}{2} \left[ \frac{1}{3} + l\hat{\mu} + (l\hat{\mu})^2 \right] \\ p_m = -\frac{1}{3} - 2l\hat{\mu} - (l\hat{\mu})^2 \\ p_d = \frac{1}{2} \left[ \frac{7}{3} + 3l\hat{\mu} + (l\hat{\mu})^2 \right] \end{cases} \qquad \begin{cases} p_u = \frac{1}{2} \left[ \frac{7}{3} - 3l\hat{\mu} + (l\hat{\mu})^2 \right] \\ p_m = -\frac{1}{3} + 2l\hat{\mu} - (l\hat{\mu})^2 \\ p_d = \frac{1}{2} \left[ \frac{1}{3} - l\hat{\mu} + (l\hat{\mu})^2 \right] \end{cases}
$$

Analogamente, per il secondo albero, si definiscono i nodi  $(i, k)$  con  $k = k_{min}, ..., -1, 0, 1, ..., k_{max}$ e le probabilità  $q_u, q_m, q_d$  per le tre possibili geometrie.

Per il pricing della swaption bermudiana, l'idea è di valutare ad ogni nodo il valore dell'opzione nel caso in cui non venga esercitata, detto *continuation value*, e confrontarlo con il payoff ottenibile in caso di esercizio; a tal proposito si utilizza una tecnica backward che, a partire dai nodi finali dell'albero, ripercorre tutti i nodi fino alla radice, dove si è in grado di stabilire il valore dell'opzione e dunque il suo prezzo. Il payoff della swaption bermudiana senza ammortamento, dato dalla (2.8), si può riscrivere in funzione dei soli zero-coupon bond esplicitando i tassi forward Libor e risulta:

$$
h^{I/O}(T_{\alpha}) = N \left[ \sum_{i=\alpha}^{M} [B(T_{\alpha}, T_{i+1})(1 + \tilde{K}\theta_i) - B(T_{\alpha}, T_i)] \right]^{+}.
$$
 (4.21)

In presenza di ammortamento si ha invece

$$
h^{amm}(T_{\alpha}) = \left[ \sum_{i=\alpha}^{M} N_i [B(T_{\alpha}, T_{i+1})(1 + \tilde{K}\theta_i) - B(T_{\alpha}, T_i)] \right]^+.
$$
 (4.22)

Per poter esplicitare il payoff ad ogni nodo e scontarlo ai nodi precedenti si possono considerare i risultati riportati nella seguente proposizione.

**Proposizione 4.4.** Dati i processi di Ornstein-Uhlenbeck  $x_j(t)$ ,  $j = 1, 2$ , associati al modello G2++, lo zero-coupon bond valutato sull'intervallo  $[T_\alpha,T_i]$  successivo al tempo iniziale  $T_0$  è  $definito \; come^3$ 

$$
B(T_{\alpha}, T_i) = B(T_0; T_{\alpha}, T_i) \exp\bigg\{-\underline{x}(T_{\alpha}) \cdot \frac{\underline{\sigma}(T_{\alpha}, T_i)}{\underline{\sigma}} - \frac{1}{2} \int_{T_0}^{T_{\alpha}} [\underline{\sigma}^2(u, T_i) - \underline{\sigma}^2(u, T_{\alpha})] du\bigg\}, \tag{4.23}
$$

dove  $\underline{\sigma}(s,t)$  è definito come nella (4.7) e il termine  $\underline{\sigma}(T_\alpha,T_i)/\underline{\sigma}$  è un vettore di componenti  $\sigma_i(T_\alpha,T_i)/\sigma_i$ , j = 1,2. Il quadrato del vettore  $\sigma(s,t)$  è ottenuto tenendo conto del coefficiente di correlazione ρˆ:

$$
\underline{\sigma}^{2}(s,t) = \underline{\sigma}'(s,t) \cdot \begin{pmatrix} 1 & \hat{\rho} \\ \hat{\rho} & 1 \end{pmatrix} \underline{\sigma}(s,t).
$$

Vale inoltre la seguente formula approssimata del fattore di sconto

$$
D(T_i, T_{i+1}) \simeq B(T_i, T_{i+1}) \exp\bigg\{-\frac{1}{2}(\hat{\underline{\sigma}}^*)^2 - \frac{\hat{\underline{\sigma}}^*}{\hat{\underline{\sigma}}}[\Delta_{\underline{x}}(T_{i+1}) + \hat{\underline{\mu}}_{\underline{x}}(T_i)]\bigg\},\tag{4.24}
$$

dove

$$
\hat{\sigma}_j^* \equiv \frac{\sigma_j}{a_j} \sqrt{\Delta t - 2 \frac{1 - e^{-a_j \Delta t}}{a_j} + \frac{1 - e^{-2a_j \Delta t}}{2a_j}}, \qquad j = 1, 2.
$$

Il termine  $\hat{\underline{\sigma}}^*/\hat{\underline{\sigma}}$  è un vettore di componenti  $\hat{\sigma}_j^*/\hat{\sigma}_j$ ,  $j = 1, 2$ .

Dimostrazione. Come visto nella dimostrazione alla proposizione 4.1, in un modello gaussiano HJM la dinamica degli zero-coupon bond è definita come

$$
dB(t,T) = B(t,T)[r(t)dt - \underline{\sigma}(t,T)d\underline{W}(t)],
$$

dove, nel caso specifico del modello  $G2++$ , si ha il termine di diffusione già determinato nella (4.7)

$$
\underline{\sigma}(t,T) = \begin{pmatrix} \frac{\sigma_1}{a_1} (1 - e^{-a_1(T-t)}) \\ \frac{\sigma_2}{a_2} (1 - e^{-a_2(T-t)}) \end{pmatrix}
$$

Per determinare la dinamica del forward bond  $B_i(t) = B(t; T_i, T_{i+1})$  si calcola il differenziale di Ito del rapporto  $B(t, T_{i+1})/B(t, T)$ ; ottenuta l'espressione di  $dB_i(t)$  è possibile esplicitare il forward bond in forma integrale, dove non compare più il termine  $r_t$ 

$$
B_i(t) = B(T_0; T_i, T_{i+1}) \exp \left\{ - \int_{T_0}^t [\underline{\sigma}(u, T_{i+1}) - \underline{\sigma}(u, T_i)] d\underline{W}(u) - \frac{1}{2} \int_{T_0}^t [\underline{\sigma}^2(u, T_{i+1}) - \underline{\sigma}^2(u, T_i)] du \right\}.
$$
\n(4.25)

<sup>&</sup>lt;sup>3</sup>Nell'espressione (4.23), il forward bond  $B(T_0; T_\alpha, T_i)$  è ricavabile mediante la (1.4) dalla curva degli zerocoupon bond costruita in  $T_0$  tramite il procedimento di bootstrap descritto nel paragrafo 3.1.

La precedente vale in generale per tutti i modelli gaussiani HJM, così come la seguente espressione del fattore di sconto, ricavabile a partire dalla dinamica di  $r_t$  mediante integrazione di Ito

$$
D(T_i, T_{i+1}) = B(T_i, T_{i+1}) \exp\bigg\{-\frac{1}{2} \int_{T_i}^{T_{i+1}} \underline{\sigma}^2(u, T_{i+1}) du - \int_{T_i}^{T_{i+1}} \underline{\sigma}(u, T_{i+1}) d\underline{W}(u)\bigg\}.
$$
 (4.26)

Per il modello G2++ è possibile esplicitare il termine stocastico della  $(4.25)$  considerando l'espressione (4.7) del termine  $\sigma(u, T_i)$ ; si ottiene che la parte stocastica dipende linearmente dai processi di Ornstein-Uhlenbeck del modello G2++:

$$
B_i(t) = B(T_0; T_i, T_{i+1}) \exp\bigg\{-\underline{x}(t)\bigg[\frac{\underline{\sigma}(t, T_{i+1})}{\underline{\sigma}} - \frac{\underline{\sigma}(t, T_i)}{\underline{\sigma}}\bigg] - \frac{1}{2} \int_{T_0}^t [\underline{\sigma}^2(u, T_{i+1}) - \underline{\sigma}^2(u, T_i)] du\bigg\}.
$$

dove  $\underline{\sigma}(t,T_i)/\underline{\sigma}$  è un vettore di componenti  $\sigma_i(t,T_i)/\sigma_i$ ,  $j=1,2$ . Considerando la relazione

$$
B(T_{\alpha}, T_i) = \prod_{j=\alpha}^{i-1} B_j(T_{\alpha}),
$$

si ottiene l'espressione dello zero-coupon bond (4.23) cercata.

Si vuole ora esplicitare il termine stocastico della (4.26); considerato il passo temporale costante  $\Delta t = T_{i+1} - T_i$ , vale la relazione approssimata

$$
\int_{T_i}^{T_{i+1}} \sigma_j(u, T_{i+1}) dW_j(u) \simeq g_j(T_{i+1}) \hat{\sigma}_j^*, \qquad j = 1, 2,
$$
\n(4.27)

dove

$$
\hat{\sigma}_j^* = \sqrt{\int_0^{\Delta t} \sigma_j^2(0, u) du} = \frac{\sigma_j}{a_j} \sqrt{\Delta t - \frac{2}{a_j} (1 - e^{-a_j \Delta t}) + \frac{1}{2a_j} (1 - e^{-2a_j \Delta t})}.
$$

Infatti, nel caso monodimensionale, l'integrale stocastico della (4.27) è una variabile normale con volatilità  $\hat{\sigma^*}$ . Il termine  $g_j(T_{i+1})$  invece è la variabile gaussiana che modellizza la discretizzazione tra  $T_i$  e  $T_{i+1}$  e può essere quindi ricavato invertendo la (4.19)

$$
g_j(T_{i+1}) = \frac{1}{\hat{\sigma}_j} \bigg[ \Delta x_j(T_{i+1}) + \hat{\mu}_j x_j(T_i) \bigg], \qquad j = 1, 2.
$$

Sostituendo l'approssimazione dell'integrale stocastico nella (4.26) ed esplicitando il termine deterministico si ottiene l'espressione del fattore di sconto (4.24).  $\Box$ 

Si osservi che, nell'espressione (4.23), non compare il termine  $r_t$ ; gli zero-coupon bond, necessari per il calcolo del payoff, si possono così determinare unicamente in funzione della posizione all'interno dell'albero, individuata dal processo  $x(T_{\alpha})$ . Questo permette di evitare l'integrazione numerica del tasso  $r_t$  che, oltre ad incrementare il costo computazionale, introdurrebbe anche un margine di errore. Il risultato ottenuto, mai sfruttato nell'ambito del pricing con tecnica ad albero, ha il duplice vantaggio di alleggerire il costo dell'algoritmo garantendo allo stesso tempo un maggiore livello di precisione.

Il fattore di sconto, calcolato mediante la (4.24), è utile invece nel procedimento backward; permette infatti di scontare il continuation value dei nodi al tempo successivo a quello in esame. La formula è determinata mediante una dinamica esatta fino al tempo  $T_i$  e approssimata, secondo la (4.27), tra  $T_i$  e  $T_{i+1}$ . L'approssimazione risulta comunque molto accurata, considerando che il termine  $\underline{\hat{\sigma}}^*$ , calcolato mediante un'integrazione esatta, può essere sviluppato su intervalli molto piccoli ottenendo la relazione

$$
\hat{\sigma}_j^* \sim \frac{\sigma_j}{a_j} \sqrt{\Delta t^3}, \qquad \Delta t \to 0, \qquad j = 1, 2.
$$

Pertanto, con una discretizzazione temporale sufficientemente fitta, si può ottenere un valore del fattore di sconto praticamente esatto.

Per definire il vettore  $\Delta x(T_{i+1})$ , necessario per il calcolo del fattore di sconto, bisogna distinguere in base al nodo rispetto al quale si sconta:

$$
\Delta x_1(T_{i+1}) = \begin{cases}\n\sqrt{3}\hat{\sigma_1}, & p = p_u \\
0, & p = p_m \\
-\sqrt{3}\hat{\sigma_1}, & p = p_d\n\end{cases} \quad \Delta x_2(T_{i+1}) = \begin{cases}\n\sqrt{3}\hat{\sigma_2}, & q = q_u \\
0, & q = q_m \\
-\sqrt{3}\hat{\sigma_2}, & q = q_d\n\end{cases}
$$

Fissati due nodi associati ai due alberi al tempo  $T_{\alpha}$ , esistono nove diverse possibili combinazioni di "nodi successivi" rispetto ai quali scontare. In altri termini, dal nodo  $(i, l, k)$  dell'albero tridimensionale, dato dalla composizione dei due alberi in esame, partono nove rami. Nel caso in cui il coefficiente di correlazione  $\hat{\rho}$  sia positivo, le probabilità associate ai nove rami sono quelle riportate nella tabella 4.2; se invece  $\hat{\rho}$  è negativo si hanno le probabilità della tabella 4.3.

Tabella 4.2: Probabilità associate ai nove rami che partono dal nodo  $(i, l, k)$  nel caso in cui  $\hat{\rho} \geq 0$ .

| $\hat{\rho} \geq 0$       |       | Movimenti di $x_1$ |                                                                                                    |       |  |
|---------------------------|-------|--------------------|----------------------------------------------------------------------------------------------------|-------|--|
|                           |       | Lower              | Middle                                                                                                    | Upper |  |
| Movimenti di $x_2$ Middle | Lower |                    | Upper $p_d q_u - \varepsilon$ $p_m q_u - 4\varepsilon$ $p_u q_u + 5\varepsilon$<br>$p_d q_m - 4\varepsilon$ $p_m q_m + 8\varepsilon$ $p_u q_m - 4\varepsilon$<br>$p_d q_d + 5\varepsilon$ $p_m q_d - 4\varepsilon$ $p_u q_d - \varepsilon$ |       |  |

I termini di aggiustamento, con parametro  $\varepsilon$ , tengono conto della correlazione tra  $x_1$  e  $x_2$  e sono scelti come nell'articolo di Hull-White [14]. Questi hanno somma nulla su ciascuna riga e su ciascuna colonna e introducono una correlazione tra  $x_1$  e  $x_2$  pari a  $36\varepsilon$ ; un valore opportuno per  $\varepsilon$  è pertanto  $\hat{\rho}/36$  che, considerando lo sviluppo al primo ordine di  $\hat{\rho}$ , risulta praticamente costante:

$$
\hat{\rho} \sim \rho, \qquad \Delta t \to 0.
$$

Questo aspetto potrebbe determinare delle probabilità non positive ma la scelta dei termini di aggiustamento è fatta in modo che queste risultino sempre valide per  $\Delta t$  sufficientemente piccolo.

| $\hat{\rho} < 0$          |       | Movimenti di $x_1$ |                                                                                                    |       |  |
|---------------------------|-------|--------------------|----------------------------------------------------------------------------------------------------|-------|--|
|                           |       | Lower              | Middle                                                                                                    | Upper |  |
| Movimenti di $x_2$ Middle | Lower |                    | Upper $p_d q_u + 5\varepsilon$ $p_m q_u - 4\varepsilon$ $p_u q_u - \varepsilon$<br>$p_d q_m - 4\varepsilon$ $p_m q_m + 8\varepsilon$ $p_u q_m - 4\varepsilon$<br>$p_d q_d - \varepsilon$ $p_m q_d - 4\varepsilon$ $p_u q_d + 5\varepsilon$ |       |  |

Tabella 4.3: Probabilità associate ai nove rami che partono dal nodo  $(i, l, k)$  nel caso in cui  $\hat{\rho} < 0$ .

Si osservi infatti che per  $\Delta t \to 0$  le probabilità tendono a  $p_u = q_u = 1/6$ ,  $p_m = q_m = 2/3$  e  $p_d = q_d = 1/6$ , valori che, anche corretti in base alle tabelle 4.2 e 4.3, con  $\varepsilon = \hat{\rho}/36$  determinano sempre risultati validi. Questo garantisce la correttezza della soluzione anche qualora il passo temporale non sia abbastanza piccolo da assicurare la non negatività delle probabilità; in tal caso è comunque possibile ridefinire  $\varepsilon$ , a livello locale, come il più grande valore per cui le nove probabilità risultino non negative. Il nuovo valore è valido solo per i rami uscenti dal nodo in cui si presenta la criticità.

Il continuation value associato al nodo  $(i, l, k)$  si ottiene dal confronto tra il payoff dell'opzione e i continuation value dei nodi al tempo  $T_{i+1}$  scontati e pesati in base alle rispettive probabilità:

$$
CV(i, l, k) = \max\left\{h^{(l, k)}(T_i), \sum_{l_{next}, k_{next}} P_{i, l, k}(l_{next}, k_{next}) D(T_i, T_{i+1}) CV(i, l_{next}, k_{next})\right\}, (4.28)
$$

dove  $P_{i,l,k}(l_{next}, k_{next})$  è la probabilità di passare dal nodo  $(i, l, k)$  al nodo  $(i + 1, l_{next}, k_{next})$ definita nelle precedenti tabelle e  $D(T_i,T_{i+1})$  è il fattore di sconto sulla medesima coppia di nodi definito dalla  $(4.24)$ .

### Algoritmo di pricing dell'opzione bermudiana

Sulla base di quanto descritto, il pricing della swaption bermudiana può essere effettuato mediante il seguente algoritmo:

- Costruzione dell'albero: si definiscono i passi  $\Delta t$  e  $\Delta x$  e dunque i nodi  $(i, l, k)$  con  $l =$  $l_{min}, ..., -1, 0, 1, ..., l_{max}, k = k_{min}, ..., -1, 0, 1, ..., k_{max}$ ; per semplicità si assume  $\Delta t$  costante e pari 0.5 (calcolato come frazione d'anno).
- Calcolo del payoff all'ultima scadenza: si calcolano i payoff  $(4.22)$  o  $(4.21)$  (validi in presenza o meno di ammortamento) associati ai nodi  $(i, l, k)$  con  $i = M$ ; questi rappresentano i continuation value  $CV(M,l,k)$  dei nodi finali dell'albero<sup>4</sup>. Nelle formule dei payoff si assume  $\theta_i = \Delta t$ ,  $i = 0, ..., M$ . Per il calcolo degli zero-coupon bond si considera la formula (4.23).

<sup>&</sup>lt;sup>4</sup>In questo caso il termine "continuation value" ha poco significato poichè, all'ultima scadenza, il valore dell'opzione in caso di mancato esercizio è nullo; si indica tuttavia come continuation value il valore da scontare nel procedimento backward, che è pari al payoff a scadenza in quanto è implicito il calcolo  $CV(M, l, k)$  $\max\{h^{(l,k)}(T_M),0\}.$ 

- Procedimento backward: si percorre l'albero all'indietro nel tempo, valutando in ogni nodo  $(i, l, k)$  l'opportunità o meno di esercizio sulla base della  $(4.28)$ ; a tal fine si calcolano le probabilità di raggiungere i nodi al tempo successivo e i fattori di sconto associati mediante la (4.24).
- Calcolo del prezzo: il procedimento backward ha termine al raggiungimento della radice dell'albero al tempo  $T_0$ ; il valore così ottenuto determina il prezzo della swaption bermudiana.

Si osservi che, per garantire una maggiore precisione, è possibile inttire la griglia temporale utilizzando come passo una frazione di  $\Delta t$ . Il metodo di pricing è analogo a quello descritto, con la differenza che il confronto tra continuation value e payoff viene effettuato solo in corrispondenza delle scadenze dell'opzione; per gli altri nodi si considera come continuation value il valore scontato rispetto ai tempi successivi<sup>5</sup>.

# 4.4 Opzione di prepayment valutata con il  $G2++$

Si consideri il mutuo ventennale senza piano di ammortamento con rate semestrali e nozionale di un milione di Euro, già descritto in precedenza. Data la struttura a termine dei fattori di sconto del 16 settembre 2011, calcolata su scadenze semestrali, il tasso swap calcolato mediante la (2.4) risulta  $S^{I/O}(T_0, T_{M+1}) = 2.85\%$  (dove l'indice  $M = 39$  corrisponde al tempo  $T_M = 19.5$  anni); per gli intervalli temporali  $\theta_i$  si è adottata la convenzione Act/360 S/A. Supponendo uno spread s pari a 1% che, come visto nel paragrafo 2.2, è un valore in linea con il mercato dei mutui in Italia nel settembre 2011, il tasso fisso del mutuo in assenza di opzione di prepayment è  $K = 3.85\%$ . Il prezzo della swaption bermudiana associata a tale mutuo, calcolato con il modello  $G2++$ , risulta essere 86, 360.26  $\epsilon$ . Applicando il procedimento iterativo per il calcolo dello spread associato all'opzione, descritto nel paragrafo 2.7.1, si ottiene  $s_{opt}^{I/O} = 1.14\%$  e quindi il nuovo tasso fisso

$$
\hat{K}^{I/O} = S^{I/O}(T_0, T_{M+1}) + s^{I/O} + s_{opt}^{I/O} = 4.99\%.
$$

In presenza di opzione di prepayment si ha pertanto che una parte significativa dello spread totale è legata alla copertura del rischio callability da parte dell'istituto di credito. Il prezzo dell'opzione bermudiana con il tasso  $\hat{K}^{I/O}$  ottenuto è la somma che, alla scadenza del mutuo. il cliente avrà pagato alla banca per garantirsi il diritto di estinzione anticipata e risulta pari a 178, 944.59  $∈$ . Tale prezzo è molto più alto di quello effettivo dell'opzione in quanto prevede, per costruzione, la possibilità che il Cliente estingua anticipatamente il mutuo evitando di pagare, oltre agli interessi futuri, anche una parte del prezzo dell'opzione bermudiana stessa.

Nel caso di mutuo con piano di ammortamento alla francese, si consideri, come per il caso senza ammortamento, un contratto ventennale con rate semestrali e nozionale di un milione di Euro.

 $^5$ L'algoritmo di pricing utilizzato, i cui risultati numerici sono riportati nel paragrafo successivo, adotta un infittimento con passo temporale pari a  $\frac{1}{2}\Delta t$ .

Tabella 4.4: Prezzo della swaption bermudiana associata ad un mutuo ventennale calcolato con il modello  $G2++$ ; il caso ammortizzato è quello relativo alle tabelle 4.5 e 4.6 con piano di ammortamento alla francese.

| Mutuo      |       |       |                |          | Tasso swap S Spread s Spread $s_{opt}$ Tasso fisso K Prezzo opzione $RS_{bern}$ |
|------------|-------|-------|----------------|----------|---------------------------------------------------------------------------------|
| senza amm. | 2.85% | 1%    | $\blacksquare$ | $3.85\%$ | $86,360.26 \in$                                                                 |
|            | 2.85% | 1%    | 1.14%          | 4.99%    | $178,944.59$ €                                                                  |
| con amm.   | 2.64% | 1%    | $\blacksquare$ | $3.64\%$ | $44,736.99 \in$                                                                 |
|            | 2.64% | $1\%$ | $0.91\%$       | $4.55\%$ | $91,211.23 \in$                                                                 |

In base alla curva del 16 settembre 2011, il piano dei nozionali, calcolato secondo il procedimento descritto nel paragrafo 2.7.2 (utilizzando un tasso fisso K arbitrario pari al 4%), determina un tasso swap  $S^{amm}(T_0, T_{M+1}) = 2.64\%$ , calcolato mediante la (2.6). Sommando lo spread  $s = 1\%$ , si ha un tasso fisso, in assenza dell'opzione di prepayment, pari a  $K = 3.64\%$ . Il piano di ammortamento associato è caratterizzato da una rata costante di 35,625.75 $\epsilon$  ed è riportato nella tabella 4.5.

In presenza dell'opzione di prepayment, il prezzo della swaption bermudiana ammortizzata, calcolato con il modello G2++, risulta essere 44,736.99  $\epsilon$ . Lo spread associato, ottenuto tramite il procedimento iterativo, è  $s_{opt}^{amm} = 0.91\%$  e il nuovo tasso fisso

$$
\hat{K}^{amm} = S^{amm}(T_0, T_{M+1}) + s^{amm} + s_{opt}^{amm} = 4.55\%,
$$

al quale corrisponde il nuovo piano dei nozionali riportato nella tabella 4.6 e caratterizzato da una rata costante di 38,608.87 $\epsilon$ . In presenza di ammortamento, come previsto, la diminuzione della quota interessi nel tempo determina una diminuzione del rischio callability e pertanto lo spread associato all'opzione di prepayment risulta inferiore rispetto al caso senza ammortamento. Il prezzo della swaption bermudiana con tasso fisso  $\hat{K}^{amm}$  è pari a 91, 211.23  $\in$ . Nella tabella 4.4 sono riassunti i risultati ottenuti.

# 4.5 Conclusioni sul pricing mediante il modello  $G2++$

I risultati ottenuti evidenziano il forte impatto dell'opzione di prepayment sui mutui a tasso fisso. Nel caso esaminato, lo spread aggiuntivo rispetto al caso senza opzione di prepayment e quindi, per il Principio di Equivalenza, rispetto al mutuo a tasso variabile, risulta dell'ordine di un punto percentuale. L'opzione di prepayment e il rischio callability associato, meritano pertanto un'accurata analisi da parte degli istituti di credito.

Il pricing dell'opzione bermudiana mediante il modello  $G2++$  è caratterizzato da una implementazione pratica certamente vantaggiosa. L'utilizzo di semplici formule di Black per caplet e swaption consente di definire in maniera immediata la funzione da minimizzare in fase di calibrazione; l'individuazione di una relazione lineare tra le price volatility e il tenor delle swaption,

Tabella 4.5: Piano di ammortamento di un mutuo alla francese ventennale con rate semestrali stipulato il 16 settembre 2011. Si ha nozionale  $N_0 = 1,000,000$ €, tasso fisso  $K = 3.64\%$  e rata costante  $R =$  $35,625.75 \in$ 

|                   | Intervallo di pagamento | Nozionale        | Quota interessi | Quota capitale         |
|-------------------|-------------------------|------------------|-----------------|------------------------|
| $T_i$             | $T_{i+1}$               | $N_i\;(\,\in\,)$ | $I_i(\epsilon)$ | $\Delta N_i$ ( $\in$ ) |
| $20$ -set- $11$   | $20$ -mar- $12$         | 1,000,000.00     | 18,475.50       | 17,150.25              |
| $20$ -mar- $12$   | $20$ -set- $12$         | 982,849.75       | 18,358.18       | 17,267.57              |
| $20$ -set- $12$   | $20$ -mar-13            | 965,582.18       | 17,741.59       | 17,884.16              |
| $20$ -mar-13      | $20$ -set- $13$         | 947,698.02       | 17,701.60       | 17,924.15              |
| $20$ -set- $13$   | $20$ -mar-14            | 929,773.87       | 17,083.65       | 18,542.10              |
| $20$ -mar- $14$   | $22$ -set- $14$         | 911,231.77       | 17,205.47       | 18,420.28              |
| $22$ -set- $14$   | $20$ -mar- $15$         | 892,811.48       | 16,223.24       | 19,402.51              |
| $20$ -mar $-15$   | $21$ -set- $15$         | 873,408.97       | 16,402.65       | 19,223.10              |
| $21$ -set- $15$   | $21$ -mar-16            | 854,185.87       | 15,781.51       | 19,844.24              |
| $21$ -mar-16      | $20$ -set- $16$         | 834,341.63       | 15,499.57       | 20,126.18              |
| $20$ -set- $16$   | $20$ -mar- $17$         | 814,215.45       | 14,960.38       | 20,665.37              |
| $20$ -mar $-17$   | $20$ -set- $17$         | 793,550.08       | 14,822.34       | 20,803.41              |
| $20$ -set- $17$   | $20$ mar $-18$          | 772,746.68       | 14,198.43       | 21,427.32              |
| $20$ -mar-18      | $20$ -set- $18$         | 751,319.36       | 14,033.54       | 21,592.21              |
| $20$ -set- $18$   | $20$ -mar-19            | 729,727.15       | 13,407.99       | 22,217.76              |
| $20$ -mar-19      | $20$ -set-19            | 707,509.39       | 13,215.23       | 22,410.52              |
| $20$ -set- $19\,$ | $20$ -mar- $20$         | 685,098.87       | 12,657.54       | 22,968.21              |
| $20$ -mar- $20$   | $21$ -set- $20$         | 662,130.66       | 12,434.84       | 23,190.91              |
| $21$ -set- $20$   | $22$ -mar- $21$         | 638,939.75       | 11,804.73       | 23,821.02              |
| $22$ -mar- $21$   | $20$ -set- $21$         | 615,118.73       | 11,364.62       | 24,261.13              |
| $20$ -set- $21$   | $21$ -mar- $22$         | 590,857.60       | 10,916.39       | 24,709.36              |
| $21$ -mar- $22$   | $20$ -set- $22$         | 566,148.24       | 10,517.34       | 25,108.41              |
| $20$ -set- $22$   | $20$ -mar- $23$         | 541,039.83       | 9,941.06        | 25,684.69              |
| $20$ -mar- $23$   | $20$ -set- $23$         | 515,355.13       | 9,626.07        | 25,999.68              |
| $20$ -set- $23$   | $20$ -mar- $24$         | 489,355.45       | 9,041.09        | 26,584.67              |
| $20$ -mar- $24$   | $20$ -set- $24$         | 462,770.79       | 8,643.88        | 26,981.88              |
| $20$ -set- $24$   | $20$ -mar- $25$         | 435,788.91       | 8,007.18        | 27,618.57              |
| $20$ -mar- $25$   | $22$ -set $25$          | 408,170.34       | 7,706.89        | 27,918.86              |
| $22$ -set $25$    | $20$ mar $-26$          | 380,251.48       | 6,909.53        | 28,716.22              |
| $20$ -mar- $26$   | $21$ -set- $26$         | 351,535.26       | 6,601.85        | 29,023.91              |
| $21$ -set- $26$   | $22$ -mar- $27$         | 322,511.35       | 5,958.56        | 29,667.19              |
| $22$ -mar- $27$   | $20$ -set- $27$         | 292,844.16       | 5,410.44        | 30,215.31              |
| $20$ -set- $27$   | $20$ -mar- $28$         | 262,628.85       | 4,852.20        | 30,773.55              |
| $20$ -mar- $28$   | $20$ -set- $28$         | 231,855.30       | 4,330.71        | 31,295.04              |
| $20$ -set- $28$   | $20$ -mar-29            | 200,560.26       | 3,685.09        | 31,940.66              |
| $20$ -mar- $29$   | $20$ -set- $29$         | 168,619.60       | 3,149.57        | 32,476 19              |
| $20$ -set- $29$   | $20$ -mar- $30$         | 136,143.42       | 2,501.50        | 33,124.25              |
| $20$ -mar- $30$   | $20$ -set- $30$         | 103,019.16       | 1,924.25        | 33,701.51              |
| $20$ -set- $30$   | $20$ -mar- $31$         | 69,317.66        | 1,273.64        | 34,352.11              |
| $20$ -mar- $31$   | $22$ -set- $31$         | 34,965.55        | 660.20          | 34,965.55              |

Tabella 4.6: Piano di ammortamento di un mutuo alla francese ventennale con rate semestrali stipulato il 16 settembre 2011. Si ha nozionale  $N_0 = 1,000,000$ €, tasso fisso  $K = 4.55\%$  e rata costante  $R =$  $38,608.87 \in$ 

|                 | Intervallo di pagamento                 | Nozionale       | Quota interessi | Quota capitale         |
|-----------------|-----------------------------------------|-----------------|-----------------|------------------------|
| $T_i$           | $T_{i+1}$                               | $N_i(\epsilon)$ | $I_i(\epsilon)$ | $\Delta N_i$ ( $\in$ ) |
| $20$ -set- $11$ | $20$ -mar- $12$                         | 1,000,000.00    | 23,076.05       | 15,532.81              |
| $20$ -mar- $12$ | $20$ -set- $12$                         | 984,467.19      | 22,967.26       | 15,641.60              |
| $20$ -set- $12$ | $20$ -mar-13                            | 968,825.58      | 22,233.83       | 16,375.03              |
| $20$ -mar $-13$ | $20$ -set- $13$                         | 952,450.55      | 22,220.32       | 16,388.54              |
| $20$ -set- $13$ | $20$ -mar-14                            | 936,062.01      | 21,481.93       | 17,126.93              |
| $20$ -mar- $14$ | $22$ -set- $14$                         | 918,935.07      | 21,671.45       | 16,937.42              |
| $22$ -set- $14$ | $20$ -mar- $15$                         | 901,997.66      | 20,471.45       | 18, 137. 42            |
| $20$ -mar- $15$ | $21$ -set- $15$                         | 883,860.24      | 20,732.20       | 17,876.66              |
| $21$ -set- $15$ | $21$ mar $-16$                          | 865,983.58      | 19,983.48       | 18,625.38              |
| $21$ -mar-16    | $20$ -set- $16$                         | 847,358.19      | 19,661.12       | 18,947.75              |
| $20$ -set- $16$ | $20$ -mar- $17$                         | 828,410.45      | 19,011.41       | 19,597.46              |
| $20$ -mar-17    | $20$ -set- $17$                         | 808,812.99      | 18,869.31       | 19,739.55              |
| $20$ -set- $17$ | $20$ -mar-18                            | 789,073.44      | 18,108.65       | 20,500.21              |
| $20$ -mar-18    | $20$ -set- $18$                         | 768,573.23      | 17,930.53       | 20,678.33              |
| $20$ -set- $18$ | $20$ -mar-19                            | 747,894.89      | 17,163.64       | 21,445.23              |
| $20$ -mar-19    | $20$ -set- $19$                         | 726,449.66      | 16,947.81       | 21,661.06              |
| $20$ set $19$   | $20$ -mar- $20$                         | 704,788.60      | 16,263.74       | 22,345.13              |
| $20$ -mar- $20$ | $21$ -set- $20$                         | 682,443.48      | 16,007.69       | 22,601.18              |
| $21$ -set- $20$ | $22$ -mar- $21$                         | 659,842.30      | 15,226.56       | 23,382.31              |
| $22$ -mar- $21$ | $20$ -set- $21$                         | 636,459.99      | 14,686.98       | 23,921.88              |
| $20$ -set- $21$ | $21$ -mar- $22$                         | 612,538.11      | 14,134.96       | 24,473.90              |
| $21$ -mar- $22$ | $20$ -set- $22$                         | 588,064.20      | 13,644.76       | 24,964.10              |
| $20$ -set- $22$ | $20$ -mar- $23$                         | 563,100.10      | 12,922.73       | 25,686.13              |
| $20$ -mar- $23$ | $20$ -set- $23$                         | 537,413.97      | 12,537.67       | 26,071.19              |
| $20$ -set- $23$ | $20$ -mar- $24$                         | 511,342.77      | 11,799.77       | 26,809.09              |
| $20$ -mar- $24$ | $20$ -set- $24$                         | 484,533.68      | 11,303.99       | 27,304.87              |
| $20$ -set- $24$ | $20$ -mar- $25$                         | 457,228.81      | 0,493.06        | 28,115.80              |
| $20$ -mar- $25$ | $22$ -set- $25$                         | 429,113.01      | 10,119.87       | 28,489.00              |
| $22$ -set- $25$ | $20$ -mar- $26$                         | 400,624.01      | 9,092 43        | 29,516.43              |
| $20$ -mar- $26$ | $21$ -set- $26$                         | 371,107.58      | 8,704.86        | 29,904.01              |
| $21$ -set- $26$ | $22\mathrm{-} \mathrm{mar}\textrm{-}27$ | 341,203.57      | 7,873.63        | 30,735.23              |
| $22$ -mar- $27$ | $20$ -set- $27$                         | 310,468.34      | 7,164.38        | 31,444.48              |
| $20$ -set- $27$ | $20$ -mar- $28$                         | 279,023.86      | 6,438.77        | 32,170.10              |
| $20$ -mar- $28$ | $20$ -set- $28$                         | 246,853.76      | 5,759.01        | 32,849.86              |
| $20$ -set- $28$ | $20$ -mar-29                            | 214,003.90      | 4,911.23        | 33,697.63              |
| $20$ -mar-29    | $20$ -set- $29$                         | 180,306.27      | 4,206.48        | 34,402.39              |
| $20$ -set- $29$ | $20$ mar- $30\,$                        | 145,903.88      | 3,348.39        | 35,260.48              |
| $20$ -mar- $30$ | $20$ -set- $30$                         | 110,643.40      | 2,581.27        | 36,027.59              |
| $20$ -set- $30$ | $20$ -mar- $31$                         | 74,615.81       | 1,712.38        | 36,896.49              |
| $20$ -mar- $31$ | $22$ -set- $31$                         | 37,719.32       | 889.54          | 37,719.32              |

permette inoltre di pesare ogni termine della funzione in modo tale da valutare equamente l'apporto di tutte le opzioni. Il costo computazionale della calibrazione è in questo modo legato soltanto all'algoritmo di minimizzazione e risulta decisamente basso. Il grande vantaggio del metodo descritto si ha nell'utilizzo della formula di Black approssimata (4.11) per il pricing delle swaption, a differenza dei metodi comunemente utilizzati che prevedono il calcolo del prezzo mediante albero trinomiale anche in fase di calibrazione. L'accuratezza dell'approssimazione, evidenziata nel paragrafo 4.2.2 dai risultati numerici, rende preferibile l'utilizzo della formula di Black al fine di abbattere il costo computazionale dell'algoritmo di calibrazione.

Per quanto riguarda il pricing, la formula dello zero-coupon bond (4.23) e quella del fattore di sconto (4.24), consentono di evitare l'integrazione numerica del tasso di interesse a breve. Il payo dell'opzione a ciascuna scadenza può essere così calcolato in maniera immediata e il prezzo viene denito mediante una tecnica ad albero trinomiale dal costo computazionale molto limitato. Come discusso nel paragrafo 4.3, la formula approssimata del fattore di sconto non pregiudica l'accuratezza del risultato qualora si scelga un passo temporale sufficientemente piccolo. Nel caso in esame è stato sufficiente considerare un passo di tre mesi e quindi una frequenza doppia rispetto alle date di pagamento del mutuo.

Nel capitolo successivo si calcolano un lower bound e un upper bound al prezzo della swaption bermudiana nel caso multifattoriale, considerando i metodi di Longstaff-Schwartz e Andersen-Broadie basati su simulazioni di Montecarlo. I risultati mostreranno una notevole differenza tra lower e upper bound che risulterà essere conseguenza dell'instabilità dei coefficienti definiti nel metodo di Longstaff-Schwartz. Questa analisi ha lo scopo di mostrare i costi e i benefici presenti in un problema concreto di pricing dell'opzione di prepayment, come quello analizzato in questo studio.

# Capitolo 5 Libor Market Model

In questo capitolo si valuta il prezzo dell'opzione bermudiana considerando una dinamica multifattoriale. Il contesto di riferimento è il Libor Market Model (di seguito anche "LMM") e la dinamica di tasso corrispondente è determinata mediante simulazioni di Montecarlo. A partire dalle dinamiche simulate è possibile calcolare un lower bound al prezzo dell'opzione, attraverso l'algoritmo di Longstaff-Schwartz, e un upper bound, mediante la tecnica di Andersen-Broadie (si veda rispettivamente [17] e [2]).

Nel seguito, dopo aver denito la dinamica del tasso di interesse da simulare, è descritto il metodo di calibrazione del modello. Sono quindi analizzati nel dettaglio gli algoritmi di pricing per il calcolo del lower e dell'upper bound. Infine vengono applicati i metodi descritti al caso del mutuo ventennale in esame; si valuta in particolare il prezzo della swaption bermudiana in termini assoluti, mediante un'analisi di stabilità, e in relazione al risultato ottenuto con il modello  $G2++.$ 

### 5.1 Definizione del modello

Si consideri la curva degli zero coupon bond  $B(T_0, T_i)$  con scadenze semestrali fino a venti anni dalla data di settlement iniziale  $T_0$  (20 settembre 2011); si valutino i corrispondenti forward bond e forward Libor

$$
B_i(T_0) = B(T_0; T_i, T_{i+1}) = \frac{B(T_0, T_{i+1})}{B(T_0, T_i)},
$$
\n(5.1)

$$
L_i(T_0) = L(T_0; T_i, T_{i+1}) = \frac{1}{\theta_i} \left( \frac{B(T_0, T_i)}{B(T_0, T_{i+1})} - 1 \right) = \frac{1}{\theta_i} \left( \frac{1}{B_i(T_0)} - 1 \right)
$$
(5.2)

dove  $\theta_i$  è l'intervallo temporale tra  $T_i$  e  $T_{i+1}$  valutato secondo la convenzione Act/360. Dato il vettore  $\underline{L}(T_0) = [L_0(T_0),..., L_M(T_0)]'$  si vogliono determinare i vettori

$$
\underline{L}(T_j) = [L_0(T_0), ..., L_j(T_j), L_{j+1}(T_j), ..., L_M(T_j)]'
$$

con  $j = 1, ..., M$  ( $T_{M+1}$ ) è l'istante finale, corrispondente, nel caso del mutuo in esame, a 20 anni dopo  $T_0$ ; per fare questo si considera la dinamica dei Libor nel LMM

$$
dL_i(t) = L_i(t)\sigma_i \left[ \sum_{k=j}^i \rho_{ik}\sigma_k \frac{(T_{k+1} - T_k)L_k(t)}{1 + (T_{k+1} - T_k)L_k(t)}dt + dW_i(t) \right],
$$
\n(5.3)

dove  $dW_i(t)dW_j(t) = \rho_{ij}dt$  e  $T_j \leq t < T_{j+1}$ . Dalla (5.3) non è possibile esplicitare  $L_i(t)$  in quanto presente nel termine di drift della dinamica stessa; per risolvere tale problema si può considerare la *drift freezing technique* che consiste nel "congelare" il forward Libor del termine di drift al tempo  $t = T_0$ . In alternativa, scelta la griglia delle scadenze rilevanti  $\{T_j\}_{j=0,\dots,M}$ , è possibile congelare il drift al tempo precedente rispetto a quello da calcolare; in questo caso, per determinare i vettori  $L(t_i)$  per ogni  $j = 1, ..., M$ , si considera la regola

$$
L_i(T_j) = \begin{cases} L_i(T_{j-1}), & i < j \\ L_i(T_{j-1}) \exp{\{\sigma_i \sqrt{\theta_{j-1}} g_i + \mu_{ij} \theta_{j-1} - \frac{\sigma_i^2}{2} \theta_{j-1} \}}, & i \ge j \end{cases}
$$
(5.4)

dove  $\sigma_i$  è la Spot Vol del caplet con scadenza  $T_i$  e tasso fissato in base alle caratteristiche del problema in esame e  $\mu_{ij}$  è il termine di drift della dinamica (5.3) al tempo  $T_j$  con Libor fissato al tempo  $T_{j-1}$ :

$$
\mu_{ij} = \sigma_i \bigg( \sum_{k=j}^i \rho_{ik} \sigma_k \frac{(T_{k+1} - T_k)L_k(T_{j-1})}{1 + (T_{k+1} - T_k)L_k(T_{j-1})} \bigg).
$$

g è un vettore di normali standard correlate secondo la matrice ρ. Per determinarlo si può calcolare la matrice U tale che  $U \cdot U' = \rho$ , mediante la fattorizzazione di Cholesky; definito  $\tilde{g}$  un vettore di normali standard indipendenti, si ha allora  $g = U \cdot \tilde{g}$ .

Dalla dinamica dei forward Libor (5.4) si ricava quella dei forward bond e quindi quella dei bond:

$$
B_i(T_j) = B(T_j; T_i, T_{i+1}) = \frac{1}{1 + \theta_i L_i(T_j)},
$$
\n(5.5)

$$
B(T_{\alpha}, T_{\omega}) = \prod_{i=\alpha}^{\omega-1} B_i(T_{\alpha}).
$$
\n(5.6)

Si può inoltre calcolare il fattore di sconto

$$
D_{\alpha\omega} = D(T_{\alpha}, T_{\omega}) = \prod_{n=\alpha}^{\omega-1} B_n(T_n).
$$
\n(5.7)

## 5.2 Calibrazione

Per calibrare il modello bisogna scegliere la matrice di correlazione ρ e il vettore delle Spot Vol  $\sigma$  con elementi associati a ciascuna scadenza di interesse. Le Spot Vol si ricavano dalla matrice di volatilità, determinata nel paragrafo 3.3, fissando il prezzo di esercizio; questo può essere scelto sulla base delle caratteristiche del problema e quindi, nel caso in esame, come lo strike  $price$  dell'opzione bermudiana associata al mutuo<sup>1</sup>. La matrice di correlazione invece può essere scelta all'interno di un *ansatz*; ad esempio può essere parametrizzata come segue (secondo quanto definito in  $[19]$  p.16):

$$
\rho_{ij} = e^{-a|i-j|}.\tag{5.8}
$$

La calibrazione del modello si riconduce in questo modo alla scelta del parametro a. Come dati di mercato si considerano le volatilità delle swaption At The Money, che nel LMM sono denite mediante la "formula di Rebonato" ([7],  $p.283$ )

$$
\sigma_{\alpha\omega}^2 = \sum_{i,j=\alpha}^{\omega-1} \frac{w_i(0)w_j(0)L_i(0)L_j(0)}{S_{\alpha\omega}^2(0)} \rho_{ij}\sigma_i\sigma_j, \qquad (5.9)
$$

dove  $\sigma_i$ ,  $i = \alpha, ..., \omega - 1$  sono le Spot Vol dei caplet e

$$
w_i(0) = \frac{\theta_i \prod_{j=\alpha}^i \frac{1}{1+\theta_j L_j(0)}}{\sum_{k=\alpha}^{\omega-1} \theta_k \prod_{j=\alpha}^k \frac{1}{1+\theta_j L_j(0)}}.
$$
\n
$$
(5.10)
$$

Si tratta di una formula approssimata che collega le dinamiche di volatilità delle swaption a quelle dei caplet.

Si consideri una calibrazione del modello sulla swaption  $10Y$  into  $10Y$  (ovvero con maturity e tenor di 10 anni), la cui volatilità quotata è  $\sigma_{\alpha\omega}^{mkt} = 22.03\%$ ; si tratta di una volatilità ATM, pertanto come volatilità spot dei caplet  $\sigma_i = \sigma(T_i,K)$  si prendono quelle associate al prezzo di esercizio ATM della swaption, dunque il forward swap rate  $K_{ATM} = S_{\alpha\omega} = 3.367\%$ . Queste si ottengono interpolando le volatilità sugli strike quotati (ovvero  $K = 3\%, 3.5\%, \ldots$ ); è bene considerare un'interpolazione spline cubica al fine di evitare discontinuità nella derivata prima di  $\sigma(K)$ . Invertendo la (5.9) con il metodo di Newton si ottiene

$$
a=0.0027.
$$

Si osservi, come esplicitato dal seguente Lemma, la relazione tra le volatilità delle swaption e quelle dei caplet individuata dalla formula di Rebonato.

Lemma 5.1. La formula di Rebonato per la volatilità delle swaption è una media pesata delle volatilità dei caplet "scontata" di un elemento  $\rho_{ij}$ 

$$
\sigma_{\alpha\omega}^2 = \sum_{i,j=\alpha}^{\omega-1} \xi_i \xi_j \rho_{ij} \sigma_i \sigma_j, \qquad \xi_i = \frac{w_i(0) L_i(0)}{S_{\alpha\omega}(0)}, \qquad (5.11)
$$

dove i pesi  $\xi_i$  hanno somma unitaria.

<sup>&</sup>lt;sup>1</sup>Si osservi che, come visto nel paragrafo 2.6.1, il tasso fisso dell'opzione è pari a quello del mutuo privo della componente di spread s.

Dimostrazione. L'espressione (5.11) segue direttamente dalla (5.9). Si vuole quindi dimostrare che i pesi  $\xi_i, i = \alpha, ..., \omega - 1$  hanno somma unitaria. Si riscriva la  $(5.10)$  come

$$
w_i(0) = \frac{\theta_i \prod_{j=\alpha}^i B_j(0)}{\sum_{k=\alpha}^{\omega-1} \theta_k \prod_{j=\alpha}^k B_j(0)} = \frac{\theta_i B_{\alpha i+1}(0)}{\sum_{k=\alpha}^{\omega-1} \theta_k B_{\alpha k+1}(0)}
$$

dove sono stati sostituiti i termini

$$
\frac{1}{1+\theta_j L_j(0)} = B_j(0), \qquad \prod_{j=\alpha}^i B_j(0) = \frac{B(0, T_{i+1})}{B(0, T_\alpha)} = B_{\alpha i+1}(0).
$$

Dalla precedente e dalla definizione dello swap rate (4.10) i pesi  $\xi_i$  della (5.11) si possono esplicitare come

$$
\xi_i = \frac{\theta_i L_i(0) B_{\alpha i+1}(0)}{\sum_{k=\alpha}^{\omega-1} \theta_k B_{\alpha k+1}(0)} \cdot \frac{\sum_{k=\alpha}^{\omega-1} \theta_k B_{\alpha k+1}(0)}{1 - B_{\alpha \omega}(0)} = \frac{\theta_i L_i(0) B(0, T_{i+1})}{B(0, T_{\alpha}) - B(0, T_{\omega})}.
$$

Dalla somma segue la tesi

$$
\sum_{i=\alpha}^{\omega-1} \xi_i = \frac{1}{B(0,T_\alpha) - B(0,T_\omega)} \sum_{i=\alpha}^{\omega-1} \theta_i B(0,T_{i+1}) \frac{B(0,T_i) - B(0,T_{i+1})}{\theta_i B(0,T_{i+1})} = 1.
$$

Gli intervalli temporali  $\theta_i, i = \alpha, ..., \omega - 1$  sono calcolati con la convenzione Act/360 utilizzata in generale per i tassi Libor. La medesima convenzione è adottata per il calcolo del forward swap rate  $K_{ATM}$  a cui associare le volatilità dei caplet. In generale infatti la volatilità dipende dalla scadenza e dal tenor, calcolati secondo le opportune convenzioni; nel caso dei caplet, il tenor interviene attraverso il prezzo di esercizio che deve pertanto essere calcolato mediante la convenzione valida per i caplet, vista nel paragrafo 1.5.

## 5.3 Pricing con il metodo di Longstaff-Schwartz

Il prezzo di un'opzione bermudiana può essere denito individuando il tempo di esercizio ottimale  $\tau$  dell'opzione e scontando il payoff associato; si ottiene allora il prezzo all'istante iniziale  $T_0$ 

$$
C_0 = E_0[D(T_0, \tau)h(\tau)],
$$
\n
$$
\tau = \min_{i=1,\dots,M} \{T_i : h(T_i) \ge C_i\},
$$
\n(5.12)

dove  $h(t)$  è il payoff dell'opzione al tempo t,  $D(T_0,t)$  il fattore di sconto e  $C_i$  il continuation value della bermudiana al tempo  $T_j{}^2;$  la definizione del prezzo si riconduce quindi alla ricerca del tempo  $\tau$ . A tal proposito è possibile simulare diversi scenari di tasso e individuare su ciascuno il

 $^2\mathrm{Come}$  visto nel paragrafo 4.3, il continuation value  $C_j$  di un'opzione bermudiana è pari al suo valore al tempo  $T_i$  qualora si scelga di non esercitare.

tempo di esercizio ottimale; la media dei tempi ricavati sui diversi scenari costituisce allora una stima  $\hat{\tau}$  del tempo di esercizio ottimale dell'opzione. Il prezzo definito come

$$
C_0^{LB} = D(T_0, \hat{\tau})h(\hat{\tau})
$$

è pertanto un lower bound al prezzo effettivo dell'opzione, poichè il tempo di esercizio  $\hat{\tau}$ , in quanto stima del tempo  $\tau$ , è solo sub-ottimale. L'individuazione di un algoritmo efficiente per la stima del tempo di esercizio ottimale e la simulazione di un elevato numero di scenari permette tuttavia di considerare il lower bound come prezzo attendibile dell'opzione.

L'algoritmo di Longstaff Schwartz utilizza delle simulazioni di Montecarlo per la creazione dei diversi scenari di tasso; a partire dalla medesima curva  $B(T_0)$ , vengono simulate P diverse dinamiche dei Libor e dei bond associati. Per ciascuno scenario  $p = 1, ..., P$  si deduce il payoff della receiver swaption bermudiana valutato su ciascuna scadenza  $T_{\alpha}$  con  $\alpha = 1, ..., M$ . Come già visto per il modello  $G2++$ , in base a quanto definito nel paragrafo 2.6.1, il payoff nel caso senza ammortamento risulta

$$
h^{I/O}(T_{\alpha}) = N \cdot BPV_{\alpha\omega}(T_{\alpha})[\tilde{K} - S_{\alpha\omega}]^{+}
$$
\n(5.13)

dove

$$
BPV_{\alpha\omega}(T_{\alpha}) = \sum_{i=\alpha+1}^{\omega} \theta_{i-1} B_{\alpha i}(T_{\alpha}), \qquad S_{\alpha\omega}(T_0) = \frac{1 - B_{\alpha\omega}(T_{\alpha})}{BPV_{\alpha\omega}(T_{\alpha})}.
$$

Secondo la solita convenzione si consideri  $T_{\omega}$  come data finale corrispondente a 20 anni dopo T<sub>0</sub> e dunque  $T_M \equiv T_{\omega-1}$ . In presenza di ammortamento, con piano dei nozionali  $\{N_i\}_{i=0,\dots,M}$ . l'espressione del payoff è quella già definita nella (4.22) ovvero

$$
h^{amm}(T_{\alpha}) = \left[\sum_{i=\alpha}^{\omega-1} N_i [B(T_{\alpha}, T_{i+1})(1 + \tilde{K}\theta_i) - B(T_{\alpha}, T_i)]\right]^+.
$$

L'algoritmo di Longstaff Schwartz definisce un metodo di calcolo del continuation value approssimato attraverso una procedura all'indietro nel tempo. Per ogni scenario simulato è quindi possibile individuare il tempo di esercizio sub-ottimale come il primo istante in cui il payoff. ottenibile tramite l'esercizio dell'opzione, risulta superiore al continuation value approssimato.

### Algoritmo per il calcolo del lower bound

L'idea fondante dell'algoritmo di Longstaff-Schwartz è quella di definire una base  $\underline{X}$  per il calcolo delle quantità di interesse  $Y$ , ovvero i continuation value del caso in esame. Nel caso più semplice è possibile considerare una combinazione lineare degli elementi della base come segue:

$$
Y = \sum_{k=0}^{\infty} \eta_k X_k.
$$
\n(5.14)

Una base di calcolo opportuna per il LMM è ad esempio rappresentata dai forward Libor. Scegliendo un numero limitato di elementi della base e calcolando i parametri  $\eta_k$  tramite regressione. attuata a partire da scenari simulati, è possibile ottenere una stima delle quantità di interesse. Nel seguito tale idea è sviluppata più dettagliatamente per il caso in esame ed è analizzato il procedimento all'indietro nel tempo del metodo di Longstaff-Schwartz.

L'algoritmo ha inizio al tempo  $T_M$ , ultimo istante possibile d'esercizio, dove per ogni scenario p si verifica se  $h_M^{(p)} > 0^3$ ; in tal caso si definisce la variabile di esercizio ottimo  $\tau^{(p)} = T_M$ . A questo punto, procedendo all'indietro nel tempo, si itera il seguente metodo per ogni  $j = M - 1, ..., 1$ :

1. Se  $h_j^{(p)} > 0$  si definisce

$$
Y^{(p)} = D^{(p)}(T_j, \tau^{(p)})h^{(p)}(\tau^{(p)})
$$

$$
\underline{X}^{(p)} = \underline{L}^{(p)}(T_j) = [L_j^{(p)}(T_j), L_{j+1}^{(p)}(T_j), ..., L_M^{(p)}(T_j)]'
$$

2. In base ai termini  $\underline{X}^{(p)}$  e  $Y^{(p)}$  definiti (si osservi al punto precedente che non sono definiti per ogni scenario p) si fa una regressione lineare tale che

$$
Y^{(p)} = \eta_0 + \eta_1 X_1^{(p)} + \dots + \eta_{M-j+1} X_{M-j+1}^{(p)}
$$

e si determinano i coefficienti  $\eta_k$  validi per tutti gli scenari al tempo  $T_j$ .

3. Si calcola il continuation value per ogni scenario in cui  $h^{(p)}_j > 0$  mediante la seguente stima

$$
\hat{C}_{j}^{(p)} = \eta_0 + \eta_1 L_j^{(p)}(T_j) + \eta_2 L_{j+1}^{(p)}(T_j) + \dots + \eta_{M-j+1} L_M^{(p)}(T_j). \tag{5.15}
$$

Si determina quindi il tempo di esercizio sub-ottimale  $\hat{\tau}^{(p)}$  come il primo istante  $T_j$  per cui

$$
h_j^{(p)} > \hat{C}_j^{(p)}.
$$

Al termine dell'algoritmo, ad ogni scenario p sarà stato associato un tempo di esercizio subottimale  $\hat{\tau}^{(p)}$  dell'opzione bermudiana. Il prezzo dell'opzione si può quindi determinare mediando i valori dei payoff calcolati in questi tempi e scontati così come definito nella (5.12)

$$
C_0^{LB} = \frac{1}{P} \sum_{p=1}^{P} D^{(p)}(T_0, \tau^{(p)}) h^{(p)}(\tau^{(p)}).
$$
\n(5.16)

In alcuni scenari l'esercizio dell'opzione non risulta mai conveniente e pertanto il termine  $\tau^{(p)}$ non è definito; queste simulazioni pesano come un termine nullo nella (5.16) e determinano un abbassamento del prezzo della bermudiana.

<sup>&</sup>lt;sup>3</sup>Si consideri la notazione  $h_i = h(T_i)$  adottata anche nel seguito.

## 5.4 Pricing con il metodo di Andersen-Broadie

Per definire un upper bound al prezzo della bermudiana si considera il lavoro di Andersen e Broadie [2] che trae spunto da un'idea proposta in [20] e [23]. In maniera analoga a quanto visto nel paragrafo precedente, è possibile definire un lower bound al valore della bermudiana per ogni scadenza  $T_j$  con  $j = 0, ..., M$ 

$$
l_j = E_j[D(T_j, \tau_j)h(\tau_j)].\tag{5.17}
$$

In questo caso  $\tau_i$  è il tempo ottimale di esercizio valutato sull'intervallo  $[T_i, T_M]$ 

$$
\tau_j = \min_{i=j,\dots,M} \{T_i : h(T_i) \ge C_i\},\
$$

dove  $C_i$  è il continuation value al tempo  $T_i$ . Si osservi che nel caso  $j=0$  la precedente corrisponde alla (5.12). Data una martingala adattata  $\pi_j$  con  $j = 0, ..., M$  è possibile definire un upper bound come

$$
C_0^{UB} = \inf_{\pi} \{ \pi_0 + E_0 \left[ \max_{j=1,\dots,M} (D_{0j} h_j - \pi_j) \right] \}.
$$
 (5.18)

Il processo  $\pi$  può essere definito in maniera ricorsiva

$$
\begin{cases}\n\pi_0 = l_0 \\
\pi_1 = D_{01}l_1 \\
\pi_j = \pi_{j-1} + D_{0j}l_j - D_{0j-1}l_{j-1} - \mathbf{1}_{j-1}E_{j-1}[D_{0j}l_j - D_{0j-1}l_{j-1}], \quad j = 2, ..., M\n\end{cases}
$$
\n(5.19)

dove

$$
\mathbf{1}_j = \begin{cases} 1, & \text{se si esercita in } T_j \\ 0, & \text{altrimenti} \end{cases}
$$

Se l'esercizio avviene al tempo  $T_j$ , in base alla definizione (5.17), vale che

$$
l_j|_{\tau_j = T_j} = E_j[h_j] = h_j.
$$

La (5.19) può allora essere semplicata come

$$
\pi_j = \pi_{j-1} + D_{0j}l_j - D_{0j-1}l_{j-1} - \mathbf{1}_{j-1}\{E_{j-1}[D_{0j}l_j] - D_{0j-1}h_{j-1}\}, \quad j = 2, ..., M.
$$

### Algoritmo per il calcolo dell'upper bound

Per determinare l'upper bound al prezzo mediante la (5.18) è necessario fare delle simulazioni di Montecarlo annidate.

- 1. In primo luogo è necessario simulare  $P_{ext}$  scenari per la definizione di altrettanti processi  $\pi_i$ e payoff  $h_j$  con  $j = 1, ..., M$  in modo da poter esplicitare l'operatore di media della (5.18).
- 2. Per il calcolo del processo  $\pi_j$  bisogna calcolare i termini  $l_j$  definiti nella (5.17) mediante un altro operatore di media che richiede la simulazione di  $P_{int}$  scenari.

3. Infine, il calcolo del valore atteso della (5.19) comporta la simulazione di altri  $P_{int2}$  scenari ciascuno dei quali prevede la determinazione del processo  $l_i$  e quindi la simulazione di  $P_{int}$ scenari annidati.

La presenza di strutture annidate è causa di un'esplosione di simulazioni di Montecarlo con ordine di grandezza pari a  $O(P_{ext} \cdot P_{int} \cdot P_{int2})$ . Nel caso semplice e piuttosto approssimativo per cui  $P_{ext} = 1000, P_{int} = P_{int2} = 10$  si ha un numero di simulazioni dell'ordine di 10<sup>5</sup>. Il calcolo dell'upper bound risulta quindi particolarmente costoso in termini computazionali.

Si osservi che per calcolare la funzione indicatrice  $\mathbf{1}_i$  e i tempi di esercizio ottimale  $\tau_i$  è necessario applicare l'algoritmo di Longstaff e Schwartz definito nel paragrafo 5.3. In questo caso però i continuation value sono ricavabili con la  $(5.15)$  a partire dai coefficienti  $\eta_k$  già determinati.

## 5.5 Opzione di prepayment valutata nel LMM

Si considerino i modelli di Longstaff-Schwartz e Andersen-Broadie per determinare rispettivamente un lower bound e un upper bound al prezzo della swaption bermudiana associata ai mutui ventennali in esame. Nel primo caso è possibile implementare l'algoritmo con  $P = 10000$  iterazioni, ottenendo il risultato in meno di 15 minuti<sup>4</sup>. L'algoritmo di Andersen-Broadie presenta invece due livelli di simulazioni di Montecarlo annidate che determinano una complessità di calcolo decisamente maggiore. Per un adeguato compromesso tra il tempo della simulazione e l'attendibilità del risultato si può scegliere  $P = 10000$ ,  $P_{ext} = 1000$ ,  $P_{int} = 10$  e  $P_{int2} = 10$ . Nella tabella 5.1 sono riportati i prezzi della swaption con e senza piano di ammortamento in presenza o meno di spread associato all'opzione<sup>5</sup>. Si osserva come l'intervallo di valori tra lower e upper bound sia molto ampio e, in termini assoluti, sia ancora più grande per i tassi fissi più alti. Il metodo di Andersen-Broadie fornisce infatti dei valori superiori di circa il 50% rispetto al lower bound. La scelta di un prezzo dell'opzione all'interno del range individuato è pertanto caratterizzata da un elevato margine di errore. Basandosi sul modello  $G2++$ , il prezzo sembrerebbe attestarsi su valori molto vicini al lower bound; appare quindi opportuna un'analisi più specica sui fattori che determinano il prezzo nei due modelli.

Entrambi i metodi si basano sulla stima di un continuation value che permette di valutare la possibilità di esercizio futuro dell'opzione. L'attendibilità di tale valore, e dunque del metodo in esame, si può stabilire attraverso un'analisi dei coefficienti  $\{\eta_k\}$  che lo determinano. Per ogni istante  $T_j$ ,  $j = 1, ..., M - 1$  si calcolano i coefficienti<sup>6</sup>

$$
\eta_0^{(j)},...,\eta_k^{(j)},...,\eta_{M-j+1}^{(j)}.
$$

<sup>4</sup> Il tempo esatto dipende più precisamente dalla potenza del calcolatore.

 ${}^{5}$ Si è assunto un valore di  $s_{opt}$ , componente di spread legata all'opzione, analogo a quello ottenuto con il modello  $G2++$ ; tale valore si può comunque ricalcolare anche nel LMM tramite il procedimento iterativo descritto nel paragrafo 2.7. In questo caso tuttavia il procedimento risulta molto più lento a causa della maggiore complessità computazionale. Una valutazione sull'utilità effettiva di tale calcolo è pertanto rimandata a seguito dell'analisi sui risultati di pricing nel LMM.

<sup>&</sup>lt;sup>6</sup>Si ricordi che al tempo  $T_M$  è sufficiente verificare se  $h_M > 0$  mentre in  $T_0$  l'opzione non è esercitata.

Tabella 5.1: Prezzo della swaption bermudiana associata ad un mutuo ventennale calcolato con il modello  $G2++$  e nel LMM con i metodi di Longstaff-Schwartz (lower bound) e di Andersen-Broadie (upperbound); il caso ammortizzato è quello relativo alle tabelle 4.5 e 4.6 con piano di ammortamento alla francese.

| Mutuo      | Tasso fisso $K$ | Prezzo dell'opzione $RS_{\text{herm}}$ |                                                              |                  |
|------------|-----------------|----------------------------------------|--------------------------------------------------------------|------------------|
|            |                 |                                        | modello G2++ LMM (Longstaff-Schwartz) LMM (Andersen-Broadie) |                  |
| senza amm. | 3.85%           | $86.360.26 \in$                        | $80,086.16 \in$                                              | $124,605.93 \in$ |
|            | 4.99%           | $178,944.59 \in$                       | $182,790.98 \in$                                             | $258,337.83 \in$ |
| con amm.   | 3.64\%          | $44,736.99 \in$                        | $41,275.17 \in$                                              | $64,275.16 \in$  |
|            | 4.55%           | $91,211.23 \in$                        | $93,228.24 \in$                                              | $134.626.76 \in$ |

Nel caso in considerazione si ha  $M = 39$  per un totale di 817 coefficienti. Analizzando diverse simulazioni dell'algoritmo di Longstaff-Schwartz è possibile valutare la stabilità di ogni singolo coefficiente  $\eta_k^{(j)}$  $\frac{N}{k}$ . Nelle tabelle 5.2 e 5.3 sono riportate la media e la deviazione standard relativa dei coefficienti  $\eta_k^{(j)}$  $k_{k}^{(j)}, k = 0, ..., M - j + 1$  per ogni istante  $T_{j}, j = 1, ..., M - 1$  nel caso di opzione bermudiana non ammortizzata con  $\tilde{K} = 2.85\%$ ; nelle tabelle 5.4 e 5.5 le medesime quantità sono valutate per il caso ammortizzato con tasso fisso  $\tilde{K} = 2.64\%$ . I valori riportati sono determinati mediante le formule seguenti (per semplicità di notazione si è posto  $\eta = \eta_k^{(j)}$  $\binom{U}{k}$ 

$$
\overline{\eta} = \sum_{q=1}^{Q} \eta^{\{q\}}, \qquad \sigma_r(\eta) = \frac{1}{|\overline{\eta}|} \sqrt{\frac{1}{Q} \sum_{q=1}^{Q} (\eta^{\{q\}} - \overline{\eta})^2},
$$

dove Q è il numero di simulazioni dell'algoritmo. La deviazione standard relativa mostra in entrambi i casi l'estrema variabilità dei coefficienti anche rispetto ad un numero abbastanza ridotto di simulazioni ( $Q = 20$ ). Tale instabilità si riflette negativamente sulla stima del continuation value e determina un lower e un upper bound molto distanti dal valore vero. Le instabilità sono amplificate all'aumentare del prezzo dell'opzione e dunque in presenza di tasso fisso maggiore e nella valutazione dell'upper bound. In quest'ultimo caso vi è inoltre un'ulteriore fonte di incertezza legata allo scarso numero di iterazioni attuabili nel metodo di Andersen-Broadie a causa della presenza di simulazioni di Montecarlo annidate.

# 5.6 Conclusioni sul pricing nel LMM

In linea teorica, scegliendo una base infinita come nella (5.14), i metodi di Longstaff-Schwartz e Andersen-Broadie convergono al valore vero cercato. Nella pratica del pricing di una prepayment option a 20 anni tuttavia, in presenza di una base limitata, i risultati ottenuti mostrano come i due algoritmi descritti generino dei lower e upper bound distanti dal valore vero di alcuni punti percentuali del nozionale. Questo problema è già stato evidenziato da Glasserman e Yu (si veda [11]) nel caso di dinamica monodimensionale. In questo studio si mostrano invece, per la prima volta, gli impatti destabilizzanti dell'algoritmo nel caso multidimensionale di un
modello multifattoriale come il Libor Market Model. Questo risultato mostra come la tecnica di Longstaff-Schwartz per il calcolo del lower bound e quella duale di Andersen-Broadie, che utilizza il medesimo continuation value per il calcolo dell'upper bound, sebbene disegnate per modelli multidimensionali si rivelino meno efficienti proprio in questo contesto. Per la valutazione delle opzioni di prepayment di mutui come quelli descritti in questo studio, risulta quindi paradossalmente preferibile una tecnica definita sulle dinamiche bifattoriali del modello  $G2++$ .

Tabella 5.2: Media dei coefficienti  $\eta_k^{(j)},\ k=0,...,M-j+1$  per ogni istante  $T_j,\ j=1,...,M-1$  rispetto a  $Q=20$  diverse simulazioni. Si considera una swaption bermudiana ventennale non ammortizzata con tasso fisso  $\tilde K=2.85\%$ . L'algoritmo di Longstaff-Schwartz è implementato con  $P = 10000$  iterazioni.

| $T_k$          |                     |                     |                     |                     |                     |                     |                     |                     |                     |                     |                        |                        |                        |                        |                        |                        |                        |                        |                        |                        |
|----------------|---------------------|---------------------|---------------------|---------------------|---------------------|---------------------|---------------------|---------------------|---------------------|---------------------|------------------------|------------------------|------------------------|------------------------|------------------------|------------------------|------------------------|------------------------|------------------------|------------------------|
|                | $\overline{\eta_0}$ | $\overline{\eta_1}$ | $\overline{\eta_2}$ | $\overline{\eta_3}$ | $\overline{\eta_4}$ | $\overline{\eta_5}$ | $\overline{\eta_6}$ | $\overline{\eta_7}$ | $\overline{\eta_8}$ | $\overline{\eta_9}$ | $\overline{\eta_{10}}$ | $\overline{\eta_{11}}$ | $\overline{\eta_{12}}$ | $\overline{\eta_{13}}$ | $\overline{\eta_{14}}$ | $\overline{\eta_{15}}$ | $\overline{\eta_{16}}$ | $\overline{\eta_{17}}$ | $\overline{\eta_{18}}$ | $\overline{\eta_{19}}$ |
| 0.5            | 0.3708              | 0.9081              | $-2.1022$           | 2.076               | 0.6293              | $-1.7105$           | $-0.0925$           | $-0.5311$           | $-0.4119$           | $-0.3002$           | $-0.0331$              | 0.4878                 | 0.1473                 | $-1.3953$              | $-2.0316$              | 2.4552                 | $-0.5935$              | $-0.3509$              | $-0.1167$              | $-3.3122$              |
|                | 0.4013              | $-0.9266$           | 3.4745              | 0.3216              | $-4.2395$           | 0.2484              | 1.6537              | $-0.8361$           | $-1.0516$           | $-0.7297$           | 1.018                  | $-0.3312$              | $-1.2231$              | $-0.8548$              | 0.5544                 | 0.1311                 | $-0.1992$              | 0.294                  | $-3.4335$              | $-0.6362$              |
| 1.5            | 0.4075              | 3.3679              | $-0.0748$           | $-2.7296$           | $-0.5842$           | 1.2183              | 0.0601              | $-1.5042$           | $-1.2193$           | 1.1121              | $-0.096$               | $-2.1215$              | 0.3587                 | $-0.1835$              | 0.2014                 | $-0.7542$              | $-0.0115$              | $-1.9475$              | $-0.643$               | 0.9545                 |
| 2              | 0.4198              | 3.5538              | $-3.4699$           | $-0.2759$           | 1.587               | 0.0061              | $-3.1345$           | $-0.4586$           | 1.4956              | 0.2613              | $-1.9237$              | $-0.7543$              | 0.5221                 | 0.1207                 | $-0.4583$              | $-0.2104$              | $-3.1764$              | $-0.0176$              | 0.8322                 | 0.6997                 |
| 2.5            | 0.4133              | 0.4172              | 0.3112              | 0.9273              | 0.0216              | $-2.8271$           | 0.009               | 0.8646              | $-0.0647$           | $-2.0055$           | $-0.3836$              | 0.3617                 | 0.2023                 | $-0.3343$              | $-0.2286$              | $-3.7901$              | 0.0713                 | 1.5684                 | 0.2707                 | $-1.1162$              |
| 3              | 0.4117              | 0.2522              | 1.7821              | 0.316               | -2.9389             | $-1.134$            | 1.2909              | 0.2358              | $-2.1504$           | $-0.8677$           | 1.2407                 | $-0.6232$              | 0.094                  | $-0.1246$              | $-3.7367$              | 0.3201                 | 1.5519                 | 0.3625                 | $-1.8255$              | 0.0935                 |
| 3.5            | 0.4035              | 1.7047              | 0.6929              | -2.9252             | $-1.234$            | 1.4274              | 0.0585              | $-1.9122$           | $-0.4609$           | 1.1036              | $-0.5991$              | 0.1465                 | $-0.334$               | $-3.7207$              | 0.1403                 | 1.364                  | 0.311                  | $-1.3735$              | $-0.1767$              | $-0.1048$              |
| $\overline{4}$ | 0.3942              | 2.1803              | $-3.2722$           | $-0.147$            | 1.1303              | $-0.2094$           | $-1.8096$           | $-0.518$            | 0.8185              | $-0.2791$           | $-0.0313$              | $-0.8186$              | $-3.126$               | $-0.0615$              | 1.8455                 | $-0.2815$              | $-1.031$               | $-0.2879$              | $-0.3489$              | $-0.3738$              |
| 4.5            | 0.3855              | $-0.7718$           | $-0.1414$           | 1.0373              | $-0.2037$           | $-2.052$            | $-0.3093$           | 0.813               | $-0.1766$           | $-0.2955$           | 0.1278                 | $-3.9231$              | $-0.0194$              | 1.589                  | 0.1915                 | $-1.0567$              | $-0.5368$              | $-0.2124$              | $-0.0923$              | $-0.9818$              |
| -5             | 0.3774              | $-0.691$            | 1.0596              | 0.3886              | $-2.63$             | 0.1773              | 0.6903              | $-0.1962$           | $-0.445$            | $-0.0189$           | $-3.5188$              | $-0.6072$              | 2.198                  | $-0.4093$              | $-1.0018$              | $-0.2953$              | $-0.5584$              | 0.0464                 | $-0.498$               | $-0.2981$              |
| 5.5            | 0.3679              | 0.8967              | 0.102               | $-2.2367$           | $-0.071$            | 0.7668              | $-0.6579$           | 0.0146              | $-0.2757$           | $-3.4717$           | $-0.3838$              | 2.0554                 | $-0.189$               | $-0.925$               | $-0.1089$              | $-0.7144$              | $-0.3821$              | $-0.3442$              | $-0.152$               | $-2.2759$              |
| 6              | 0.3566              | 1.4425              | $-2.5781$           | 0.0245              | 0.5548              | $-0.1558$           | $-0.4441$           | $-0.2783$           | $-2.9735$           | $-0.6505$           | 1.9878                 | $-0.1682$              | $-1.0078$              | $-0.3073$              | $-0.4573$              | $-0.2036$              | $-0.6382$              | $-0.1515$              | $-2.3458$              | $-0.5022$              |
| 6.5            | 0.3453              | $-0.6287$           | $-0.2965$           | 0.5935              | $-0.4594$           | 0.1718              | $-0.3679$           | $-3.0704$           | $-0.328$            | 1.7491              | $-0.3794$              | $-1.0174$              | $-0.2032$              | $-0.51$                | $-0.323$               | $-0.3712$              | 0.1974                 | $-2.7104$              | $-0.5905$              | 1.5974                 |
|                | 0.3317              | $-0.6046$           | 0.7824              | $-0.3348$           | 0.0095              | $-0.4549$           | $-2.8639$           | $-0.3627$           | 1.4371              | $-0.3143$           | $-0.8237$              | $-0.4729$              | $-0.2042$              | $-0.6954$              | $-0.1935$              | $-0.4622$              | $-1.6869$              | $-0.634$               | 1.1635                 | 0.0463                 |
| 7.5            | 0.3208              | 0.4243              | $-0.0782$           | $-0.2835$           | $-0.1474$           | $-2.8136$           | $-0.4801$           | 1.3225              | $-0.2256$           | $-0.6201$           | $-0.6393$              | $-0.1917$              | $-0.4749$              | $-0.4585$              | $-0.555$               | $-1.859$               | $-0.2519$              | 1.3058                 | $-0.449$               | $-1.0119$              |
| 8              | 0.3092              | 0.6769              | $-0.1459$           | $-0.3246$           | $-2.9771$           | $-0.1863$           | 1.2187              | 0.0054              | $-1.1751$           | $-0.2137$           | $-0.2375$              | $-0.5008$              | $-0.2555$              | $-0.5096$              | $-1.943$               | $-0.3985$              | 1.2296                 | $-0.4372$              | $-1.0295$              | $-0.2398$              |
| 8.5            | 0.2971              | 0.8617              | $-0.2513$           | $-2.7444$           | $-0.553$            | 1.4044              | $-0.2369$           | $-0.7512$           | $-0.5283$           | $-0.1986$           | $-0.7164$              | 0.027                  | $-0.6955$              | $-1.6347$              | $-0.4731$              | 1.2036                 | $-0.4532$              | $-1.0657$              | $-0.2768$              | $-0.2077$              |
| 9              | 0.2851              | 1.0519              | $-2.98$             | $-0.269$            | 1.1568              | $-0.2028$           | $-0.7407$           | $-0.4446$           | $-0.1917$           | $-0.582$            | $-0.4302$              | $-0.3129$              | $-1.8024$              | $-0.4405$              | 1.0606                 | $-0.4369$              | $-1.0083$              | $-0.4758$              | $-0.0051$              | $-0.7313$              |
| 9.5            | 0.2732              | $-1.7467$           | $-0.1399$           | 1.2986              | $-0.3537$           | $-0.7799$           | $-0.4868$           | $-0.1938$           | $-0.3596$           | $-0.5422$           | $-0.4006$              | $-1.5848$              | $-0.5111$              | 1.0999                 | $-0.594$               | $-1.0089$              | $-0.1715$              | $-0.1112$              | $-0.6734$              | $-0.5281$              |
| 10             | 0.2581              | $-1.6094$           | 1.6239              | $-0.4019$           | $-0.8232$           | $-0.1141$           | $-0.6201$           | $-0.4793$           | $-0.3017$           | $-0.4312$           | $-1.499$               | $-0.5509$              | 0.8083                 | $-0.3496$              | $-0.9991$              | $-0.352$               | $-0.1545$              | $-0.4966$              | $-0.4926$              | $-0.28$                |
| 10.5           | 0.2425              | 0.4732              | $-0.2638$           | $-0.7507$           | $-0.4492$           | $-0.4304$           | $-0.5161$           | $-0.5312$           | $-0.1812$           | $-1.5189$           | $-0.6227$              | 0.948                  | $-0.3678$              | $-1.0246$              | $-0.4626$              | $-0.0893$              | $-0.459$               | $-0.6689$              | $-0.2665$              | $-0.5491$              |
| 11             | 0.2291              | 0.5399              | $-0.7617$           | $-0.4255$           | $-0.5261$           | $-0.399$            | $-0.3263$           | $-0.4043$           | $-1.4559$           | $-0.4524$           | 0.6108                 | $-0.2831$              | $-0.9229$              | $-0.5142$              | $-0.1746$              | $-0.6455$              | $-0.5343$              | $-0.2058$              | $-0.4917$              |                        |
| 11.5           | 0.2165              | 0.1069              | $-0.3838$           | $-0.5154$           | $-0.3248$           | $-0.4287$           | $-0.4621$           | $-1.4618$           | $-0.2396$           | 0.3466              | $-0.3051$              | $-0.7475$              | $-0.5854$              | $-0.0479$              | $-0.6005$              | $-0.6483$              | $-0.1133$              | $-0.6185$              |                        |                        |
| 12             | 0.2038              | 0.052               | $-0.5088$           | $-0.3057$           | $-0.3657$           | $-0.4933$           | $-1.3033$           | $-0.3936$           | 0.5346              | $-0.4472$           | $-0.947$               | $-0.1393$              | $-0.286$               | $-0.6706$              | $-0.466$               | $-0.2091$              | $-0.6846$              |                        |                        |                        |
| 12.5           | 0.1915              | 0.0102              | $-0.4801$           | $-0.2225$           | $-0.4422$           | $-1.3135$           | $-0.4792$           | 0.5187              | $-0.4871$           | $-0.901$            | $-0.2721$              | $-0.1814$              | $-0.6305$              | $-0.6224$              | $-0.1968$              | $-0.554$               |                        |                        |                        |                        |
| 13             | 0.1785              | 0.0356              | $-0.3535$           | $-0.4253$           | $-1.2231$           | $-0.423$            | 0.4705              | $-0.5963$           | $-0.6495$           | $-0.427$            | $-0.2805$              | $-0.5479$              | $-0.5029$              | $-0.448$               | -04711                 |                        |                        |                        |                        |                        |
| 13.5           | 0.1653              | 0.0129              | $-0.3462$           | $-1.1104$           | $-0.4153$           | 0.1845              | $-0.3934$           | $-0.6301$           | $-0.4131$           | $-0.4311$           | $-0.5861$              | $-0.4098$              | $-0.3767$              | $-0.5189$              |                        |                        |                        |                        |                        |                        |
| 14             | 0.1529              | 0.0095              | $-0.9804$           | $-0.432$            | 0.2413              | $-0.4441$           | $-0.6763$           | $-0.4423$           | $-0.3273$           | $-0.5801$           | $-0.4268$              | $-0.4666$              | $-0.5082$              |                        |                        |                        |                        |                        |                        |                        |
| 14.5           | 0.1404              | $-0.6145$           | $-0.267$            | 0.1115              | $-0.4694$           | $-0.5874$           | $-0.371$            | $-0.5578$           | $-0.4659$           | $-0.4056$           | $-0.5378$              | $-0.4751$              |                        |                        |                        |                        |                        |                        |                        |                        |
| 15             | 0.1259              | $-0.4953$           | 0.1649              | $-0.42$             | $-0.6464$           | $-0.4384$           | $-0.4181$           | $-0.5128$           | $-0.4681$           | $-0.4731$           | $-0.512$               |                        |                        |                        |                        |                        |                        |                        |                        |                        |
| 15.5           | 0.1115              | 0.0793              | $-0.3866$           | $-0.6569$           | $-0.5058$           | $-0.3732$           | $-0.4912$           | $-0.4936$           | $-0.5155$           | $-0.435$            |                        |                        |                        |                        |                        |                        |                        |                        |                        |                        |
| 16             | 0.0978              | 0.0659              | $-0.5826$           | $-0.3807$           | $-0.4909$           | $-0.4787$           | $-0.4475$           | $-0.5496$           | $-0.4604$           |                     |                        |                        |                        |                        |                        |                        |                        |                        |                        |                        |
| 16.5           | 0.0842              | $-0.0958$           | $-0.4073$           | $-0.4405$           | $-0.478$            | $-0.4671$           | $-0.4583$           | $-0.5302$           |                     |                     |                        |                        |                        |                        |                        |                        |                        |                        |                        |                        |
| 17             | 0.0705              | $-0.1274$           | $-0.4129$           | $-0.403$            | $-0.4981$           | $-0.4832$           | $-0.4923$           |                     |                     |                     |                        |                        |                        |                        |                        |                        |                        |                        |                        |                        |
| 17.5           | 0.0566              | $-0.0492$           | $-0.4246$           | $-0.4809$           | $-0.5231$           | $-0.4688$           |                     |                     |                     |                     |                        |                        |                        |                        |                        |                        |                        |                        |                        |                        |
| 18             | 0.0427              | $-0.0431$           | $-0.4784$           | $-0.4475$           | $-0.5009$           |                     |                     |                     |                     |                     |                        |                        |                        |                        |                        |                        |                        |                        |                        |                        |
| 18.5           | 0.0285              | $-0.0468$           | $-0.4463$           | $-0.49$             |                     |                     |                     |                     |                     |                     |                        |                        |                        |                        |                        |                        |                        |                        |                        |                        |
| 19             | 0.0145              | $-0.0333$           | $-0.4675$           | $\sim$              |                     |                     |                     |                     |                     |                     |                        |                        |                        |                        |                        |                        |                        |                        |                        |                        |

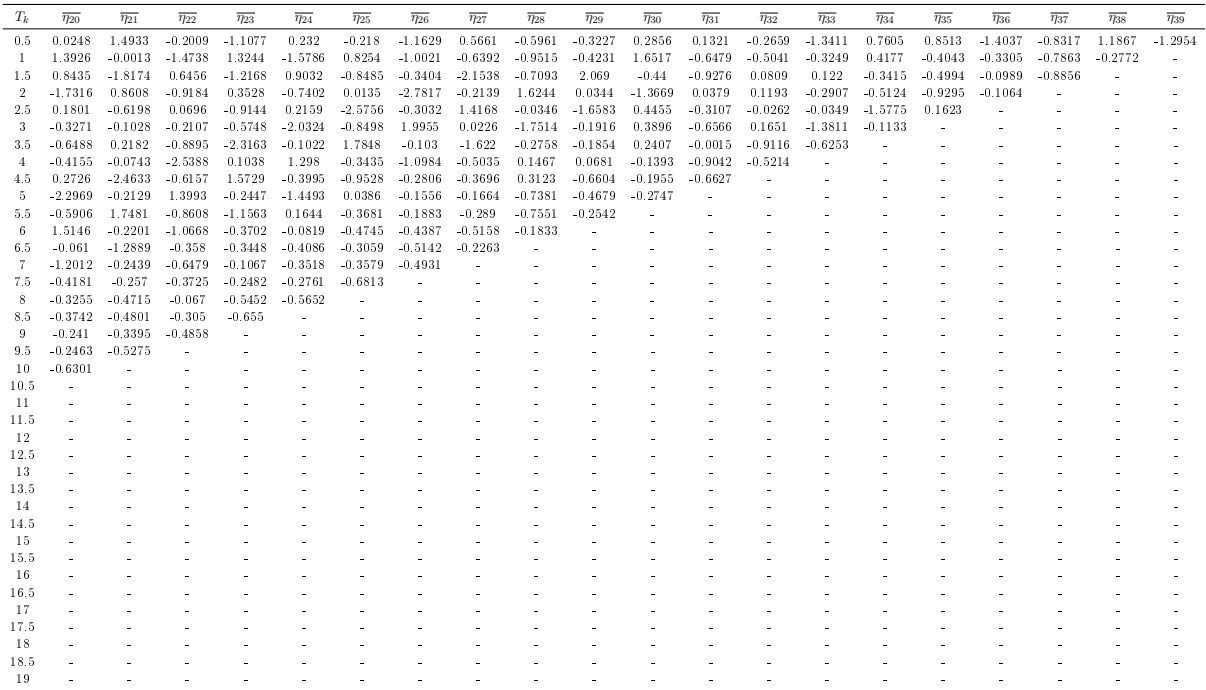

Tabella 5.3: Deviazione standard relativa dei coefficienti  $\eta_k^{(j)},\,k=0,...,M-j+1$  per ogni istante  $T_j,\,j=1,...,M-1$ rispetto a  $Q=20$  diverse simulazioni. Si considera una swaption bermudiana ventennale non ammortizzata con tasso fisso  $\tilde{K} = 2.85\%$ . L'algoritmo di Longstaff-Schwartz è implementato con  $P = 10000$  iterazioni.

| $T_k$          | $\sigma_r(\eta_0)$ | $\sigma_r(\eta_1)$ | $\sigma_r(\eta_2)$ | $\sigma_r(\eta_3)$ | $\sigma_r(\eta_4)$ | $\sigma_r(\eta_5)$ | $\sigma_r(\eta_6)$ | $\sigma_r(\eta_7)$ | $\sigma_r(\eta_8)$ | $\sigma_r(\eta_9)$ | $\sigma_r(\eta_{10})$ | $\sigma_r(\eta_{11})$ | $\sigma_r(\eta_{12})$ | $\sigma_r(\eta_{13})$ | $\sigma_r(\eta_{14})$ | $\sigma_r(\eta_{15})$ | $\sigma_r(\eta_{16})$ | $\sigma_r(\eta_{17})$ | $\sigma_r(\eta_{18})$ | $\sigma_r(\eta_{19})$ |
|----------------|--------------------|--------------------|--------------------|--------------------|--------------------|--------------------|--------------------|--------------------|--------------------|--------------------|-----------------------|-----------------------|-----------------------|-----------------------|-----------------------|-----------------------|-----------------------|-----------------------|-----------------------|-----------------------|
| 0.5            | 0.0993             | 3.4504             | 2.4072             | 1.8334             | 7.0111             | 3.5677             | 32.152             | 5.8967             | 8.7036             | 10.285             | 95.2228               | 9.2466                | 32.3801               | 2.8058                | 1.5951                | 1.4512                | 4.325                 | 10.6938               | 35.5483               | 1.4031                |
|                | 0.064              | 3.6332             | 1.3582             | 14.5415            | 1.1999             | 11.1782            | 2.091              | 3.9999             | 3.0402             | 4.3215             | 3.5373                | 10.036                | 2.6923                | 4.0389                | 5.1986                | 22.6581               | 14.2496               | 7.9624                | 0.9799                | 3.6975                |
| 1.5            | 0.0416             | 0.8002             | 50.7214            | 1.5865             | 5.5775             | 2.5945             | 46.0032            | 1.789              | 2.0633             | 2.0914             | 21.5348               | 1.2772                | 7.8573                | 13.6579               | 11.755                | 3.8094                | 222.5468              | 1.5806                | 2.8903                | 2.1352                |
| $\overline{2}$ | 0.0341             | 0.5797             | 0.9173             | 7.7525             | 1.7331             | 350.5749           | 0.879              | 4.664              | 1.4234             | 5.7688             | 1.1423                | 2.8143                | 3.9943                | 13.5216               | 3.7038                | 11.3398               | 0.7126                | 125.9476              | 3.0562                | 2.4425                |
| 2.5            | 0.0346             | 5.055              | 6.0437             | 2.2411             | 109.0884           | 0.7418             | 184.3477           | 1.5261             | 18.6013            | 0.8839             | 5.2233                | 5.9206                | 8.1783                | 6.2473                | 8.6427                | 0.5709                | 20.6159               | 1.2457                | 6.956                 | 1.8212                |
| 3              | 0.0226             | 6.3352             | 1.4141             | 5.1499             | 0.7467             | 1.3165             | 1.3039             | 6.3912             | 0.6962             | 2.1982             | 1.3524                | 2.7866                | 14.6167               | 13.8459               | 0.4262                | 4.132                 | 0.943                 | 4.0239                | 0.9408                | 20.5133               |
| 3.5            | 0.018              | 0.9852             | 3.096              | 0.8143             | 1.2                | 1.2473             | 24.4889            | 1.0682             | 3.2785             | 1.6553             | 2.7681                | 14.8665               | 6.8688                | 0.5674                | 11.8513               | 1.0119                | 3.6341                | 0.9218                | 9.8838                | 15.0575               |
|                | 0.0171             | 0.6615             | 0.6699             | 8.2204             | 1.8083             | 10.1562            | 1.1163             | 3.0398             | 1.9983             | 4.447              | 51.7355               | 1.9298                | 0.5522                | 24.5461               | 0.8738                | 4.0337                | 1.4194                | 4.5395                | 3.4003                | 3.9747                |
| 4.5            | 0.0123             | 1.7027             | 11.5716            | 1.7654             | 9.0276             | 0.8249             | 5.1008             | 1.8575             | 6.8106             | 4.2096             | 13.1797               | 0.3225                | 55.459                | 0.7307                | 6.6647                | 0.9614                | 2.1842                | 7.0533                | 15.7549               | 1.4227                |
| 5              | 0.014              | 1.8651             | 1.6808             | 4.4732             | 0.5214             | 7.6315             | 1.79               | 6.4433             | 3.704              | 83.8107            | 0.403                 | 1.9993                | 0.4997                | 2.7594                | 1.2769                | 3.4878                | 2.5999                | 19.9758               | 2.1659                | 5.3797                |
| 5.5            | 0.0153             | 1.3184             | 14.1541            | 0.5567             | 18.8211            | 1.665              | 1.9723             | 75.05              | 4.817              | 0.3078             | 2.8474                | 0.6047                | 5.2129                | 1.422                 | 11.6447               | 1.4661                | 2.3643                | 3.1828                | 8.676                 | 0.3933                |
| 6.             | 0.012              | 0.5907             | 0.5214             | 53.2279            | 2.0438             | 6.4057             | 2.0894             | 4.4168             | 0.3683             | 1.6032             | 0.6855                | 7.6401                | 1.2434                | 3.7219                | 2.516                 | 5.2553                | 1.51                  | 8.009                 | 0.5559                | 1.8052                |
| 6.5            | 0.0162             | 1.5444             | 4.7235             | 1.9907             | 2.463              | 5.5361             | 3.1163             | 0.3333             | 3.8107             | 0.625              | 2.1485                | 0.925                 | 3.4061                | 1.8381                | 2.8221                | 2.6734                | 5.3202                | 0.3494                | 1.7058                | 0.6538                |
| 7              | 0.0166             | 1.5073             | 1.3757             | 2.2976             | 71.5234            | 2.3947             | 0.4672             | 3.3821             | 0.7846             | 2.6966             | 1.205                 | 1.828                 | 4.9377                | 1.3065                | 4.845                 | 2.1351                | 0.6637                | 1.1956                | 0.7118                | 17.2448               |
| 7.5            | 0.013              | 2.3282             | 14.1894            | 3.3499             | 4.8763             | 0.3178             | 1.9401             | 0.5364             | 4.2572             | 1.0536             | 1.208                 | 5.2196                | 1.6573                | 1.9651                | 1.8793                | 0.6283                | 2.9992                | 0.5506                | 1.8449                | 1.2341                |
| 8              | 0.0105             | 1.1087             | 5.9495             | 2.9769             | 0.2918             | 3.8983             | 0.6948             | 160.502            | 0.8099             | 3.6845             | 3.4258                | 2.0741                | 3.305                 | 1.8102                | 0.3913                | 1.5531                | 0.4541                | 2.0186                | 0.922                 | 3.7437                |
| 8.5            | 0.0089             | 0.8478             | 4.363              | 0.3328             | 1.3772             | 0.5221             | 4.0673             | 0.9949             | 1.4043             | 4.4362             | 1.2603                | 30.5873               | 1.2768                | 0.3759                | 1.3978                | 0.5424                | 1.787                 | 0.6029                | 2.2939                | 3.1268                |
| 9              | 0.0097             | 0.6245             | 0.2532             | 2.6493             | 0.6958             | 3.3108             | 1.0684             | 1.5815             | 3.5517             | 1.4565             | 1.828                 | 2.4118                | 0.3746                | 1.6245                | 0.7305                | 1.9656                | 0.8261                | 1.736                 | 157.154               | 1.3287                |
| 9.5            | 0.0065             | 0.3977             | 5.6333             | 0.5901             | 2.1022             | 0.9294             | 1.1126             | 3.6521             | 1.8288             | 1.1111             | 2.0478                | 0.3098                | 1.1154                | 0.4475                | 1.2438                | 0.7601                | 3.8834                | 5.5576                | 1.1826                | 1.6547                |
| 10             | 0.0089             | 0.2909             | 0.4074             | 1.4223             | 0.8349             | 4.0846             | 1.0895             | 1.2136             | 1.6698             | 1.6524             | 0.3702                | 1.3728                | 0.9428                | 2.1935                | 0.734                 | 1.7491                | 5.5995                | 1.7238                | 1.6255                | 2.2454                |
| 10.5           | 0.0079             | 0.9255             | 1.6182             | 0.5483             | 1.0929             | 1.3094             | 1.1728             | 0.8313             | 3.8721             | 0.4484             | 0.9469                | 0.657                 | 2.3218                | 0.6692                | 1.2303                | 5.0448                | 1.5742                | 0.9151                | 1.9963                | 0.6753                |
| 11             | 0.0058             | 0.6086             | 0.786              | 1.1612             | 0.9105             | 1.2256             | 1.7812             | 1.3697             | 0.3265             | 1.2875             | 0.6719                | 1.6357                | 0.615                 | 1.2387                | 2.7523                | 1.0271                | 1.0611                | 2.5412                | 0.9563                |                       |
| 11.5           | 0.0063             | 3.8513             | 1.0562             | 0.912              | 1.3569             | 1.2873             | 1.1683             | 0.3496             | 2.1609             | 1.3134             | 1.6427                | 0.7062                | 0.6662                | 9.8116                | 1.0253                | 0.9216                | 3.8421                | 0.4934                |                       |                       |
| 12             | 0.0055             | 5.0047             | 0.7848             | 1.5888             | 0.8783             | 0.7862             | 0.2958             | 0.9469             | 0.6077             | 1.0213             | 0.4611                | 4.6396                | 2.0243                | 0.9447                | 1.4743                | 1.9944                | 0.4388                |                       |                       |                       |
| 12.5           | 0.0059             | 27.8453            | 1.0664             | 1.8926             | 0.8168             | 0.2874             | 0.8436             | 0.6006             | 0.8475             | 0.6589             | 2.062                 | 2.09                  | 0.8698                | 0.8593                | 2.0487                | 0.4713                |                       |                       |                       |                       |
| 13             | 0.005              | 8.2458             | 0.9687             | 0.6406             | 0.2391             | 0.9078             | 0.9279             | 0.7157             | 0.4519             | 0.9766             | 1.3417                | 0.7663                | 0.7484                | 0.6866                | 0.5072                |                       |                       |                       |                       |                       |
| 13.5           | 0.0057             | 13.3036            | 0.7749             | 0.3058             | 0.8162             | 1.7811             | 0.6922             | 0.3854             | 0.8216             | 0.8751             | 0.5428                | 0.8389                | 1.0512                | 0.6231                | ÷.                    |                       |                       |                       |                       |                       |
| 14             | 0.0035             | 23.2329            | 0.2296             | 0.7118             | 1.1596             | 0.683              | 0.337              | 0.538              | 0.7273             | 0.5665             | 0.7846                | 0.8125                | 0.53                  |                       |                       |                       |                       |                       |                       |                       |
| 14.5           | 0.0039             | 0.3247             | 1.0698             | 3.273              | 0.8317             | 0.5142             | 0.8288             | 0.5368             | 0.5476             | 0.4478             | 0.4208                | 0.4152                |                       |                       |                       |                       |                       |                       |                       |                       |
| 15             | 0.0025             | 0.2444             | 1.0319             | 0.5425             | 0.4049             | 0.6296             | 0.461              | 0.3102             | 0.4114             | 0.5626             | 0.3339                |                       |                       |                       |                       |                       |                       |                       |                       |                       |
| 15.5           | 0.0028             | 1.7078             | 0.4723             | 0.3178             | 0.3594             | 0.5356             | 0.3916             | 0.4247             | 0.2797             | 0.2314             |                       |                       |                       |                       |                       |                       |                       |                       |                       |                       |
| 16             | $\bf{0}$           | 1.9439             | 0.2693             | 0.4174             | 0.4409             | 0.3748             | 0.4485             | 0.2762             | 0.2012             |                    |                       |                       |                       |                       |                       |                       |                       |                       |                       |                       |
| 16.5           | $\theta$           | 1.1202             | 0.4595             | 0.4008             | 0.2698             | 0.3398             | 0.3138             | 0.2031             |                    |                    |                       |                       |                       |                       |                       |                       |                       |                       |                       |                       |
| 17             | $\theta$           | 0.702              | 0.3225             | 0.3004             | 0.2255             | 0.2333             | 0.1574             |                    |                    |                    |                       |                       |                       |                       |                       |                       |                       |                       |                       |                       |
| 17.5           | $\theta$           | 1.3645             | 0.1582             | 0.2165             | 0.1478             | 0.1458             |                    |                    |                    |                    |                       |                       |                       |                       |                       |                       |                       |                       |                       |                       |
| 18             | $\bf{0}$           | 1.1525             | 0.1582             | 0.1421             | 0.0908             |                    |                    |                    |                    |                    |                       |                       |                       |                       |                       |                       |                       |                       |                       |                       |
| 18.5           | $\Omega$           | 0.7903             | 0.1235             | 0.0765             |                    |                    |                    |                    |                    |                    |                       |                       |                       |                       |                       |                       |                       |                       |                       |                       |
| 19             | 0                  | 0.3586             | 0.0254             |                    |                    |                    |                    |                    |                    |                    |                       |                       |                       |                       |                       |                       |                       |                       |                       |                       |

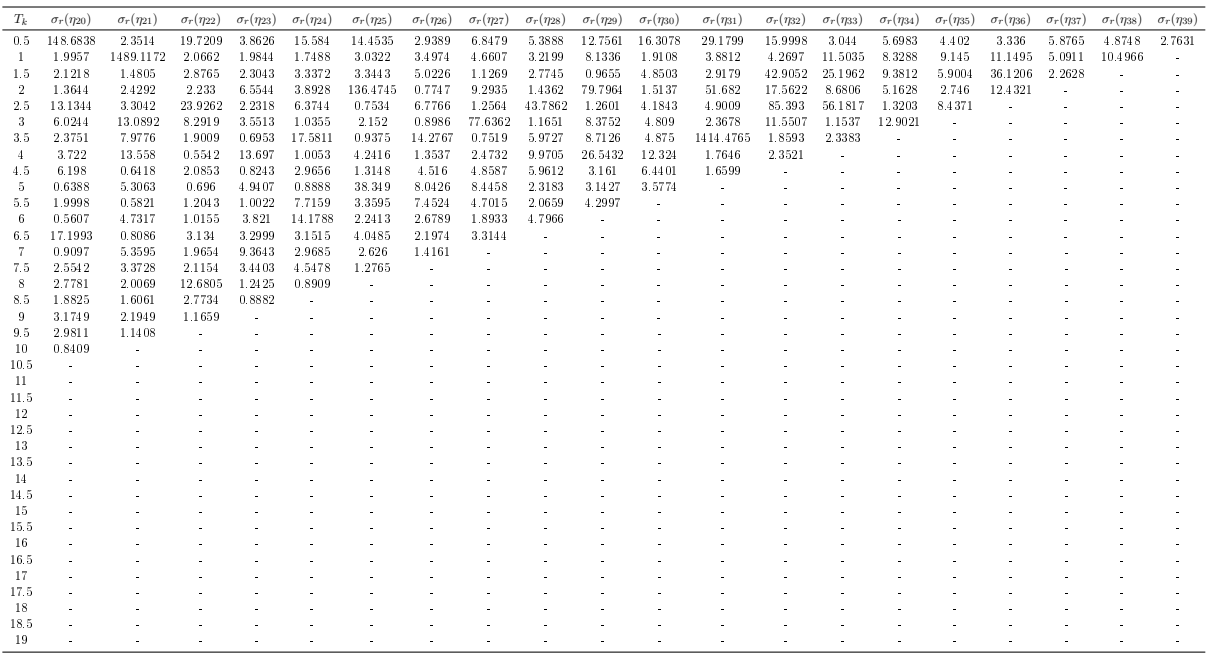

Tabella 5.4: Media dei coefficienti  $\eta_k^{(j)},\ k=0,...,M-j+1$  per ogni istante  $T_j,\ j=1,...,M-1$  rispetto a  $Q=20$ diverse simulazioni. Si considera una swaption bermudiana ventennale con piano di ammortamento e tasso fisso  $\tilde K=2.64\%$ . L'algoritmo di Longstaff-Schwartz è implementato con  $P = 10000$  iterazioni.

| $T_k$   | $\overline{\eta_0}$ | $\overline{\eta_1}$ | $\overline{\eta_2}$  | $\overline{\eta_3}$ | $\overline{\eta_4}$ | $\overline{\eta_5}$ | $\overline{\eta_6}$ | $\overline{\eta}$ | $\overline{\eta_8}$ | $\overline{\eta_9}$ | $\overline{\eta_{10}}$ | $\overline{m}$ | $\overline{\eta_{12}}$ | $\overline{\eta_{13}}$ | $\overline{\eta_{14}}$ | $\overline{\eta_{15}}$ | $\overline{\eta_{16}}$ | $\overline{\eta_{17}}$ | $\overline{\eta_{18}}$ | $\overline{\eta_{19}}$ |
|---------|---------------------|---------------------|----------------------|---------------------|---------------------|---------------------|---------------------|-------------------|---------------------|---------------------|------------------------|----------------|------------------------|------------------------|------------------------|------------------------|------------------------|------------------------|------------------------|------------------------|
| $0.5 -$ | 193659              | 859616              | $-427941$            | 318205              | 119192              | $-1166008$          | $-639105$           | $-1541$           | 854090              | $-1128420$          | $-1000097$             | 40027          | $-68411$               | $-451826$              | $-722653$              | 881126                 | $-263494$              | $-44492$               | $-223215$              | -885328                |
|         | 214107              | 245616              | 1589362              | $-438186$           | $-190838$           | $-556315$           | 863203              | 111297            | $-1519808$          | $-279085$           | -76869                 | 286456         | -893309                | -397654                | 405577                 | 142667                 | -353826                | $-204551$              | $-1200047$             | $-504501$              |
| 1.5     | 214859              | 2418319             | $-631475$            | $-2022668$          | $-121988$           | 497247              | 132726              | $-1291331$        | -723393             | 93602               | 173410                 | $-821642$      | $-182862$              | 263186                 | $-415967$              | $-102440$              | $-87703$               | $-1592327$             | $-213447$              | 869925                 |
|         | 208798              | 2143033             | $-2837027$           | 181757              | $-119332$           | 277132              | $-1209056$          | $-160449$         | $-216488$           | $-42995$            | $-843727$              | $-57955$       | 606393                 | $-290454$              | $-759136$              | $-21855$               | $-1303319$             | $-274495$              | 787044                 | 38129                  |
| 2.5     | 199422              | $-283260$           | $-72562$             | 650905              | $-277848$           | $-1222991$          | $-316683$           | 227514            | $-278106$           | $-704429$           | -378831                | 283020         | $-285822$              | 17815                  | $-205185$              | $-1700068$             | 26325                  | 700724                 | $-66621$               | $-730816$              |
|         | 194900              | -472968             | 997578               | $-43845$            | $-1497590$          | $-326131$           | 337783              | $-221884$         | $-712146$           | $-299818$           | 389658                 | -580028        | 133889                 | $-248722$              | $-1734708$             | $-120431$              | 863370                 | -238533                | $-352571$              | $-266439$              |
| 3.5     | 186692              | 739480              | 48460                | $-1456557$          | $-432800$           | 335179              | $-84311$            | $-741636$         | $-430145$           | 327823              | $-506914$              | 61493          | $-128162$              | $-1865376$             | 2119                   | 854272                 | $-234460$              | $-354449$              | $-234518$              | -208989                |
|         | 177936              | 1040643             | $-1557246$           | $-420660$           | 444222              | $-9199$             | $-1132438$          | $-266355$         | 121608              | $-275765$           | 3389                   | -299385        | $-1565126$             | 73743                  | 433157                 | $-112931$              | $-325372$              | $-226267$              | $-136512$              | $-318062$              |
| 4.5     | 168463              | $-475420$           | $-154117$            | 435916              | $-310359$           | -989925             | $-290845$           | 331920            | $-150858$           | $-282710$           | $-181679$              | $-1502653$     | $-172498$              | 741191                 | $-270940$              | $-193684$              | $-348770$              | $-177539$              | $-172541$              | $-159698$              |
| -5      | 160193              | $-445221$           | 495309               | $-244052$           | $-904346$           | $-344571$           | 252520              | $-216635$         | $-158623$           | $-305899$           | $-1408467$             | 10948          | 600157                 | $-296269$              | $-335705$              | $-84423$               | -339803                | $-167976$              | $-130798$              | $-12685$               |
| 5.5     | 151186              | 361153              | $-258811$            | $-946353$           | $-182767$           | 267448              | $-311156$           | $-156505$         | $-284371$           | $-1338053$          | $-90035$               | 466859         | $-82034$               | $-352617$              | $-313698$              | $-163341$              | $-192063$              | $-247809$              | 12050                  | -863805                |
| -6      | 142197              | 240335              | $-750495$            | -288969             | 311673              | $-308216$           | -329039             | $-143639$         | $-1251922$          | $-384728$           | 608420                 | $-153438$      | $-128733$              | $-258820$              | $-402119$              | $-122054$              | $-227247$              | $-54448$               | $-623031$              | $-183343$              |
| 6.5     | 133337              | $-360614$           | $-118544$            | 130715              | $-217976$           | $-217299$           | -296775             | $-1170255$        | $-301407$           | 523355              | $-221044$              | $-24365$       | $-175180$              | -379037                | $-81740$               | $-207186$              | $-55035$               | $-740622$              | $-62029$               | 450481                 |
|         | 124719              | $-196664$           | 102366               | $-210433$           | $-337220$           | $-224275$           | $-102720$           | $-282166$         | 502571              | $-264199$           | $-248531$              | $-177390$      | $-148419$              | $-271382$              | $-152789$              | $-202068$              | $-751801$              | $-9537$                | 392098                 | $-113767$              |
| 7.5     | 116135              | 147343              | $-170783$            | $-285505$           | $-254004$           | $-1042605$          | $-234611$           | 495761            | $-264118$           | $-274228$           | $-162570$              | $-221102$      | $-215840$              | $-164817$              | $-191444$              | $-619962$              | $-131088$              | 495830                 | $-192521$              | $-377347$              |
| 8       | 107220              | 69864               | $-138227$            | -260793             | $-919557$           | $-254686$           | 405793              | $-204890$         | -332720             | $-125600$           | -290398                | -242307        | $-123404$              | $-181672$              | $-61586$               | $-31544$               | 339413                 | $-188784$              | $-174186$              | $-136256$              |
| 8.5     | 98939               | 153443              | $-202866$            | -896883             | $-147219$           | 254601              | $-171032$           | -398837           | $-135970$           | $-226363$           | $-240888$              | $-86771$       | $-229388$              | $-564853$              | $-101350$              | 340501                 | $-118495$              | $-174206$              | $-167325$              | $-135194$              |
| -9      | 91325               | 136919              | $-856991$            | $-77401$            | 145325              | $-163892$           | $-292155$           | $-148000$         | $-244377$           | $-233873$           | $-151334$              | $-231244$      | $-486408$              | $-129924$              | 246893                 | $-85518$               | $-190326$              | $-109830$              | 5686                   | $-64111$               |
| 9.5     | 84383               | -433080             | $-182863$            | 224058              | $-204834$           | $-276219$           | $-163888$           | $-315053$         | $-133985$           | $-115432$           | $-234785$              | $-556619$      | $-59518$               | 198953                 | $-79355$               | $-262549$              | $-111441$              | 22296                  | $-13765$               | $-12899$               |
| 10      | 76442               | $-379816$           | 274101               | $-241713$           | $-272567$           | $-194080$           | $-226099$           | $-183107$         | $-171793$           | $-153818$           | $-562553$              | $-86059$       | 251625                 | $-176793$              | $-181520$              | -111081                | $-9971$                | $-49467$               | $-85505$               | 8620                   |
| 10.5    | 68600               | 91780               | $-236919$            | $-290761$           | $-147630$           | $-250877$           | $-183486$           | $-177598$         | $-146101$           | $-531891$           | $-44878$               | 175450         | $-102402$              | $-224454$              | $-80620$               | $-53445$               | $-64406$               | $-26583$               | $-48645$               | $-24056$               |
| -11     | 61818               | 72986               | $-284705$            | $-97901$            | $-294469$           | $-196916$           | $-151807$           | $-113326$         | -497407             | $-143762$           | 159294                 | $-115826$      | $-188303$              | $-65788$               | $-83430$               | 7260                   | $-92195$               | $-83728$               | 22827                  |                        |
| 11.5    | 55269               | 44986               | $-172236$            | $-296416$           | $-120963$           | $-198637$           | $-129192$           | $-414208$         | $-163685$           | 116150              | $-108811$              | $-184246$      | $-101210$              | $-32144$               | $-37243$               | -55870                 | $-46177$               | $-33440$               |                        |                        |
| 12      | 49245               | $-28949$            | $-187431$            | $-140813$           | $-165049$           | $-161513$           | $-414170$           | $-103518$         | 86006               | $-104241$           | $-208204$              | $-59998$       | $-84286$               | $-29418$               | $-94098$               | 9567                   | -40380                 |                        |                        |                        |
| 12.5    | 43503               | $-20737$            | $-169478$            | $-117477$           | $-210754$           | -352675             | $-102007$           | 79595             | $-96478$            | $-228977$           | $-85512$               | $-40193$       | $-52607$               | $-53546$               | $-60464$               | $-18352$               | $\sim$                 |                        |                        |                        |
| 13      | 38100               | $-37042$            | $-122964$            | $-148625$           | $-342319$           | $-132886$           | 66239               | $-122123$         | $-185932$           | $-86388$            | -43203                 | $-50089$       | $-62079$               | $-80039$               | 4019                   | $\sim$                 |                        |                        |                        |                        |
| 13.5    | 32914               | 5464                | $-123206$            | $-341477$           | $-105276$           | 11153               | $-113416$           | $-175919$         | $-94837$            | $-49312$            | $-51051$               | -63855         | $-69809$               | 10030                  |                        |                        |                        |                        |                        |                        |
| -14     | 28224               | 5788                | $-257341$            | $-145184$           | 7480                | $-129954$           | $-163246$           | $-75044$          | -73093              | $-56466$            | $-46891$               | $-58800$       | $-10265$               | $\overline{a}$         |                        |                        |                        |                        |                        |                        |
| 14.5    | 23885               | $-82225$            | $-150616$            | $-23377$            | $-127511$           | $-131172$           | $-89507$            | $-88559$          | $-61898$            | $-47901$            | $-42529$               | $-13216$       |                        |                        |                        |                        |                        |                        |                        |                        |
| -15     | 19589               | $-81827$            | $-48581$             | $-115878$           | $-116769$           | $-100626$           | $-91573$            | $-50407$          | -56256              | $-39545$            | $-11623$               |                |                        |                        |                        |                        |                        |                        |                        |                        |
| 15.5    | 15668               | $-4034$             | $-105969$            | $-130893$           | $-91044$            | $-80632$            | $-54745$            | $-58410$          | $-31325$            | $-17491$            |                        |                |                        |                        |                        |                        |                        |                        |                        |                        |
| 16      | 12280               | $-7111$             | -111451              | $-94464$            | $-74529$            | $-64327$            | $-45762$            | $-28347$          | $-25436$            | $\sim$              |                        |                |                        |                        |                        |                        |                        |                        |                        |                        |
| 16.5    | 9300                | $-15868$            | $-89181$             | $-71754$            | $-62768$            | $-51970$            | $-26619$            | $-25449$          |                     |                     |                        |                |                        |                        |                        |                        |                        |                        |                        |                        |
| 17      | 6704                | $-16354$            | $-67375$             | $-64330$            | $-48810$            | $-32380$            | $-18590$            |                   |                     |                     |                        |                |                        |                        |                        |                        |                        |                        |                        |                        |
| 17.5    | 4496                | $-7172$             | $-61562$             | $-48411$            | -33086              | $-16578$            |                     |                   |                     |                     |                        |                |                        |                        |                        |                        |                        |                        |                        |                        |
| 18      | 2729                | $-6364$             | -45387               | $-33781$            | $-15882$            |                     |                     |                   |                     |                     |                        |                |                        |                        |                        |                        |                        |                        |                        |                        |
| 18.5    | 1372<br>468         | $-3191$<br>$-1411$  | $-30861$<br>$-16023$ | $-16993$            |                     |                     |                     |                   |                     |                     |                        |                |                        |                        |                        |                        |                        |                        |                        |                        |
| 19      |                     |                     |                      | $\sim$              |                     |                     |                     |                   |                     |                     |                        |                |                        |                        |                        |                        |                        |                        |                        |                        |

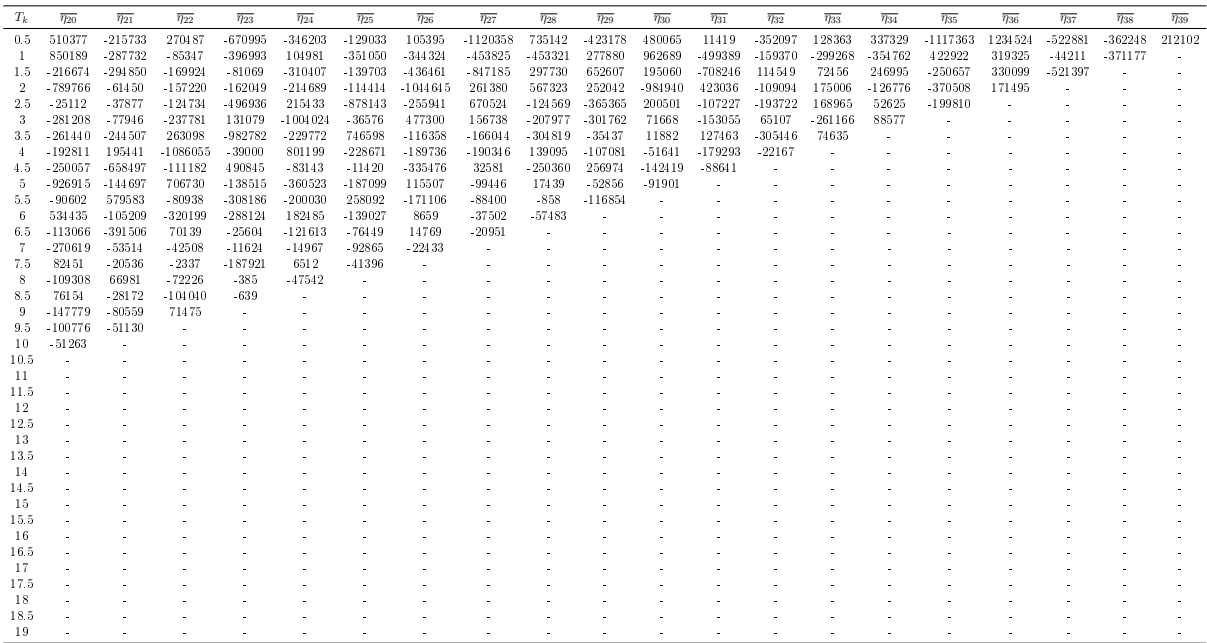

Tabella 5.5: Deviazione standard relativa dei coefficienti  $\eta_k^{(j)},\,k=0,...,M-j+1$  per ogni istante  $T_j,\,j=1,...,M-1$ rispetto a  $Q\,=\,20$  diverse simulazioni. Si considera una swaption bermudiana ventennale con piano di ammortamento e tasso fisso  $\tilde K=2.64\%$ . L'algoritmo di Longstaff-Schwartz è implementato con  $P=10000$ iterazioni.

| $T_k$<br>$\sigma_r(\eta_0)$<br>$\sigma_r(\eta_1)$<br>$\sigma_r(\eta_4)$<br>$\sigma_r(\eta_5)$<br>$\sigma_r(\eta_7)$<br>$\sigma_r(\eta_8)$<br>$\sigma_r(\eta_9)$<br>$\sigma_r(\eta_{19})$<br>$\sigma_r(\eta_2)$<br>$\sigma_r(\eta_3)$<br>$\sigma_r(\eta_6)$<br>$\sigma_r(\eta_{10})$<br>$\sigma_r(\eta_{11})$<br>$\sigma_r(\eta_{12})$<br>$\sigma_r(\eta_{13})$<br>$\sigma_r(\eta_{14})$<br>$\sigma_r(\eta_{15})$<br>$\sigma_r(\eta_{16})$<br>$\sigma_r(\eta_{17})$<br>$\sigma_r(\eta_{18})$<br>0.0742<br>1.9399<br>1.8276<br>22.1626<br>2.2785<br>53.0633<br>10.8102<br>2.4149<br>0.5<br>5.1402<br>5.8195<br>18.0121<br>2.423<br>1055.3738<br>1.8418<br>1.4594<br>1.8622<br>44.9646<br>3.5917<br>2.2484<br>8.955<br>1.7775<br>3.9375<br>2.4357<br>0.058<br>6.2974<br>1.1375<br>1.0255<br>2.5612<br>12.8844<br>0.9818<br>3.8514<br>15.6421<br>1.3649<br>2.7848<br>3.2456<br>9.6855<br>4.3052<br>6.3676<br>1.0879<br>3.5105<br>-1<br>0.0397<br>0.7222<br>10.7747<br>2.4783<br>8.7313<br>1.2326<br>2.4427<br>0.7653<br>3.7173<br>1.1324<br>0.694<br>2.3987<br>1.0486<br>1.4501<br>10.786<br>7.2426<br>5.138<br>2.9841<br>9.1341<br>12.7846<br>1.5<br>15.5823<br>2<br>0.0256<br>0.3505<br>0.4782<br>7.8006<br>8.6252<br>4.6935<br>0.8495<br>4.7188<br>16.7746<br>1.0793<br>16.9543<br>1.5908<br>3.0483<br>1.2113<br>0.788<br>3.1452<br>0.8882<br>3.8518<br>54.5644<br>0.7248<br>0.0296<br>17.342<br>1.6866<br>3.5436<br>0.8366<br>2.752<br>4.2709<br>2.6963<br>2.1776<br>2.7207<br>3.2281<br>51.7191<br>3.4033<br>0.483<br>35.1686<br>1.0112<br>9.9229<br>2.5<br>3.6487<br>1.4184<br>0.0221<br>2.1905<br>2.9859<br>1.7461<br>0.9318<br>14.8808<br>0.5009<br>2.1127<br>1.8983<br>3.6534<br>1.424<br>3.3634<br>2.3489<br>1.3589<br>6.1027<br>3.1219<br>0.4474<br>6.6905<br>0.852<br>2.0937<br>3<br>0.9878<br>2.3944<br>2.7597<br>3.5775<br>0.0229<br>15.5313<br>0.6365<br>1.3879<br>10.1102<br>1.0469<br>1.6266<br>1.251<br>10.8666<br>4.7444<br>0.2191<br>252.9746<br>0.5521<br>1.978<br>1.5066<br>2.5244<br>3.5<br>0.0181<br>0.7812<br>2.3618<br>1.2322<br>4.3732<br>2.2206<br>1.8197<br>0.5853<br>0.5587<br>1.1185<br>1.0064<br>72.8845<br>2.6313<br>4.9588<br>2.37<br>178.0244<br>0.3428<br>6.5895<br>1.2144<br>4.5676<br>4<br>0.0149<br>1.4219<br>1.5231<br>1.8712<br>3.6131<br>2.1745<br>3.5434<br>0.3947<br>3.1757<br>3.0524<br>1.6769<br>3.2324<br>3.636<br>5.6519<br>1.9811<br>0.7435<br>1.3901<br>0.6158<br>1.7661<br>4.1437<br>4.5<br>0.0097<br>1.1387<br>1.6337<br>2.8852<br>0.7401<br>1.8624<br>2.153<br>2.126<br>4.1824<br>2.5639<br>0.3769<br>50.583<br>0.7364<br>1.4014<br>7.9099<br>1.7812<br>2.8841<br>4.9406<br>37.6744<br>1.18<br>5<br>1.2332<br>2.2091<br>2.9746<br>0.3541<br>1.2698<br>1.8989<br>0.7028<br>0.0148<br>0.6324<br>2.159<br>1.6652<br>3.1674<br>2.0104<br>6.3875<br>5.444<br>1.1175<br>1.6612<br>3.5755<br>1.6552<br>42.4301<br>5.5<br>0.013<br>1.3907<br>0.7755<br>2.0228<br>1.7137<br>1.2139<br>0.7154<br>2.4736<br>0.7645<br>2.3645<br>9.2846<br>0.6271<br>1.7145<br>1.6055<br>1.8644<br>4.6058<br>0.3709<br>3.1069<br>1.1174<br>2.6676<br>6<br>0.7704<br>0.0114<br>1.2068<br>4.8537<br>2.0947<br>2.2843<br>1.6136<br>0.894<br>1.4806<br>2.1804<br>0.959<br>3.5418<br>2.4639<br>5.7126<br>0.3318<br>5.0389<br>2.6649<br>0.3444<br>1.4546<br>1.568<br>6.5<br>2.8579<br>1.7413<br>0.0119<br>4.8365<br>2.3615<br>1.2655<br>2.1194<br>0.3683<br>1.2303<br>0.9459<br>1.5614<br>1.4956<br>2.2193<br>2.697<br>1.0686<br>2.151<br>1.9047<br>0.5478<br>35.9598<br>0.7103<br>1.2704<br>0.3304<br>1.2237<br>1.1055<br>0.0107<br>1.6923<br>1.483<br>1.4943<br>0.5555<br>0.9743<br>1.2392<br>2.0235<br>1.3221<br>1.5583<br>2.1359<br>1.956<br>0.6003<br>1.5845<br>0.5863<br>1.5096<br>7.5<br>3.2078<br>0.7291<br>1.2237<br>0.33<br>0.9392<br>2.409<br>3.3354<br>8<br>0.0075<br>2.215<br>0.8697<br>0.2613<br>1.2609<br>1.232<br>0.7494<br>2.0499<br>1.1344<br>2.2814<br>1.4342<br>9.5237<br>2.0645<br>2.6302<br>0.0078<br>1.4615<br>1.4077<br>1.9544<br>1.3219<br>1.9442<br>0.482<br>1.9748<br>0.955<br>0.8635<br>2.9036<br>0.9539<br>0.4281<br>2.5519<br>0.6994<br>1.7479<br>1.4529<br>1.6114<br>0.3069<br>8.5<br>0.0105<br>1.6399<br>0.2973<br>1.8241<br>1.2636<br>0.9059<br>1.0346<br>1.0416<br>1.4458<br>0.7666<br>0.5382<br>1.6748<br>0.9954<br>1.8581<br>1.2787<br>1.8838<br>44.3261<br>4.5699<br>9<br>3.1885<br>1.5655<br>0.0076<br>0.4847<br>1.5722<br>0.9336<br>1.053<br>0.7939<br>1.2663<br>0.6305<br>1.3301<br>1.9096<br>0.8298<br>0.3961<br>3.4871<br>0.9405<br>2.1423<br>0.8091<br>2.7368<br>11.4388<br>18.0446<br>19.5983<br>95<br>0.3415<br>0.8822<br>0.4766<br>0.8654<br>25.4339<br>0.0077<br>0.6591<br>0.9006<br>0.7677<br>0.667<br>0.7234<br>1.1169<br>1.1287<br>0.3586<br>2.6311<br>0.7546<br>1.3616<br>18.3477<br>3.1952<br>2.1614<br>10<br>0.0057<br>1.2001<br>0.7178<br>0.9193<br>0.8779<br>0.2107<br>5.8476<br>4.6824<br>6.605<br>0.7592<br>0.5949<br>0.9698<br>1.185<br>3.5809<br>1.2639<br>1.2674<br>0.7473<br>2.0965<br>3.4113<br>2.9577<br>10.5<br>0.0058<br>1.377<br>0.3685<br>1.4196<br>0.5749<br>0.7544<br>0.8566<br>1.3108<br>0.3261<br>1.0782<br>1.0999<br>0.8316<br>2.6094<br>2.2106<br>17.4293<br>3.4204<br>0.4915<br>1.6466<br>1.5867<br>11<br>2.2705<br>0.8008<br>0.2926<br>0.8195<br>0.9218<br>0.7056<br>0.7324<br>1.22<br>3.2924<br>2.6096<br>0.005<br>1.2311<br>0.3363<br>1.1084<br>1.3682<br>3.6316<br>2.2867<br>3.0315<br>11.5<br>0.0047<br>2.5568<br>0.6009<br>0.8543<br>0.6659<br>0.6258<br>0.2341<br>1.4396<br>1.2902<br>0.4647<br>2.4255<br>1.4962<br>3.2387<br>1.0193<br>11.4532<br>1.7427<br>12<br>0.8935<br>0.0041<br>2.3446<br>0.9619<br>0.4935<br>0.2438<br>0.9142<br>1.0927<br>0.4844<br>0.9339<br>1.7942<br>1.6957<br>1.8564<br>1.4193<br>3.0909<br>0.4959<br>1.1519<br>12.5<br>0.0049<br>1.7964<br>0.6661<br>0.4594<br>0.5983<br>2.3257<br>2.0246<br>1.2087<br>14.191<br>0.5688<br>0.6652<br>0.3185<br>1.161<br>0.8096<br>0.8296<br>13<br>10.7027<br>0.6194<br>0.8674<br>1.3551<br>0.0046<br>0.6577<br>0.2015<br>0.5628<br>5.8988<br>0.3813<br>1.509<br>1.6414<br>1.0718<br>4.7408<br>13.5<br>0.0039<br>6.107<br>0.1867<br>0.3251<br>0.369<br>0.325<br>0.8863<br>1.2602<br>0.9239<br>4.5711<br>7.1128<br>0.9142<br>1.0502<br>14<br>÷<br>0.5777<br>0.0042<br>0.4855<br>0.388<br>1.909<br>0.451<br>0.3936<br>0.4973<br>0.6242<br>0.8116<br>1.5893<br>3.1111<br>14.5<br>1.2916<br>0.0031<br>0.2844<br>0.8133<br>0.3821<br>0.3893<br>0.3129<br>0.464<br>1.0886<br>0.806<br>2.92<br>15<br>0.4357<br>1.0274<br>0.0021<br>4.1367<br>0.3044<br>0.2815<br>0.3031<br>0.6811<br>0.5863<br>0.8703<br>15.5<br>2.2194<br>0.4927<br>0.0018<br>0.1351<br>0.1952<br>0.2841<br>0.6114<br>0.9284<br>0.6336<br>16<br>ä,<br>0.236<br>0.0017<br>0.8627<br>0.1583<br>0.3255<br>0.7507<br>0.2136<br>0.4405<br>16.5<br>0.0021<br>0.5213<br>0.6541<br>0.2131<br>0.1243<br>0.2843<br>0.5716<br>17<br>0.0023<br>0.2707<br>0.3344<br>1.1082<br>0.1689<br>0.1652<br>17.5<br>0.0013<br>0.5591<br>0.0793<br>0.1147<br>0.152<br>18<br>0.0017<br>0.5763<br>0.0937<br>0.1124<br>18.5<br>0.0016<br>0.0352<br>0.435<br>19 |  |  |  |  |  |  |  |  |  |  |  |
|----------------------------------------------------------------------------------------------------|--|--|--|--|--|--|--|--|--|--|--|
|                                                                                                    |  |  |  |  |  |  |  |  |  |  |  |
|                                                                                                    |  |  |  |  |  |  |  |  |  |  |  |
|                                                                                                    |  |  |  |  |  |  |  |  |  |  |  |
|                                                                                                    |  |  |  |  |  |  |  |  |  |  |  |
|                                                                                                    |  |  |  |  |  |  |  |  |  |  |  |
|                                                                                                    |  |  |  |  |  |  |  |  |  |  |  |
|                                                                                                    |  |  |  |  |  |  |  |  |  |  |  |
|                                                                                                    |  |  |  |  |  |  |  |  |  |  |  |
|                                                                                                    |  |  |  |  |  |  |  |  |  |  |  |
|                                                                                                    |  |  |  |  |  |  |  |  |  |  |  |
|                                                                                                    |  |  |  |  |  |  |  |  |  |  |  |
|                                                                                                    |  |  |  |  |  |  |  |  |  |  |  |
|                                                                                                    |  |  |  |  |  |  |  |  |  |  |  |
|                                                                                                    |  |  |  |  |  |  |  |  |  |  |  |
|                                                                                                    |  |  |  |  |  |  |  |  |  |  |  |
|                                                                                                    |  |  |  |  |  |  |  |  |  |  |  |
|                                                                                                    |  |  |  |  |  |  |  |  |  |  |  |
|                                                                                                    |  |  |  |  |  |  |  |  |  |  |  |
|                                                                                                    |  |  |  |  |  |  |  |  |  |  |  |
|                                                                                                    |  |  |  |  |  |  |  |  |  |  |  |
|                                                                                                    |  |  |  |  |  |  |  |  |  |  |  |
|                                                                                                    |  |  |  |  |  |  |  |  |  |  |  |
|                                                                                                    |  |  |  |  |  |  |  |  |  |  |  |
|                                                                                                    |  |  |  |  |  |  |  |  |  |  |  |
|                                                                                                    |  |  |  |  |  |  |  |  |  |  |  |
|                                                                                                    |  |  |  |  |  |  |  |  |  |  |  |
|                                                                                                    |  |  |  |  |  |  |  |  |  |  |  |
|                                                                                                    |  |  |  |  |  |  |  |  |  |  |  |
|                                                                                                    |  |  |  |  |  |  |  |  |  |  |  |
|                                                                                                    |  |  |  |  |  |  |  |  |  |  |  |
|                                                                                                    |  |  |  |  |  |  |  |  |  |  |  |
|                                                                                                    |  |  |  |  |  |  |  |  |  |  |  |
|                                                                                                    |  |  |  |  |  |  |  |  |  |  |  |
|                                                                                                    |  |  |  |  |  |  |  |  |  |  |  |
|                                                                                                    |  |  |  |  |  |  |  |  |  |  |  |
|                                                                                                    |  |  |  |  |  |  |  |  |  |  |  |
|                                                                                                    |  |  |  |  |  |  |  |  |  |  |  |
|                                                                                                    |  |  |  |  |  |  |  |  |  |  |  |
|                                                                                                    |  |  |  |  |  |  |  |  |  |  |  |

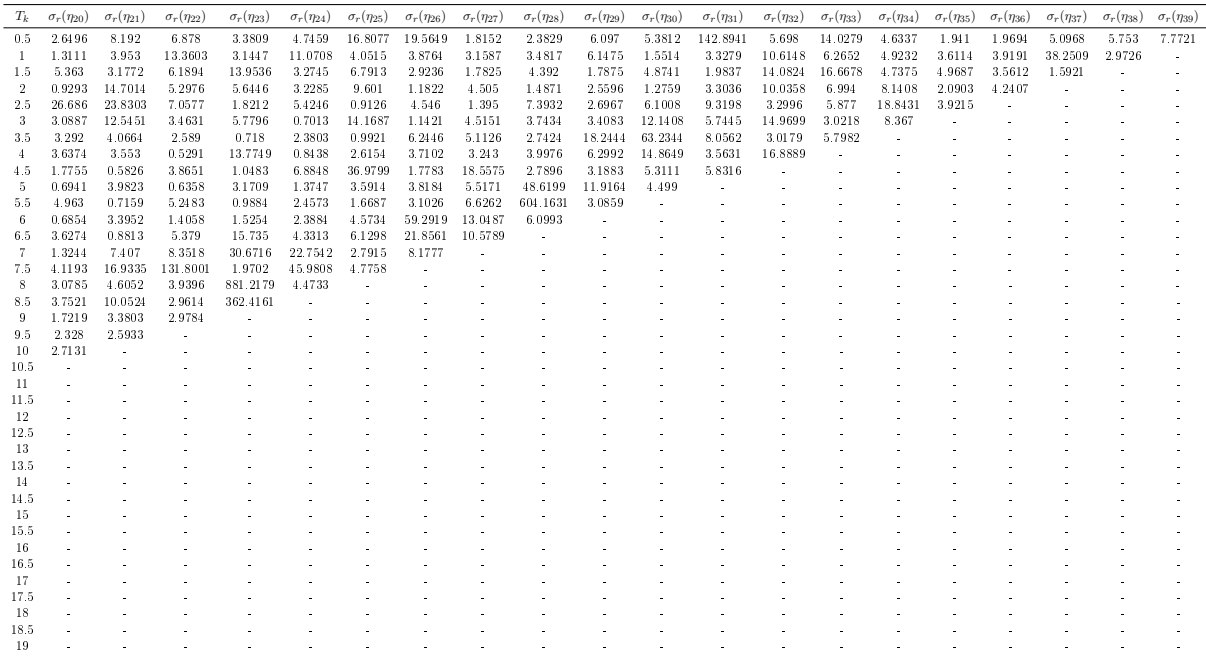

# Conclusioni

Le analisi svolte in questo studio dimostrano il forte impatto dell'opzione di prepayment nella determinazione dello spread dei mutui a tasso fisso. Il prezzo effettivo dell'opzione è stato valutato in primo luogo con il modello  $G2++e$  successivamente nel Libor Market Model. Nel primo caso, il pricing è stato effettuato mediante tecnica ad albero, possibile grazie alla presenza di soli due fattori nel modello. Nel secondo caso, la dinamica multifattoriale del tasso di interesse ha reso necessaria l'implementazione di algoritmi basati su simulazioni di Montecarlo. Si è considerato l'algoritmo di Longstaff-Schwartz per la determinazione di un lower bound al prezzo e quello di Andersen-Broadie per il calcolo di un upper bound. L'opzione è stata valutata sia in presenza sia in assenza di ammortamento considerando per il primo caso un piano di ammortamento alla francese.

Il modello G2++ si è rivelato ottimale sia in termini di costo computazionale sia per l'accuratezza della soluzione. Sono risultate essenziali le due nuove tecniche introdotte per la calibrazione e il pricing. Nel primo caso si è considerata una formula di Black approssimata per il calcolo delle swaption nel modello G2++; questo ha permesso di superare una prima criticità che caratterizza le attuali implementazioni del modello, per cui le swaption sono calcolate mediante integrazioni in due dimensioni o attraverso l'albero. Il confronto con quest'ultima tecnica ha evidenziato come la formula approssimata sia molto accurata e garantisca un costo computazionale praticamente trascurabile. La calibrazione è stata effettuata mediante minimizzazione degli scarti quadratici delle volatilità di swaption e caplet. La relazione di linearità individuata tra le price volatility e il tenor delle swaption ha permesso in particolare di valutare il contributo di ciascuna opzione in maniera assolutamente uniforme.

Per quanto riguarda il pricing, l'elemento di novità di questa tesi è dato dall'utilizzo di formule che non prevedono il calcolo numerico del tasso a breve; sono state considerate formule per gli zero-coupon bond dedotte in ambito HJM ed esplicitate analiticamente per il modello  $G2++$  in modo da eliminare la dipendenza da  $r_t$ . Questo ha avuto il duplice vantaggio di abbattere il costo dell'algoritmo ed eliminare l'errore numerico legato all'integrazione del tasso a breve. Le nuove formule permettono un calcolo immediato del payoff e del continuation value dell'opzione; nella tecnica ad albero, per il pricing della bermudiana, si è così potuta osservare una sensibile diminuzione del costo computazionale rispetto ai metodi attualmente implementati.

Un terzo risultato fondamentale di questo lavoro segue dall'analisi di stabilità dell'algoritmo di

Longstaff-Schwartz implementato nel Libor Market Model. I coefficienti della base di calcolo, denita dall'algoritmo attraverso simulazioni di Montecarlo, sono risultati decisamente instabili. Tale instabilità è già stata dimostrata da Glasserman e Yu nel caso di dinamica monodimensionale (si veda [11]); l'analisi effettuata mostra invece, per la prima volta, l'impatto destabilizzante dell'algoritmo anche nel caso multidimensionale. Il limite del metodo risiede nella necessità di definire una base di calcolo finita, a differenza di quella infinita prevista a livello teorico. Il valore di convergenza che si otterrebbe nel limite ipotetico per cui venga annullato l'errore numerico legato alle simulazioni di Montecarlo, è pertanto solo un'approssimazione del valore reale. L'instabilità dei coefficienti non garantisce tuttavia la validità di tale soluzione approssimata. Nel caso dell'opzione di prepayment, l'algoritmo di Longstaff-Schwartz e quello duale di Andersen-Broadie, definito sulla stessa base di calcolo, forniscono rispettivamente un lower bound e un upper bound al prezzo molto distanti tra loro e quindi difficilmente utilizzabili in ambito pratico. Inoltre il costo computazionale complessivo risulta elevato anche in presenza di un numero piuttosto limitato di simulazioni. Questo risultato pone in discussione la validità dell'algoritmo di Longstaff-Schwartz in un contesto, come quello del Libor Market Model, dove tale metodo, disegnato per i casi multifattoriali, dovrebbe mostrare i suoi punti di forza.

In ambito applicativo, questo lavoro evidenzia l'assoluta rilevanza dell'opzione di prepayment associata ai mutui a tasso fisso. Per una corretta gestione del rischio, la componente di spread volta a tutelare la banca dalla possibilità di callability del mutuo deve assumere pertanto un'entità signicativa. In Italia si osserva invece una sostanziale uguaglianza degli spread nei casi a tasso fisso e a tasso variabile; il rischio callability sembrerebbe dunque trascurato o quanto meno suddiviso su entrambe le tipologie di mutuo. La rilevanza dell'opzione di prepayment, mostrata in questa tesi, impone la necessità di un metodo ben definito per la gestione del rischio derivante dalla portabilità del mutuo. Il modello  $G2++$  si pone come strumento ideale a garantire l'accuratezza dei risultati a fronte di un costo computazionale decisamente limitato. In particolare, le nuove tecniche definite in questo lavoro si orientano verso una maggiore semplicità dell'implementazione, aspetto che risulta spesso imprescindibile ai fini di un'adeguata applicazione pratica. Nell'ambito multifattoriale invece è necessario individuare un approccio che garantisca sufficiente stabilità, sfruttando ad esempio metodi perturbativi come indicato in [4]. Ogni possibile sviluppo nel caso multidimensionale deve comunque tenere conto dell'importanza primaria dell'efficacia computazionale dell'algoritmo, da valutare contestualmente al suo utilizzo pratico.

# Appendice A Codici Matlab

In questa appendice sono riportati i codici Matlab dei principali algoritmi analizzati; per maggiore chiarezza sono stati omessi, dai listati, alcuni commenti. Per ciascuna funzione è presente una descrizione sintetica, anche nei casi in cui, per ragioni di spazio, non è riportato il codice Matlab.

# A.1 Calibrazione del modello G2++

Il modello G2++ viene calibrato a partire dalle volatilità quotate di swaption e caplet secondo il metodo definito nel paragrafo 4.2. Tale calibrazione può essere effettuata mediante lo script Matlab run\_calibr\_G2.m che segue, collegato a varie funzioni di pricing e calcolo della volatilità; nel seguito sono riportati i listati di alcune tra queste funzioni.

run\_calibr\_G2.m

Calibra i parametri del modello  $G_2++$  mediante minimizzazione ai minimi quadrati della differenza tra le volatilità ottenute dai dati di mercato e quelle proprie del modello. L'algoritmo di minimizzazione utilizzato è devec $\beta$ , variante vettoriale del metodo di ottimizzazione "DE" di evoluzione differenziale<sup>1</sup>. La funzione da minimizzare è calcolata mediante le funzioni C<mark>alibr\_swpt.m</mark> e Calibr\_cap.m; i dati di volatilità sono importati da fogli excel.

```
%% Calibrazione del modello G2 ++
% Acquisizione dati Swaption
frequency = 1; % # pagamenti p.a. - convenzione swpt 30/360<br>flag = -1; % Tipo Swaption: 1 payer, -1 receiver
                    % Tipo Swaption: 1 payer, -1 receiver
DtExpiry = xlsread (' Calibrazione_Swpt ' ,4 , ' D6 : D19 ');
Dtenor = xlsread ('Calibrazione_Swpt', 4, 'F6 : F19');
Dsigma_quot = xlsread ('Calibrazione_Swpt', 4, 'G6: G19');<br>Dsigma_quot = Dsigma_quot/100; % vol percentuale
\sigma Dsigma_quot = Dsigma_quot/100;
Ddiscount_tExpiry = xlsread (' Calibrazione_Swpt ' ,4 , ' H6 : H19 ');
Dselect = xlsread('Calibrazione_Swpt', 4, 'B6 : B19');
theta = xlsread ('Calibrazione_Swpt', 4, 'K6:K24'); \% 30/360
discount = xlsread ('Calibrazione_Swpt', 4, 'L7 : L25');
```
if  $sum ( Diselect)$   $=0$ 

<sup>&</sup>lt;sup>1</sup>Il codice dell'algoritmo *devec3* è accessibile dal sito *http://www.icsi.berkeley.edu/∼storn/code.html*. Per i dettagli sui DE-model si veda [9].

```
max_swpt = length ( Dselect );
    j = 1;for k = 1: max swpt
        if Dselect(k) == 1tExpiry(j,1) = DtExpiry(k);\text{tenor} (j, 1) = Dtenor(k);
             signa_quot(j,1) = Disigma_quot(k);discount_tExpiry(j,1) = Ddiscount_tExpiry(k);j = j + 1;
        end
    end
    % Errore quadratico medio della vol del G2 ++ per swpt in funzione dei 5 parametri
    [dista_swpt, swaption, nuG2_swpt, swap_rate, BPV] = Calibr_swpt (tExpiry, ...
        tenor, theta, sigma_quot, discount_tExpiry, discount, flag);
else % nessuna swaption selezionata
    dista_swpt = Q(X) 0;
end
% Acquisizione dati Caplet
Dvol_matrix_cap = xlsread ('Calibrazione_Caplet', 5, 'C5: A016')/100;
Dstrike_ATM_cap = xlsread ('Calibrazione_Caplet', 5, 'C18 : A018')/100;
strike_cap = xlsread (' Calibrazione_Caplet ' ,5 , ' B5 : B16 ')/100;
DtExpiry_cap = xlsread ( ' Calibrazione_Caplet ' ,5 , ' C4 : AO4 ');
Ddiscount_cap = xlsread ('Calibrazione_Caplet', 5, 'C19 : A019');
Dtheta_cap = xlsread ('Calibrazione_Caplet', 5, 'C20: A020');
Dselect_cap = xlsread ('Calibrazione_Caplet', 5, 'C23 : A023');
if sum ( Dselect_cap )~=0
    max_cap = length ( Dselect_cap );
    j = 1;for k = 1: max cap
        if Dselect_cap (k )==1
            vol\_matrix\_cap(:, j) = Dvol\_matrix\_cap(:, k);strike_ATM_cap(j) = Dstrike_ATM_cap(k);
             tExpiry_cap (j) = DtExpiry_cap (k);
             discount_cap(j) = Ddiscount_cap(k);
             theta_cap (j) = Dtheta_cap (k);j = j + 1;end
    end
    % Errore quadratico medio della vol del G2 ++ per caplet in funzione dei 5 parametri
    [dista_cap, caplet, nuG2_cap] = Calibr_cap (vol_matrix_cap, strike_ATM_cap, ...
        strike_cap , tExpiry_cap , discount_cap , theta_cap );
else % nessun caplet selezionato
   dista_cap = \mathbb{O}(X) 0;
end
if sum ( Dselect )==0 && sum ( Dselect_cap )==0
    fprintf ('Error: no Caplet or Swaption selected \n');
    return ;
end
% Errore quadratico medio totale
dista = \mathfrak{G}(X) dista_swpt(X) + dista_cap(X);
%% Minimizzatore : devec3
VTR = 1.e-7; \% 1.e-6;
D = 5;
XVmin = [0 0 0 0 0];
XVmax = [0.5 \t0.5 \t0.1 \t0.1 \t1];
y =[];
NP = 10*D;itermax = 1500;
F = 0.8;
CR = 0.5;strategy = 7;
```

```
refresh = 10:
[param_devec, dista_val_devec, nfeval, param_iter, dista_iter] = ...
    devec3_mod (dista, VTR, D, XVmin, XVmax, y, NP, itermax, F, CR, strategy, refresh);
param_devec (3) = abs ( param_devec (3));
param\_devec(4) = abs(param\_devec(4));param\_devec(5) = -1 + abs(param\_devec(5));param\_iter(:,3) = abs(param\_iter(:,3));param\_iter(:, 4) = abs(param\_iter(:, 4));param\_iter(:,5) = -1 + abs(param\_iter(:,5));
```
calibr\_cap.m

Restituisce l'errore quadratico medio sulla *price volatility* dei caplet nel modello  $G2++$  in funzione dei 5 parametri del modello.

```
function [dist, caplet, nu] = Calibr_cap(vol_matrix, K_ATM, K, Expiry, discount, theta)
% Errore quadratico medio della vol del G2 ++ per caplet in funzione dei 5 parametri
% Volatilità ATM
n_caplet = length ( Expiry );
vol_ATM = zeros(1, n_caplet);
for i = 1:n caplet
    vol_ATM(i) = spline (K, vol_matrix(:, i), K_ATM(i));end
% Prezzo di un Caplet data la volatilità ATM nel LMM
caplet = Caplet ( vol_ATM, discount, K_ATM, K_ATM, Expiry, theta );
% Prezzo e Vega di un Caplet in funzione della vol nel modello G2++
caplet_G2 = Caplet_G2( discount, K_ATM, K_ATM, Expiry, theta);
d_caplet_G2 = d_Caplet_G2 ( discount , K_ATM , K_ATM , Expiry , theta ); % caso ATM
% Volatilità del modello G2 ++ ( calcolata invertendo la formula di Black del G2 ++)
f = 0 (nu) caplet_G2 (nu) - caplet;
df = Q(nu) d_{caplet_G2(nu)};tol1 = 1e-6;nnmax = 20;nu0 = 0.5;
[nu, niter] = newton_2(f, df, nu0, toll, max); % metodo di Newton
% Volatilità del G2++ in funzione dei parametri del modello
nu_G2 = Nu_G2 ( Expiry , theta );
% Errore quadratico medio della vol del G2 ++ per caplet in funzione dei 5 parametri
dist = \mathfrak{a}(a1, a2, sigma1, sigma2, epsilon) , sum(nu_G2(a1, a2, sigma1, sigma2, epsilon). 2 );
dist = \mathfrak{a}(X) dist(X(1), X(2), X(3), X(4), X(5));
```
calibr\_swpt.m

Restituisce l'errore quadratico medio sulla *price volatility* delle swaption nel modello  $G2++$  in funzione dei 5 parametri del modello.

```
function [dista, swaption, nu, swap_rate, BPV] = ...
    Calibr_swpt ( tExpiry , tenor , theta , sigma_quot , discount_tExpiry , discount , flag )
% Errore quadratico medio della vol del G2 ++ per swpt in funzione dei 5 parametri
num_quot = length ( tExpiry );
% Calcolo dello Strike ATM
BPV = zeros ( num_quot ,1);
swap_rate = zeros(num_quot,1);for i = 1: num quot
    tStart = round(tExpiry(i));tEnd = tStart + round(tenor(i)) -1;BPV (i,1) = sum ( discount (tStart : tEnd )./discount_tExpiry (i).*theta (tStart : tEnd ) );
    swap_rate(i,1) = (1-discount(tEnd)/discount_tExpiry(i)) / BPV(i,1);end
strikeATM = swap_rate ;
% Prezzo della Swaption nello SMM
```

```
swaption = Swaption ( tExpiry , discount_tExpiry , discount , strikeATM , ...
    sigma_quot, tenor, theta, flag);
% Prezzo della Swaption in funzione della vol nel modello G2 ++
[ swaptionG2 , dswaptionG2 ] = SwaptionG2 ( tExpiry , discount_tExpiry , discount , ...
    strikeATM, tenor, theta, -flag);
% Volatilità del modello G2 ++ ( calcolata invertendo la formula di Black del G2 ++)
f = @( nu ) swaptionG2 ( nu )- swaption ;
df = \mathbb{O}(nu) dswaptionG2(nu);
toll = 1e-6;nmax = 20;
nu0 = 0.5:
[nu , niter ] = newton_2 (f ,df , nu0 , toll , nmax ); % metodo di Newton
% Calibrazione del modello tramite minimizzazione dell ' errore quadratico medio
dista = @(a1, a2, sigma1, sigma2, epsilon) 0;eta = ones ( num_quot ,1); % pesi per la minimizzazione
for i = 1: num quot
        eta(i) = 1/(tenor(i)^2);end
for i = 1: num quot
    tStart = round ( tExpiry ( i ));
    tEnd = tStart + round(tenor(i)) -1;nuG2 = VolSwaptionG2(tExpiry(i), discount_tExpiry(i), discount(tStart:tEnd), ...
        strikeATM(i), theta(tStart:tEnd));
    dista = @ (a1, a2, sigma1, sigma2, epsilon) dista (a1, a2, sigma1, sigma2, epsilon)...
        + (\text{eta}(i) * \text{abs}(nuG2(a1, a2, sigma1, sigma2, epsilon)^2 - nu(i)^2) )^2;end
% Errore quadratico medio della vol del G2 ++ per swpt in funzione dei 5 parametri
dista = \mathfrak{G}(X) dista(X(1), X(2), X(3), X(4), X(5));
```
# Caplet.m

Prezzo di mercato dei caplet calcolato con la formula di Black (1.18).

# Caplet\_G2.m

Prezzo dei caplet nel modello G2++ in funzione della volatilità (formula (4.5)).

## d\_Caplet\_G2.m

Derivata, nel caso ATM, del prezzo di un caplet rispetto alla volatilità nel modello G2++; è utilizzata nel metodo di Newton.

# newton\_2.m

Metodo di Newton per la ricerca degli zeri di funzione; è utilizzato per determinare le price volatility  $\nu_i^{mkt}$  del modello G2++ sulla base dei prezzi di mercato.

## nu\_G2.m

Price volatility  $\nu_i$  dei caplet nel modello G2++ in funzione dei cinque parametri del modello (radice della formula (4.6)).

# Swaption.m

Prezzo di mercato delle swaption calcolato con la formula di Black (1.14).

# SwaptionG2.m

Prezzo e derivata di una swaption nel modello G2++ in funzione della volatilità (formula (4.11)).

### VolSwaptionG2.m

Price volatility  $\mathcal{V}_{\alpha\omega}$  delle swaption nel modello G2++ in funzione dei cinque parametri del modello (radice della formula (4.12)).

# A.2 Pricing della swaption bermudiana con il modello G2++

Il modello G2++ permette di prezzare una swaption bermudiana mediante la tecnica ad albero trinomiale descritta nel paragrafo 4.3. Nel seguito sono riportate le principali funzioni per il pricing dell'opzione di prepayment.<sup>2</sup>

#### BermCallTrinomial.m

Calcola il prezzo di un'opzione bermudiana con il modello  $G2++$ . L'algoritmo implementato è quello descritto nel paragrafo 4.3.

```
function price = BernCallTrinomial(m, p, ZC)% Calcola il prezzo dell'opzione bermudiana con il modello G2++
% Roberto Baviera 05 Oct 10 - Last UpDate R. B. 03 Jan 2011
TOL7 = 1e -7;
B0 = mBuildB0 (m ,p , ZC ); % Compute Forward Discount on tree dates
%% Precompute Invariant quantities<br>Nd = m.Nd; %numero di frazion
                % numero di frazionamenti
dt = 1/(Nd*p. frequency);nExpiry = p . yExpiry *p. frequency ;
nEnd = (p. yExpiry +p. tau )* p. frequency + 1;
nStart = nEnd - 1;N = (nStart - 1) * Nd;%** Calcolo parametri di volatilità **%
a = m.a;mu = 1 - exp(-a. * dt);
sigma = m.sigma * sqrt(0.5.*(1-exp(-2*a.*dt))./a); % include dt
rho = m.rho * 2 *((1 - exp(-(a(1) + a(2)) * dt)) / (a(1) + a(2)) ))...
    ( sqrt((1-exp(-2*a(1)*dt))/a(1)) * sqrt((1-exp(-2*a(2)*dt))/a(2)) );
%** Discretizzazione x **%
dx = sqrt(3) . * sigma;xvals = zeros(2*N+1, 2);xvals(1, :) = - N * dx;for j = 2:2 * N + 1xvals(j, :) = xvals(j - 1, :) + dx ';
end
%** Calcolo dei valori max (e min) dell'albero **%
Max.1 = round(0.184/mu(1) + 0.5);Max.k = round(0.184/mu(2) + 0.5);%** Calcolo parametri per probabilità **%
param.mu1 = mu(1);param. <math>mulQuad = mu(1)^c2;</math>param.mu2 = mu(2);param.mu2Quad = mu(2)^2;%** Calcolo parametri per discount **%
signaStar = (m.sizema./a) .* ...
```
 $^2$ I codici Matlab relativi al pricing del modello G2++ sono stati forniti da Roberto Baviera; il codice del payoff della swaption è stato modificato rispetto all'originale in modo da comprendere il caso ammortizzato.

```
sqrt{ (d t * ones(2,1) - 2.*(1-exp(-a.*dt)))/a + 0.5.*(1-exp(-2*a.*dt)))/a );
beta = ( sigmaStar ./ sigma ).* mu ;
%% Set up Payoff at Expiry
Cvals = zeros(2*N+1, 2*N+1, 2);t = mod(N, 2) + 1;Cvals (:,:,t) = mPayoffTreeBerm (nStart, xvals, m, p, ZC, Max); %Berm
%% Roll back Set Up lattice values ( prob & discounts )
discount = ones (3);
DiscountTerm = mDiscount ( sigmaStar ); % i nove valori del discount
<code>DPrefactor= exp(-0.5 * (sigmaStar(1)^2 + sigmaStar(2)^2 + ...</code>
    2*rho * sign a Star(1)* sign a Star(2));
prob = zeros (3);
for nTree = N - 1:-1:0know = mod(nTree, 2) + 1;knext = mod(nTree + 1, 2) + 1;tTree = nTree * dt ;
    for l = N - nTree + 1: N + nTree + 1for k = N - nTree +1: N + nTree +1
             % Calcolo Discount between maturity and previous expiry
             xx = [xvals(1,1); xvals(k,2)];BvalsDiscount = mB(B0(nTree + 1), xx, tTree, dt, m);DiscountPrefix \text{ = } DPrefix \text{ = } x * x; ;
             discount = BvalsDiscount*DiscountPrefactor.*DiscountTerm;
             [CheckProbability, position, prob] = mProbability (1 - (N + 1), k - (N + 1), Max, param, rho);
             Cvals (1, k, know) = 0;for DI = -1:1for Dk = -1:1Delta1 = 0:
                      if (1 - (N + 1) \geq Max \cdot 1)Delta1 = -1;
                      elseif (1 - (N + 1) < = - Max.1)
                          Delta1 = +1;
                      end
                      Delta = 0;
                      if (k - (N + 1) >= Max.k)
                          Deltak = -1;
                      elseif (k - (N + 1) < = -Max.kDelta = +1;
                      end
                      Cvals(1, k, know) = Cvals(1, k, know) + prob(D1+2, Dk+2)*discount(D1+2, Dk+2)*...Cvals (1+D1+Deltal, k+Dk+Deltak, knext);
                  end
             end
             % Berm : Se il nodo è una delle expiry date
             nStart = nTree/Md + 1;if ((mod(nTree, Nd) < TOL7) & & (nStart > nExpiry))
                  payoff = mPayoff2(nStart, nEnd, xx, m, p, ZC);
                  Cvals(1, k, know) = max(Cvals(1, k, know), payoff);end
         end
    end
end
price = Cvals(N+1, N+1, 1);
```
### mBuildB0.m

Calcola la curva degli zero-coupon bond alle date associate ai nodi dell'albero.

#### mPayoffTreeBerm.m

Calcola il payoff di una swaption nei nodi associati all'ultima scadenza dell'albero trinomiale tridimensionale del modello G2++.

```
function payoff = mPayoffTreeBerm (nExpiry, xvals, m, p, ZC, Max)
% Computes Payoff at last expiry
% Roberto Baviera 05 Oct 10 - Last UpDate R. B. 03 Jan 2011
N = (nExpiry-1) * m. Nd;
Max1 = min(Max.1, N);Maxk = min(Max.k,N);payoff = zeros (2*N+1, 2*N+1);% Si considera solo la parte di albero fino al Max
for l = N + 1 - Max1: N + 1 + Max1for k = N + 1 - Maxk : N + 1 + Maxkx = [xvals(1,1); xvals(k,2)];payoff(1, k) = mPayoff2(nExpiry, nExpiry+1, x, m, p, ZC);end
end
return ;
```
# mPayoff2.m

Calcola il payoff di una swaption nei nodi dell'albero tridimensionale.

```
function payoff=mPayoff2(nStart, nEnd, x, m, p, ZC)
% Calcola il payoff di una swaption nei nodi dell'albero
% Roberto Baviera 05 Oct 10 - Last UpDate Alessandro Cassaro 10 Nov 2011
% Calcolo dei discount
tExp = (nStart -1)/p. frequency;
for i = nStart : nEnddiscountSelect (i - nStart + 1, :) = ...mB ( ZC (i )/ ZC ( nStart ), x , tExp , (i - nStart )/ p. frequency , m );
end
\texttt{cmt} = (\texttt{nStart} : \texttt{nEnd} - 1)couponSelect =p .K( cmt );
%-- - UpDate : adattamento al caso di Bermudiana con ammortamento
if sum (p. Notional )==1
    % per : 1) Swpt 2) Berm : caso Senza Ammortamento
    Fwd = mCouponBond ((nEnd-nStart)/p.frequency, p.frequency, ...
         couponSelect, discountSelect);
    Strike = 1;
    payoff = max(p.float * (1 - Fwd / Strike), 0);else
    % Berm : caso Con Ammortamento
    Deltat = 1/p . frequency;
    vect = p. Notional (cmt).* (discountSelect (2: end).* (1+couponSelect / 100*Deltat)...
         - discountSelect (1: end -1) );
    payoff = max(sum(vect), 0);end
%-- - End UpDate
return ;
```
#### mB.m

Calcola il valore del bond  $B(T_{\alpha}, T_i)$  dato il forward bond  $B(T_0; T_{\alpha}, T_i)$  mediante la formula (4.23) del modello G2++.

### mProbability.m

Calcola la matrice delle probabilità degli spostamenti a partire da un nodo dell'albero tridimensionale.

# A.3 Calibrazione del Libor Market Model

Il Libor Market Model, per il problema in questione, viene calibrato a partire dalla volatilità quotata della swaption  $10Y$  into  $10Y$  secondo il metodo definito nel paragrafo 5.2. Lo script Matlab per la calibrazione è run\_calibr\_LMM.m, che è collegato alla funzione di calcolo della formula di Rebonato SigmaSwpt\_a.m.

run\_calibr\_LMM.m

Calibra il parametro a del termine di correlazione (5.8) nel LMM tramite inversione della formula di Rebonato (5.9). L'inversione è effettuata mediante metodo di Newton (con il codice newton\_2.m precedentemente riportato). I dati sulla curva di sconto e sulle volatilità sono importati da foglio excel.<sup>3</sup>

```
% Calibrazione del LMM - calcolo del parametro 'a '
% Acquisizione dati
Libor0 = xlsread('Calibrazione_LMM',3,'J8:J46'); % Fwd Libor Act/360<br>theta = xlsread('Calibrazione_LMM',3,'H8:H46'); % Act/360
theta = xlsread('Calibrazione_LMM',3,'H8:H46'); \% Act discount = xlsread('Calibrazione LMM'.3.'D8:D47'): \% ZCB
discount = xlsread ('Calibrazione_LMM',3,'D8:D47');
sigma_caplet = xlsread ( ' Calibrazione_LMM ' ,6 , ' C25 : AO25 ') '/100;
% Dati swaption su cui calibrare (10y 10y)sigma_mkt = 22.03;
index_tExp = 20;
index_tEnd = 40;
% Formula di Rebonato per la vol della Swaption in funzione di 'a '
[sigma2_Reb, d_sigma2_Reb] = SigmaSwpt_a(Libor0(index_tExp:index_tEnd-1), ...
     theta (index_tExp:index_tEnd -1), sigma_caplet (index_tExp:index_tEnd -1), ...
    discount ( index_tExp : index_tEnd ));
% Parametro 'a' (calcolato invertendo la formula di Rebonato, data la vol quotata)
f = 0(a) sigma2_Reb(a) - (sigma_mkt/100)^2;
df = Q(a) d_sigma2_Reb(a);
tol1 = 1e-6;nmax = 100;a0 = 0.5;
[a, niter] = newton(2(f, df, a0, toll, nmax); % metodo di Newton
```
### SigmaSwpt\_a.m

Formula di Rebonato per il calcolo della volatilità della swaption in funzione del parametro a.

```
function [sigma, d_sigma] = SigmaSwpt_a (Libor0, theta, sigma_caplet, discount)
% Formula di Rebonato per la volatilità della Swaption ( data vol Caplet )
nCoupon = length ( Libor0 );
% Swap Rate
discount_fwd = discount (2: end )/ discount (1);
BPV = sum( discount_fwd. * theta );
swap_rate = (1 - discount_fwd(end)) / BPV;
% Coefficienti w
w = zeros (nCoupon .1):
for i = 1:n Coupon
    w(i, 1) = \text{theta}(i) * \text{prod}(1.7(1+\text{theta}(1:i).* \text{Libor0}(1:i)) );
end
den = sum(y)w = w/den;
```
<sup>3</sup>Le volatilità importate sono le Spot Vol dei caplet da utilizzare direttamente nella formula di Rebonato; queste sono ottenute dalle Flat Vol quotate mediante il metodo descritto nel paragrafo 3.3. Il codice per il calcolo delle Spot Vol, non riportato, è stato fornito da Roberto Baviera.

```
% Volatilità della Swaption
sigma = \mathbb{O}(\mathrm{a}) 0;
for i = 1:n Coupon
    for j=1:nCoupon
          signa = 0(a) signa(a) + w(i) * w(j) * Libor0(i) * Libor0(j) * ...\verb|sigma_caplet(i)*sigma_caplet(j)*exp(-a*abs(i-j))|;end
end
signa = 0(a) signa(a)/swap_rate^2;% Derivata della Volatilità della Swaption
d<sub>sigma</sub> = Q(a) 0;
for i = 1: n Coupon
    for j=1:nCoupon
          d_sigma = \mathfrak{a}(a) d_sigma(a) + w(i)*w(j)*Libor0(i)*Libor0(j)* ...
               sigma_caplet (i )* sigma_caplet (j )* exp ( -a* abs (i - j) )*( - abs (i - j) );
    end
end
d<sub>2</sub> sigma = Q(a) d<sub>2</sub> sigma(a)/ swap<sub>2</sub> rate 2;
```
# A.4 Pricing della swaption bermudiana nel Libor Market Model

Per il pricing dell'opzione di prepayment associata ai mutui nel LMM, si considerano i metodi di Longstaff-Schwartz e Andersen-Broadie descritti nei paragrafi 5.3 e 5.4. Lo script Matlab run\_pricing\_LMM.m calcola lower e upper bound al prezzo dell'opzione in presenza o meno di ammortamento. Le funzioni collegate, di seguito riportate, calcolano la dinamica dei tassi nel LMM e il payoff dell'opzione.

run\_pricing\_LMM.m

Calcola lower e upper bound al prezzo della swaption bermudiana in presenza o meno di ammortamento.

```
% Pricing di una Swaption Bermudiana associata ad un Mutuo
randn('state', sum(100 * clock));% Acquisizione dati
Libor0 = xlsread ( 'Mutuo_Francese ', 1, 'K11 : K50 ');
theta = xlsread ('Mutuo_Francese',1,'D11:D50'); % Act/360<br>theta_dyn = 0.5*ones (length (theta),1); % scala per la dinamica dei Libor
theta_dyn = 0.5*ones(length(theta), 1);sigma = xlsread (' Mutuo_Francese ' ,3 , ' C25 : AO25 ')/100; % associata allo strike
nCoupon = length ( Libor0 );
% Impostazione parametri
a = 0.0027;
strike = 0.0264;
Spread = 0;Notional = xlsread('Mutuo_Francese', 2, 'E11:E50');
M = 10000; % # path
%% Simulazione delle dinamiche di Libor , Bond e calcolo del Payoff ( Swpt )
Libor = zeros (nCoupon, nCoupon, M);
FwdBond = zeros ( nCoupon , nCoupon , M );
Bond = zeros ( nCoupon , nCoupon , M );
h = zeros (M, nCoupon);
discount\_vect = zeros(M, nCoupon);for m=1:MLibor (:,:,m) = LiborDyn (Libor0, theta_dyn, sigma, a);
    Libor = Libor + Spread;FwdBond(:,:,m) = FwdBondDyn(Libor(:,:,m), theta);\texttt{Bond} (:, : , m) = \texttt{BondDyn} (\texttt{FwdBond}(:, : , m));
    h(m, :) = PayoffSynt(Bond(:,: , m), theta, strike, Notional);
```

```
\mathtt{discount\_vect}\,(\, \mathtt{m} \,,\, \cdot \,) \;\; = \;\; \mathtt{diag}\,(\, \mathtt{FwdBond}\,(\, \cdot \,,\, \cdot \,,\, \mathtt{m}\,) \,) \,\, ;end
%% Algoritmo di Longstaff - Schwartz
tau = ones (M , nCoupon )* nCoupon ;
eta = zeros ( nCoupon -1 , nCoupon +1);
CV = zeros (M, nCoupon -1);for n = nCoupon -1: -1:2
    numITM = sum(h(:, n) > 0);k = 1;
    X = zeros (numITM, nCoupon -n + 1);
    Y = zeros (numITM, 1);for m=1:Mif h(m, n) > 0Y(k) = h(m, tau(m, 1)) * prod(discount\_vect(m, n: tau(m, 1) -1));X(k, :) = Libor(n:end, n, m);k = k + 1;
          end
     end
     % Regressione
     if numITM >0
          eta(n, 1:nCoupon-n+2) = regress(Y, [ones(numITM, 1) X]);end
     % Confronto tra Payoff e Continuation Value
    for m=1:Mif h(m, n) > 0CV(m, n) = eta(n, 1) + eta(n, 2:nCoupon-n+2)*Libor(n:end, n, m);if h(m, n) > CV (m, n)tau(m,1:n) = n;end
         end
     end
end
% Pricing - Lower Bound
Price = 0;
for m=1:Mif tau(m, 1) == nCoupon && h(m, nCoupon ) == 0tau(m, 1) = -1; % path dove non si esercita mai
     end
     if tau (m, 1) \tilde{} =-1 % sconta il payoff calcolato al tempo ottimale d'esercizio
         Price = Price + h(m, \text{tau}(m, 1))* prod (discount_vect (m, 1: \text{tau}(m, 1) - 1));
     end
end
Price = Price / M; % Lower Bound%% Definizione dell ' Upper Bound
M<sub>e</sub>xt = 100; % numero di path esterni<br>M<sub>i</sub>nt = 10; % numero di path per il
                   % numero di path per il calcolo del processo di LB
M_int2 = 10; % numero di path per il calcolo del termine con valore atteso
Pi = zeros (M\_ext, nCoupon);
% Simulazione ( nuova ) delle dinamiche di Libor , Bond e calcolo del Payoff ( Swpt )
Libor_ext = zeros ( nCoupon , nCoupon , M_ext );
FwdBond_ext = zeros ( nCoupon , nCoupon , M_ext );
Bond_ext = zeros ( nCoupon , nCoupon , M_ext );
h_ext = zeros ( M_ext , nCoupon );
discount\_vect\_ext = zeros(M\_ext, nCoupon);discount_ext = zeros ( M_ext , nCoupon );
for m_e =1: M_ext
     Libor_ext(:,:,m_e) = LiborDyn(Libor0, theta_dyn, sigma, a);
     Libor_ext = Libor_ext + Spread ;
     FwdBond\_ext (:,:, ", m_e) = FwdBondDyn (Libor\_ext (:,:, ", m_e), theta);
     \verb|Bondext(:, :, m_e) = BondDyn(FwdBond\_ext(:, :, m_e));h{\texttt{let}}(m{\texttt{e}},:) = \texttt{PayoffSwpt}(\texttt{Bond{\texttt{e}}, :, m{\texttt{e}}}), theta, strike, Notional);
     discount_vect_ext (m_e, : ) = diag(FwdBond\_ext(:, : , m_e));
     for n=2:nCoupon
     discount_ext (m_e, n) = prod(discount\_vect\_ext(m_e, 1:n-1));
```

```
end
end
% Matrice di correlazione
N = nCoupon -1;
rho = zeros(N);for i = 1 : Nfor j = 1 : Nrho(i, j) = exp(-a * abs(i-j));
    end
end
% Definizione dei processi Pigreco con Nested MC
LB = zeros ( M_ext , nCoupon ); % processo di Lower Bound
LB (:,1) = Price;
Pi (:, 1) = LB(:, 1);
CV_ext = zeros ( M_ext , nCoupon );
for m_e =1: M_ext
    % Definizione del processo di Lower Bound
    for n = nCoupon -1: -1:1LB(m_e, n+1) = LowerBound(Libor\_ext(:,n, m_e), theta_dyn, ...theta, sigma, strike, rho, eta, M_int, Notional, n);
    end
    Pi(m_e, 2) = discount_ext (m_e, 2) * LB (m_e, 2);
    % Definizione del termine con valore atteso
    % I - matrice dei discount in t=0
    Libor_int2 = zeros ( nCoupon , nCoupon , M_int2 );
    FwdBond_int2 = zeros ( nCoupon , nCoupon , M_int2 );
    discount_vect_int2 = zeros (M_int2, nCoupon);
    discount_int2 = zeros (M_int2, nCoupon);
    for m_i =1: M_int2
        Libor_int2(:,:. m_i) = LiborDyn(Libor0, theta_dyn, sigma, a);
         Libor_int2 = Libor_int2 + Spread ;
         FwdBond\_int2(:,:,...,m_i) = FwdBondDyn(Libor\_int2(:,:,...,m_i), theta);discount_vect_int2(m_i, :) = diag(FwdBond_int2(:,:,m_i));
         for n=2:nCoupon
             discount(int2(m_i, n) = prod(discount\_vect\_int2(m_i, 1:n-1));end
    end
    % II - Lower Bound
    LB_int2 = zeros (M_int2, nCoupon);
    \overline{\text{ev}} val = zeros (nCoupon -1,1);
    for n=2:nCoupon-1if h_{ext}(m_{e}, n) > 0CV\_ext (m_e,n) = eta (n,1)+ eta (n,2: nCoupon -n+2)* Libor_ext (n: end,n, m_e);
             if h\_ext (m\_e,n) > CV\_ext (m\_e,n)
                 % Calcolo del valore atteso
                 for m_i = 1: M_i int2
                      LB\_int2(m_i, n+1) = LowerBound(Libor\_ext(:,n, m_e), ...theta_dyn, theta, sigma, strike, rho, eta, M_int, Notional, n);
                      expVal(n) = expVal(n) + discount\_int2(m_i, n+1)*LB\_int2(m_i, n+1);end
                  expVal(n) = expVal(n)/M_init2 - discount\_ext(m_e, n) * h_ext(m_e, n);end
        end
        Pi ( m_e, n+1 ) = Pi ( m_e, n ) + discount_ext ( m_e, n+1) * LB ( m_e, n+1 ) - ...discount_ext ( m_e ,n )* LB ( m_e ,n) - expVal (n );
    end
end
% Pricing - Upper Bound
UpperBound = min( Pi(:,1) + mean( max(discount\_ext(:,2:end).*h\_ext(:,2:end)....)- Pi(:,2: end), [ ], 2));
```
# LiborDyn.m

```
Dinamica dei forward Libor (5.4) calcolata nel LMM con Drift Freezing Technique.
function Libor = LiborDyn (Libor0, theta, sigma, a)
% Dinamica dei Fwd Libor calcolata nel LMM con Drift Freezing Technique
nCoupon = length ( Libor0 );
N = nCoupon -1;
% Matrice di correlazione
rho = zeros(N);for i = 1 : Nfor j = 1 : Nrho(i, j) = exp(-a * abs(i - j));
     end
end
\mathtt{U}\ =\ \mathtt{chol}\ (\mathtt{rho})\ ' \, ; \qquad \quad \texttt{\%}\ \mathtt{U}\ \mathtt{tc}\ .\ \mathtt{U*U}\ '=\mathtt{rho}% Dinamica dei Fwd Libor
Libor = zeros (nCoupon);
Libor (:, 1) = Libor0;for i = 2 : N + 1g<sub>-</sub>std = randn(N,1);<br>g = U*g<sub>-</sub>std;
                              % vettore di norm std correlate con coeff rho
     % Fixing
     i = 1;while i<j
          Libor(i, j) = Libor(i, j-1);i = i + 1;end
     % Dinamica
     while i < = N + 1% Definizione del drift mu ( Drift Freezing technique )
          mu = 0:
          for k = j : imu = mu + ( rho (i-1, k-1) * sigma (k-1) * theta (k) * Libor (k, j-1) / ...
                    (1+theta(a(k) * Libor(k, j-1)) )* sigma(i-1);
          end
          Libor(i,j) = Libor(i,j-1)*exp(sigma(i-1)*sqrt(theta(j-1))*g(i-1)...
               + mu * theta (j -1) - sigma (i-1)^2* theta (j-1)/2 );
          i = i + 1;end
end
```
#### FwdBondDyn.m

Dinamica dei forward bond calcolata a partire da quella dei forward Libor in base alla formula  $(5.5).$ 

#### BondDyn.m

Dinamica dei bond calcolata a partire da quella dei forward bond in base alla formula (5.6).

#### PayoffSwpt.m

Payoff di una swaption (payer o receiver) in assenza di ammortamento calcolato mediante la (5.13).

```
function h = PayoffSwpt ( Bond , theta , strike , flag )
% Payoff di una Payer / Receiver Swaption ( calcolato su tutte le scadenze )
% BPV
nCoupon = length ( Bond );
BPV = zeros(nCoupon, 1);for i = 1:n Coupon
```

```
\texttt{vect} = \texttt{Bond}(:,i). * theta;
     BPV(i) = sum(vect(i:end));end
% Swap Rate
swap<sup>-</sup>rate = (1 - Bond (end, :)')./BPV:
% Payoff
h = BPV .*( swap_rate - strike ).* flag ;
h = h * (h > 0);
```
# PayoffSwpt Mutuo.m

Payoff di una receiver swaption in presenza di ammortamento calcolato mediante la  $(4.22)$ .

```
function h = PayoffSwpt_Mutuo ( Bond , theta , strike , Notional )
% Payoff di una Receiver Swaption ammortizzata ( calcolato su tutte le scadenze )
nCoupon = length ( Bond );
h = zeros(nCoupon, 1);for i=1:nCoupon
    vect = Notional *( Bond (1: end, i) *(1+ \text{strike} * \text{theta}) - [1; Bond(1: end-1, i)] ;
    h(i) = sum(vect(i:end));h(i) = h(i) * (h(i) > 0);end
```
# LowerBound.m

Lower Bound al valore di una swaption bermudiana ad un tempo fissato, calcolato mediante la

 $(5.17)$ ; è utilizzato per definire il processo  $\pi$  nel metodo di Andersen-Broadie.

```
function LB = LowerBound (Libor_ext, theta_dyn, theta, sigma, strike, rho, eta, M_int, n, flag)
% Calcola il processo di Lower Bound al tempo n+1
nCoupon = length ( Libor_ext );
tau_int = ones (M_int, nCoupon) * nCoupon; % tempo ottimale d'esercizio h_int = zeros (M_int, nCoupon); % payoff
h\_int = zeros (M\_int, nCoupon);
CV_int = zeros ( M_int , nCoupon -1); % Continuation Value
Libor_int = zeros (nCoupon, nCoupon, M_int);
FwdBond_int = zeros ( nCoupon , nCoupon , M_int );
Bond_int = zeros(nCoupon, nCoupon, M-int);discount\_int = zeros(M_int, nCoupon);
disc_payoff = 0;
for m_i =1: M_int
     % Dinamiche e payoff a partire dal tempo n
     [Libor\_int(:,:,...,m_i)], FwdBond\_int(:,:,...,m_i), Bond\_int(:,:,...,m_i), ...
          discount_int (m_i, ...) = Dyn_t(Libor_{ext}, theta_dyn, theta, sigma, sino, n);
     h\_int(m_i ;,:) = PayoffSyn_t_t(Bond\_int(:,:,m_i), theta, strike, n, flag);% Definizione dei tempi ottimali d'esercizio
     for n_i = nCoupon -1: -1: n+1if h_int ( m_i , n_i ) >0
               \texttt{CV\_int}\,(\texttt{m\_i }, n\_i \,)=\texttt{eta}\,(\texttt{n\_i }, 1) + \texttt{eta}\,(\texttt{n\_i }, 2: n \texttt{Coupon-n\_i+2})* \texttt{Libor\_int}\,(\texttt{n\_i } \,:\texttt{end }, n\_i \,,\texttt{m\_i })\,;if h_{\text{int}}(m_i, n_i) > CV_{\text{int}}(m_i, n_i)tau_{m_i, n+1:n_i} = n_i;end
          end
     end
     if tau_{m_i, n+1} == nCoupon && h_int (m_i, nCoupon ) == 0
          tau_i ( m_i , n+1 ) = -1;end
     if tau_{mu\_int}(m_i, n+1) = -1
          disc_payoff = disc_payoff + h_int (m_i, tau_i, m+1) + ...
                    discount\_int ( m_i , tau\_int ( m_i ,n+1) );end
end<br>LB = disc_payoff/M_int;
                                 % Lower Bound al tempo n+1 (media sui diversi path)
```
# Dyn\_t.m

Dinamiche dei forward Libor, forward bond e bond nel LMM calcolate a partire da un tempo  $T_j$  fissato; tali dinamiche sono necessarie per il calcolo del lower bound  $l_j$ . L'implementazione è uguale a quella dei codici LiborDyn.m, FwdBondDyn.m e BondDyn.m ma a partire dal tempo  $T_j$ anziché T0.

# PayoffSwpt\_t.m

Payoff di una swaption bermudiana in presenza o meno di ammortamento, calcolato per tutte le scadenze successive ad un tempo  $T_j$  fissato.

# Glossario

# Notazione

- $a_1, a_2$ : Termini di drift del modello G2++.
- $B(t)$ : Money-Market account al tempo t.
- $B(t,T)$ : Zero-coupon bond al tempo t con scadenza  $T > t$ .
- $B_{\alpha\omega}(t) = B(t; T_{\alpha}, T_{\omega})$ : Forward zero-coupon bond al tempo t relativo all'intervallo  $[T_{\alpha}, T_{\omega}]$ .
- $B_i(t) = B(t; T_i, T_{i+1})$ : Forward zero-coupon bond al tempo t relativo all'intervallo  $[T_i, T_{i+1}]$ .
- $BPV_{\alpha\omega}(t)$ : Basis Point Value (o annuity) al tempo t relativo all'intervallo  $[T_{\alpha}, T_{\omega}]$ . Si veda la definizione 1.10
- $cap_{\alpha\omega}(t)$ : Prezzo di un cap al tempo t definito sui caplet associati alle scadenze  $T_{\alpha+1},...,T_{\omega}$
- caplet<sub>i</sub>(t): Prezzo di un caplet al tempo t il cui tasso LIBOR sottostante è relativo all'intervallo  $[T_i, T_{i+1}].$
- $\bullet \;\; C_0$ : Prezzo di un'opzione bermudiana calcolato nel LMM; si distingue il lower bound  $(C_0^{LB})$ e l'upper bound  $(C_0^{UB})$ .
- $C_j$ : Continuation value dell'opzione bermudiana al tempo  $T_j$  valutato nel LMM.
- $\bullet$   $\hat{C_j}$ : Stima del *continuation value* dell'opzione bermudiana al tempo  $T_j$  valutato nel LMM.
- $CV(i, l, k)$ : Continuation value nel nodo  $(i, l, k)$  dell'albero trinomiale tridimensionale associato al modello  $G2++$ .
- $\bullet$   $d_1, d_2$ : Termini delle formule di Black per il pricing di opzioni (argomenti della funzione di distribuzione cumulativa  $N(\cdot)$ .
- $D(t,T)$ : Fattore di sconto al tempo t per la scadenza T; è utilizzata anche la notazione sintetica  $D(T_i, T_j) = D_{ij}$ .
- $\bullet$   $\Delta N_i$ : Quota capitale della rata di un mutuo da versare al tempo  $T_{i+1}.$
- $E_t[\cdot]$ : Valore atteso condizionato alla  $\sigma$ -algebra  $\mathcal{F}_t$  ( $E[\cdot | \mathcal{F}_t]$ ).
- $\eta_k$ : Coefficienti di regressione nel modello di Longstaff-Schwartz.
- floor<sub>ow</sub>(t): Prezzo di un floor al tempo t definito sui floorlet associati alle scadenze  $T_{\alpha+1},...,T_{\omega}$ .
- floorlet<sub>i</sub>(t): Prezzo di un floorlet al tempo t il cui tasso LIBOR sottostante è relativo all'intervallo  $[T_i, T_{i+1}].$
- $h(t)$ : Payoff di un'opzione al tempo t. Per la swaption bermudiana, nel caso ammortizzato si indica come  $h^{amm}(t)$ , altrimenti  $h^{I/O}(t)$  ("Interest Only"). Si utilizza anche la notazione  $h_i = h(T_i)$ .
- $I_i$ : Quota interessi della rata di un mutuo da versare al tempo  $T_{i+1}$ .
- K: Tasso di interesse fisso del mutuo in assenza dell'opzione di prepayment:  $K = S(T_0, T_{M+1}) +$ s.
- $\tilde{K}$ : Tasso di interesse fisso del mutuo, in assenza di prepayment, non comprendente lo spread:  $\tilde{K} = K - s$
- $\hat{K}$ : Tasso di interesse fisso del mutuo in presenza dell'opzione di prepayment:  $K =$  $S(T_0, T_{M+1}) + s + s_{opt}$
- $L(t,T)$ : Tasso LIBOR spot al tempo t con scadenza T.
- $L_{\alpha\omega}(t) = L(t; T_{\alpha}, T_{\omega})$ : Tasso forward LIBOR al tempo t relativo all'intervallo  $[T_{\alpha}, T_{\omega}]$ .
- $L_i(t) = L(t; T_i, T_{i+1})$ : Tasso forward LIBOR al tempo t relativo all'intervallo  $[T_i, T_{i+1}]$ .
- $l_i$ : Lower bound al valore di un'opzione bermudiana valutato al tempo  $T_i$ .
- $\mu_{ij}$ : Termine di drift della dinamica del tasso di interesse  $L_i(T_i)$  nel LMM.
- $N, N_0$ : Capitale versato dalla banca al tempo  $T_0$  di stipula di un mutuo ( $N_0$  nel caso di mutuo con ammortamento).
- $\bullet\;N_i\colon$  Nozionale residuo che il cliente deve pagare al tempo  $T_i,\,i=0,...,M,$  nel caso di mutuo con piano di ammortamento  $(T_{M+1}$  è la scadenza del mutuo).
- $N(d)$ : Funzione di distribuzione cumulativa normale standard della variabile d.
- $\bullet \;\nu_i \colon \mathit{Price }~ volatility~\text{dei caplet}~\text{nel}~\text{modello}~\text{G2++};~\text{in particolare si indicano come } \nu_i^{mkt}~\text{quelle}$ dedotte implicitamente dai dati di mercato.
- $P_{\alpha\omega}(c;t)$ : Coupon bond al tempo t con cedole  $c_i$  ai tempi  $T_i$ ,  $i=1,...,M$  tali che  $T_1=T_{\alpha+1}$ e  $T_M = T_\omega$
- $RS_{\alpha\omega}(t)$ ,  $(PS_{\alpha\omega}(t))$ : Prezzo di una receiver (payer) swaption al tempo t con scadenza due giorni lavorativi prima di  $T_\alpha$ e swap sottostante con pagamenti tra $T_\alpha$ e  $T_\omega.$
- $RS_{berm}$ : Prezzo di una receiver swaption bermudiana; si definisce in particolare  $RS_{berm}^{amm}$  il prezzo nel caso ammortizzato e  $\mathit{RS}_{berm}^{I/O}$  in assenza di ammortamento ("Interest Only").
- $r(t)$ ,  $r_t$ : Tasso di interesse istantaneo ("tasso a breve") al tempo t.
- $R(t,T)$ : Tasso di interesse spot *zero rate* al tempo t con scadenza T.
- $R_i$ : Rata di un mutuo da versare al tempo  $T_{i+1}$ .
- $\bullet$  *ρ*: Termine di correlazione; nel modello G2++ è uno scalare mentre nel LMM è una matrice con elementi  $\rho_{ij}$  che individuano la correlazione sulle coppie di istanti temporali  $(T_i,T_j)$ .
- s: Spread di un mutuo; è la parte del tasso di interesse che rappresenta il margine di guadagno della Banca  $(s_{margin})$  e garantisce la copertura rispetto al rischio di credito  $(s_{credit})$  e di tasso  $(s_{hedge})$ . Lo spread legato all'opzione di prepayment  $(s_{opt})$  si considera separatamente.
- $\bullet$   $s_{opt}$ : Spread di un mutuo legato all'opzione di prepayment. Garantisce la copertura rispetto al rischio callability.
- $S(T_0, T_{M+1})$ : Swap rate (o par swap rate), ovvero tasso fisso di uno swap, definito sull'intervallo  $[T_0, T_{M+1}]$  e valutato al tempo  $T_0$ , tale che l'NPV sia nullo; nel caso ammortizzato si indica  $S^{amm}(T_0, T_{M+1})$ , altrimenti  $S^{I/O}(T_0, T_{M+1})$  ("Interest Only").
- $S_{\alpha\omega}(t)$ : Forward swap rate (o par swap rate), ovvero tasso fisso di uno swap, definito sull'intervallo  $[T_{\alpha}, T_{\omega}]$  e valutato al tempo t, tale che l'NPV sia nullo.
- $\sigma_1$ ,  $\sigma_2$ : Termini di diffusione del modello G2++.
- $\bullet$   $\sigma_i^{mkt}, \, \sigma_i^{mkt}(t)$ : Volatilità dei caplet al tempo  $T_i$  per tasso K fissato (cap rate). Possono essere in particolare Flat Vol ( $\sigma_i^{flat}$  $\epsilon_i^{flat}$ ) o Spot Vol ( $\sigma_i^{spot}$  $\binom{spot}{i}$ ; nei modelli descritti in questo studio si ha tuttavia sempre  $\sigma_i^{mkt} \equiv \sigma_i^{spot}$ i .
- $\bullet$   $\sigma_{\alpha\omega}^{mkt}$ : Volatilità della swaption quotata sul mercato interbancario in funzione della scadenza  $T_{\omega}$  e del tenor  $T_{\omega} - T_{\alpha}$ .
- $\sigma_j(s,t)$ ,  $j = 1,2$ : Quantità del modello G2++ definita come nella (4.7).
- $\{T_i\}_{i=0,\dots,M+1}$ : Insieme di date dove  $T_0$  è il tempo di stipula del mutuo,  $T_{M+1}$  è la scadenza e  $[T_i, T_{i+1}]$  è un intervallo semestrale.
- $\bullet$   $\tau$ : Tempo di esercizio ottimale di un'opzione bermudiana.
- $\hat{\tau}$ : Tempo di esercizio sub-ottimale di un'opzione bermudiana.
- $\bullet$   $\theta(T_1, T_2)$ : Durata dell'intervallo  $[T_1, T_2]$  calcolata come frazione d'anno, secondo una convenzione specificata (ad esempio  $Act/360$  o  $30/360$ ).
- $\bullet$   $\theta_i$ : Durata dell'intervallo  $[T_i,T_{i+1}]$  calcolata come frazione d'anno, secondo una convenzione specificata (ad esempio  $\text{Act}/360$  o  $30/360$ ).
- $V_{\alpha\omega}$ : Price volatility delle swaption nel modello G2++; in particolare si indicano come  $\mathcal{V}_{\alpha\omega}^{mkt}$  quelle dedotte implicitamente dai dati di mercato.
- $W(t)$ : Processo di Wiener.

# Voci

Di seguito sono riportati i principali acronimi e termini specifici dell'ambito bancario e in particolare dei mutui.

- ALM (*Asset Liability Management*): gestione dei rischi derivanti dagli impieghi (Asset) e dalla raccolta (Liability) di un istituto di credito.
- ASK (o lettera): prezzo che è disposto ad accettare chi vende un bene; valore utilizzato nelle quotazioni di mercato.
- ATM (At The Money): riferito ad un'opzione, è il caso in cui il prezzo di esercizio sia uguale al sottostante.
- Banking Book: insieme di tutte le attività (ad esempio titoli azionari, obbligazionari, strumenti derivati, impieghi) che un istituto di credito generalmente conserva fino a scadenza e dunque non attivamente scambiate sul mercato.
- BID (o denaro): prezzo che è disposto a pagare chi compra un bene; valore utilizzato nelle quotazioni di mercato.
- Callable: contratto che prevede la possibilità di interruzione prima della scadenza; nel caso dei mutui, oggetto di questa tesi, determina un rischio callability per la Banca e un'opzione di prepayment per il Cliente.
- Callability: possibilità di interrompere anticipatamente un contratto.
- Continuation value: valore che assume un'opzione bermudiana in una delle sue scadenze qualora si scelga di non esercitare.
- CSA (Credit Support Annex ): documento legale che regola la gestione dei collaterali nelle transazioni di derivati; è un allegato dell'ISDA Master Agreement (si veda la voce corrispondente).
- HJM (Heath Jarrow Morton): il framework HJM è alla base della modellizzazione di numerosi modelli sui tassi di interesse; per un'analisi approfondita si consiglia [7] cap. 5, [12] e [8].
- ISDA (International Swaps and Derivatives Association): associazione che regola le controparti sui mercati OTC (Over The Counter). A tal proposito è definito l'ISDA Master Agreement: contratto quadro che indica un insieme di standard di riferimento.
- LMM (Libor Market Model): modello per la definizione dei tassi di interesse (si veda il capitolo 5)
- Margine per Interessi: parte dell'interesse applicato da una Banca che costituisce il margine (di guadagno e di copertura) effettivo; se la Banca ha un costo di finanziamento medio pari ai tassi interbancari (Euribor) allora il margine per interessi è costituito sostanzialmente dallo spread.
- MID: media tra BID e ASK.
- Mono-curve model: modello per la dinamica dei tassi interbancari basato su una sola curva di sconto; nel caso in esame si considera la curva Euribor 6 mesi.
- NPV (Net Present Value): valore attuale netto dei flussi di cassa attualizzati in base al tasso di interesse; in riferimento ad uno swap è il valore attualizzato dei pagamenti della gamba fissa e della variabile.
- Prepayment: pagamento anticipato; si tratta di un'opzione offerta al Cliente nei contratti di tipo callable, ovvero con possibilità di interruzione prima della scadenza.
- Price volatility: volatilità di un modello (ad esempio il  $G2++$ ) dedotte in maniera implicita sulla base degli strumenti quotati sul mercato.
- Spread over Libor: è la parte del tasso di interesse aggiuntiva rispetto al Libor; lo spread complessivo è costituito da diverse componenti (ad esempio credito, margine e copertura).
- *Yield volatility*: volatilità quotate sul mercato associate a determinati strumenti, quali ad esempio cap, floor e swaption.

# Bibliografia

- [1] L. Andersen, A Simple Approach to the Pricing of Bermudan Swaptions in the Multi-Factor Libor Market Model, Journal of Computational Finance, 3:1 (2000), 5-32.
- [2] L. Andersen e M. Broadie, A Primal-Dual Simulation Algorithm for Pricing Multi-Dimensional American Options, Management Science, 50:9 (2004), 1222-1234.
- [3] R. Baviera, Bond Market Model, International Journal of Theoretical and Applied Finance, 9:4 (2006), 577-596.
- [4] R. Baviera e L. Giada, A Perturbative Approach to Bermudan Options Pricing, Available at SSRN: http://ssrn.com/abstract=941318, (2006).
- [5] T. Björk, Arbitrage Theory in Continuous Time, Oxford University Press, New York (2004).
- [6] E. Bonaccorsi di Patti e R. Felici, Il rischio dei mutui alle famiglie in Italia: evidenza da un milione di contratti, Banca d'Italia - Questioni di Economia e Finanza, 32 (2008).
- [7] D. Brigo e F. Mercurio, Interest Rate Models Theory and Practice. With Smile Inflation and Credit, Springer Finance, Heidelberg (2006).
- [8] A. P. Caverhill, A simplified exposition of the Heath-Jarrow-Morton model, Stochastic and Stochastic Reports, 53 (1995), 227-240.
- [9] U. K. Chakraborty, *Advances in Differential Evolution*, Springer, Heidelberg (2008).
- [10] J.C. Cox, J.E. Ingersoll e S.A. Ross, A Theory of the Term Structure of Interest Rates, Econometrica, 53:2 (1985), 385-407.
- [11] P. Glasserman e B. Yu, Number of paths versus number of basis functions in American option pricing, The Annals of Applied Probability, 14:4 (2004), 2090-2119.
- [12] D. Heath, R. Jarrow e A. Morton, Bond Pricing and The Term Structure of Interest Rates: a New Methodology for Contingent Claims Valuation, Econometrica, 60:1 (1992), 77-105.
- [13] J. C. Hull e A. White, Numerical Procedures for implementing term structure models I: Single-Factor Models, The journal of derivatives, 2:1 (1994), 7-16.
- [14] J. C. Hull e A. White, Numerical Procedures for Implementing Term Structure Models II: Two-Factor Models, The journal of derivatives, 2:2 (1994), 37-48.
- [15] J. C. Hull, Options, Futures and other Derivatives, Prentice-Hall, Upper Saddle River, New Jersey (2011).
- [16] Lehman Brothers Research, *Callable securities: an introduction*, Lehman Brothers, (1998).
- [17] F. A. Longstaff e E. S. Schwartz, Valuing American Options by Simulation: A Simple Least-Squares Approach, The Review of Financial Studies, 14:1 (2001), 113-147.
- [18] M. Musiela e M. Rutkowski, Martingale Methods in Financial Modeling, Springer, New York (1997).
- [19] R. Rebonato, K. McKay e R. White, The SABR/LIBOR Market Model, John Wiley & Sons, Hoboken, New Jersey (2009).
- [20] L. C. G. Rogers, Montecarlo valuation of American options, Mathematical Finance, 12:3 (2002), 271-286.
- [21] F. Rubio, Valuation of Callable Bonds: The Salomon Brothers approach, Salomon Brothers,  $(2004).$
- [22] A. Scherer, Portfolio construction and risk budgeting, Risk Books, London (2002).
- [23] J. Tsitsiklis e B. Van Roy, Optimal Stopping of Markov Processes: Hilbert Space Theory, Approximation Algorithms, and an Application to Pricing High-Dimensional Financial Derivatives, IEEE Transactions on Automatic Control, 44:10 (1999), 1840-1851.
- [24] O. Vasicek, An Equilibrium Characterisation of the Term Structure, Journal of Financial Economics, 5:2 (1977), 177-188.
- [25] G. Vinacci, Il mercato del credito 2010 e 2011, Workshop: presentazione dei prezzi degli immobili di Milano e provincia, 39 (2011).
- [26] W.T. Ziemba e J.M. Mulvey eds., Worldwide asset and liability modelling, Cambridge University Press, Cambridge, UK (1998).